# ČESKÉ VYSOKÉ UČENÍ TECHNICKÉ V PRAZE

### Fakulta strojní - Ústav technické matematiky

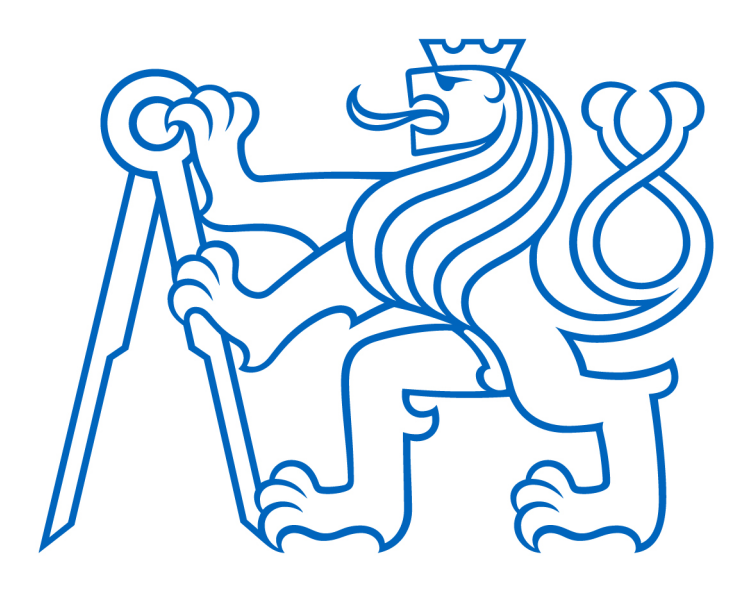

# BAKALÁSKÁ PRÁCE

# Numerické řešení stratifikovaného proudění

Numerical solution of stratified fluids flows

Vít Uhlí° 2020/2021

# Prohlášení

Prohlašuji, že jsem tuto práci vypracoval samostatně s použitím literárních pramenů a informací, které cituji a uvádím v seznamu použité literatury. Souhlasím se zapůjčováním práce a jejím zveřejňováním.

Datum: Podpis:

# Poděkování

Rád bych poděkoval panu doc. Ing. Tomáši Bodnárovi, Ph.D. za nesmírnou ochotu, trpělivost, vstřícný přístup a zároveň cenné rady a poznatky během celé doby tvorby této bakalářské práce.

Dále bych chtěl velice poděkovat všem svým blízkým, kteří mě podporují a vytvářejí psychickou pohodu po celou dobu mého studia.

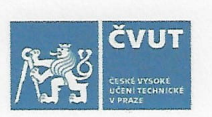

# ZADÁNÍ BAKALÁŘSKÉ PRÁCE

#### I. OSOBNÍ A STUDIJNÍ ÚDAJE

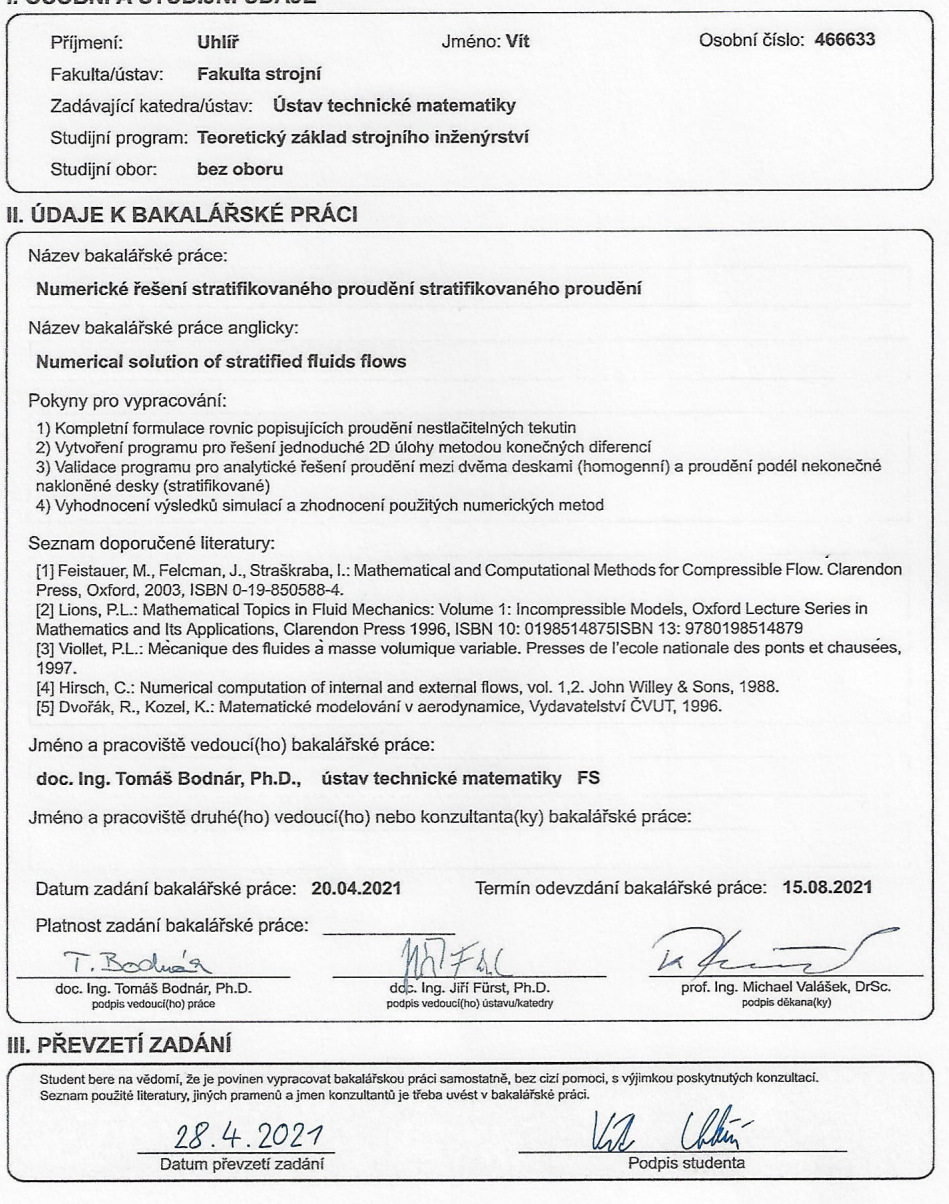

CVUT-CZ-ZBP-2015.1

C ČVUT v Praze, Design: ČVUT v Praze, VIC

## Abstrakt

Bakalářská práce se zabývá numerickými simulacemi stratifikovaného proudění. Součástí práce je odvození základních rovnic popisujících proudění. V rámci práce se řeší numerické simulace tří odlišných dvourozměrných případů z nichž jeden slouží k validaci použitého postupu a zbylé dva se zabývají stratifikovaným prouděním na nakloněné desce a kolem překážky. Případy jsou simulovány numerickými řešeními založenými na metodě konečných diferencí. Použity jsou čtyři různé varianty řešení, které využívají odlišných schémat a tvarů rovnic. Tato řešení jsou zároveň ve všech třech úlohách porovnávána z hlediska přesnosti a rychlosti výpočtu.

Klíčová slova: numerická simulace, stratifikované proudění, proměnná hustota, metoda kone£ných diferencí, diskretizace

## Abstract

The Bachelor work deals with numerical simulations of stratified flows. Part of the work is derivation of basic equations describing the fluid flows. This work contains numerical solutions of three different two-dimensional cases. One of which is used for validation of the used numerical methods and the other two deal with stratified flows on an inclined plane and around an obstacle. All of the cases are simulated with four different variants of numerical solutions which are based on finite diference method. These solutions are in all three cases compared in terms of accuracy and speed of the simulation.

Keywords: numerical simulation, stratified flow, variable density, finite diference method, discretization

# Obsah

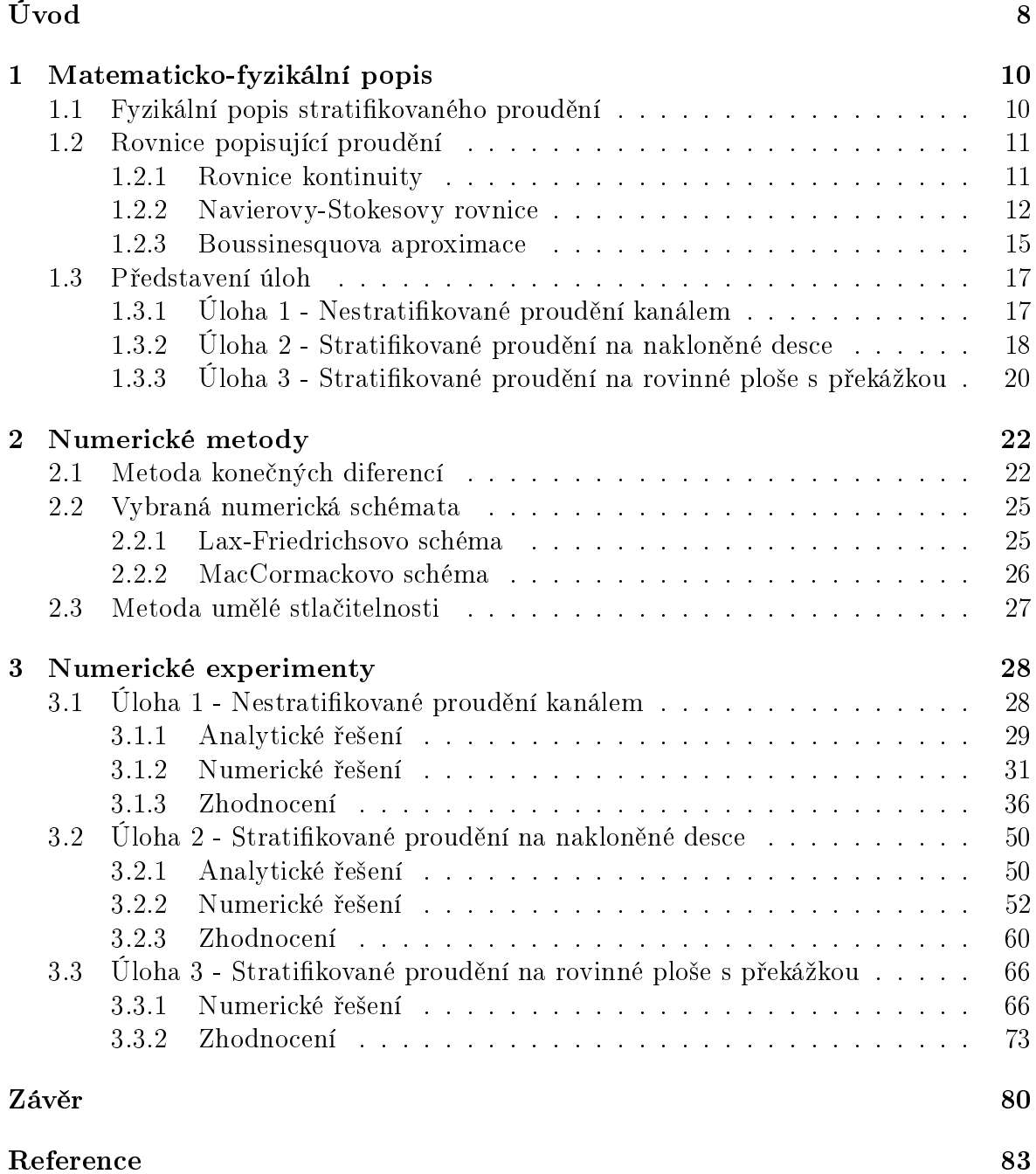

# ${\bf Seznam}$ symbolů

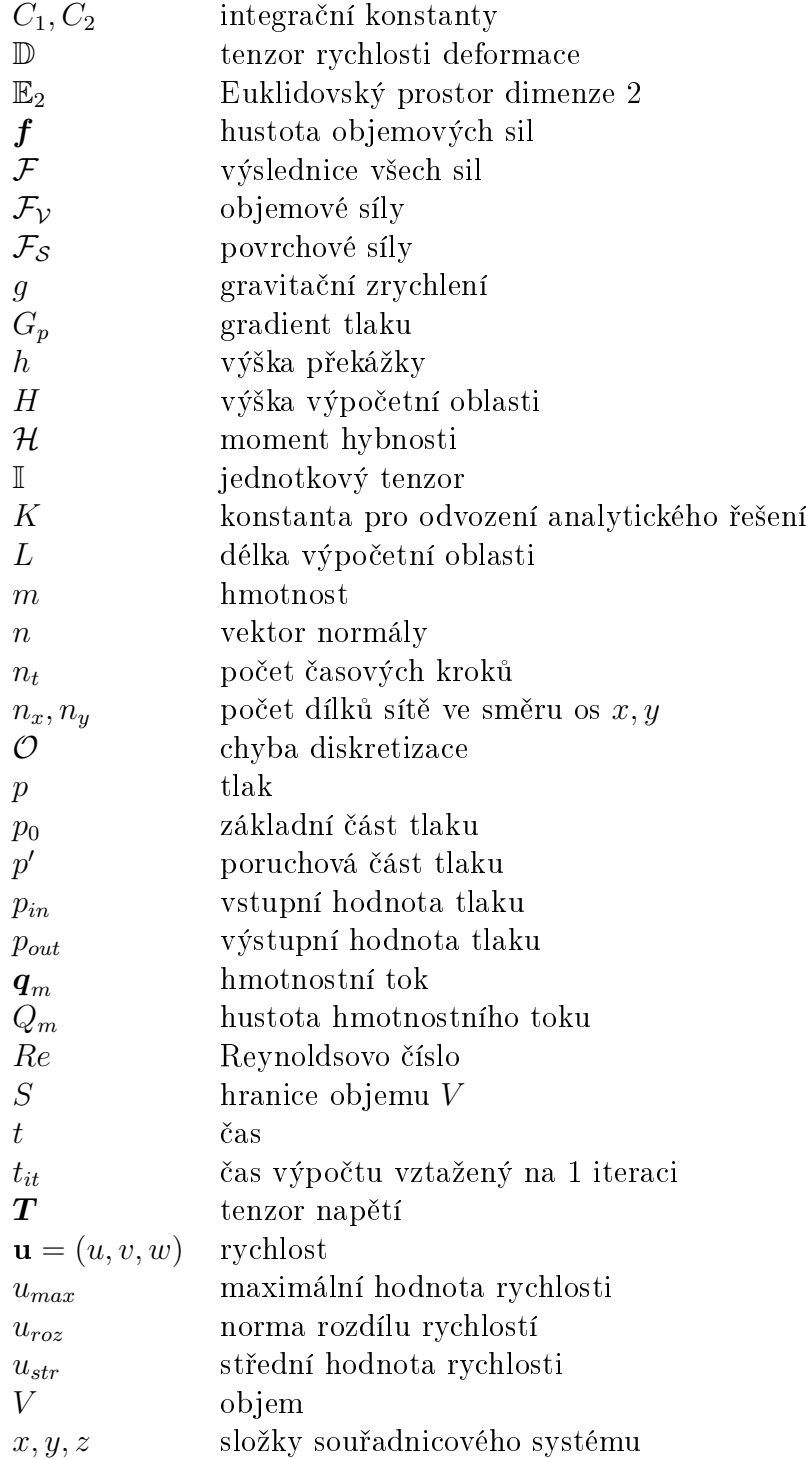

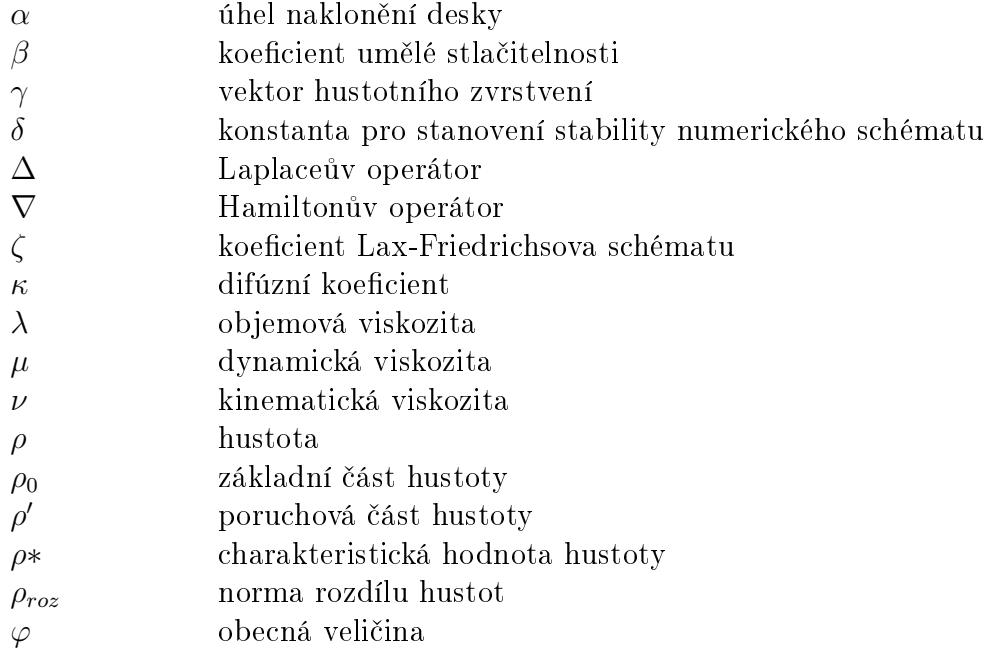

# Úvod

Bakalářská práce se věnuje numerickému modelování se zaměřením na téma stratifikovaného proudění. V rámci této práce se konkrétně jedná o hustotně stratifikované (neboli zvrstvené) proudění, jež se projevuje tím, že tekutina se ve zkoumané oblasti vyskytuje ve vrstvách s rozdílnou hustotou. I malé změny hustoty mezi jednotlivými vrstvami mají za následek velký vliv gravitačního zrychlení na charakter proudění. Tyto jevy se běžně vyskytují v mezní vrstvě atmosféry, kde mají neopomenutelný význam například při proudění vzduchu přes horskou oblast. Dále se stratifikované proudy nacházejí také například v místech mísení sladké a mořské vody, či v oceánech v důsledku teplotního zvrstvení.

Zmíněné jevy mají nepochybně vliv na lidskou činnost a je tedy důležité se této problematice věnovat. Reálná měření stratifikovaných proudů jsou však velmi komplikovaná a obtížně realizovatelná. Pro výzkum se tak využívá například fyzikálního modelování, kdy je vyroben zmenšený model pozorované oblasti a ten je následně testován v aerodynamickém tunelu. Avšak i takovéto experimenty mohou být značně složité a cenově nákladné. Z tohoto důvodu se pro zkoumání stratifikovaného proudění hojně využívá matematického modelování, které spočívá v matematickém popisu probíhajících fyzikálních jevů, jehož řešení se realizuje aplikací numerické matematiky s využitím výpo£etní techniky.

Primárním cílem této práce bylo získat základní přehled o matematických modelech proud¥ní tekutin a rozvinutí znalostí v oblasti numerické matematiky a algoritmizace pro navazující magisterské studium.

V kapitole 1 je uvedeno odvození rovnic popisujících proudění a představení jednotlivých úloh, na které jsou následně tyto rovnice aplikovány. První úloha představuje problém proudění bez stratifikace, jež má známé analytické řešení a je využita pro validaci nově vyvinutého kódu. Následně je pak program použit na další dvě úlohy věnující se stratifikovanému proudění.

Pro konkrétní řešení rovnic jsou v této práci využita numerická schémata založená na metodě konečných diferencí. Tato numerická metoda je představena v druhé kapitole společně s vybranými schématy a metodou umělé stlačitelnosti využívanou ve všech variantách řešení.

Ve třetí kapitole jsou následně uvedeny graficky zpracované výsledky z numerických řešení. Nejprve je představena první úloha, v rámci které je diskutována volba výchozích parametrů, jejich vliv na řešení a celkově přesnost numerických řešení ve srovnání s dostupným analytickým řešení. Dále v druhé úloze řešící stratifikované proudění na nakloněné desce je uvedeno srovnání s analytickým řešením pro validaci postupu i pro odlišný fyzikální případ a různé varianty numerických řešení. Ke konci této kapitoly je zpracována třetí úloha zabývající se stratifikovaným prouděním kolem překážky, kde je opět předvedeno srovnání konkrétních variant řešení. Především je zde však vedena diskuze vlivu stratifikace, kdy byla tato úloha simulována s konstantní i proměnnou hustotou za cílem demonstrace neopominutelného vlivu stratifikovaného proudění.

V závěru práce jsou poté shrnuty veškeré poznatky získané z provedených simulací, zhodnocení uvedených postupů pro účely budoucího zkoumání uvedených fyzikálních jevů za pomocí matematického modelování. V neposlední řadě jsou v závěru představeny možnosti vylepšení a rozvinutí této práce.

# Kapitola 1

# Matematicko-fyzikální popis

### 1.1 Fyzikální popis stratifikovaného proudění

Hustotně stratifikovaná tekutina je zvrstvená tekutina s měnící se hustotou ve směru působení gravitace. V důsledku působení gravitační síly je tedy v rovnovážném stavu vždy hustší vrstva tekutiny pod vrstvou s nižší hustotou. Při proudění tekutiny přes překážku nebo za působení vnějších sil dochází k narušení ustáleného proudu a vzniku vln. [12] Ve stratifikované tekutině však může docházet k narušení toku i mezi jednotlivými vrstvami a docházet tak ke gravitačním vlnám uvnitř tekutiny. Tyto vnitřní vlny se na rozdíl od povrchových vln šíří vertikálně i horizontálně. Mohou přenášet hybnost, energii a dokonce i hmotnost, pokud jsou zahrnuty i viskózní síly, což má nezanedbatelný význam např. v distribuci živin a teploty ve vnitrozemských a pobřežních vodách. [7]

Z hlediska přenosu hmoty jsou stratifikované tekutiny významné i v geologii. Vliv stratifikace se projevuje v kapalinou naplněných prasklinách, kde je hustotní gradient způsobován rozdílnými teplotami nebo rozpuštěnými solemi. Obzvlášť jsou-li praskliny téměř horizontální dochází ke zvýšenému pohybu tekutiny a transport podél praskliny solí je znatelně vyšší než při běžné difúzi. [14]

Dle [18] stratifikace v důsledku mísení sladké a mořské vody v oblasti Fjordů na pobřeží Norska způsobuje fenomén nazývaný "mrtvá voda". Ten výrazně komplikuje pohyb plavidlům na vodě, jelikož záběr pohonu plavidel ponořený ve vrstvě lehčí sladké vody způsobuje primárně rozvlnění vody - vnitřní vlny - na hranici s hustší slanou vrstvou vody pod ní.

Stratifikované proudy hrají velkou roli i při proudění vzduchu přes horské oblasti. Hory a údolí tvořící přírodní překážky způsobují velké změny proudů, které značně ovlivňují meteorologické podmínky v dané oblasti. Schopnost predikce povětrnostních podmínek je významná v rozsáhlých oblastech inženýrských aplikací. Rozsáhlá experimentální měření zacílená na stratifikované proudění v horských pásmech probíhala například v pohoří Sierra Nevada v Kalifornii. Poznatky z tohoto výzkumu lze nalézt v [1].

V souvislosti se stratifikovaným prouděním v okolí hor je i jev zvaný katabatický vítr. Jedná se o sestupný proud těžkého studeného vzduchu z vrcholu hor do níže položených míst s lehčím teplejším vzduchem. Katabatický vítr je častý a nejvíce rozvinutý v oblastech Grónska, Antarktidy. [2] Vyskytuje se však i v okolí Jaderského moře, či dokonce i v Krušných horách. Jak uvádí [15], v zimních obdobích v případě dlouhodobého vysokého tlaku může nad českým územím nahromadit těžký studený vzduch, který následně vane od Krušných hor směrem do údolí v oblasti Saska.

Stratifikované proudění neodmyslitelně patří k běžným přírodním jevům, které významně zasahují do řady lidských činností. Dále v této práci jsou představeny úlohy, které ve zjednodušené podobě simulují některé zmíněné přírodní jevy.

### 1.2 Rovnice popisující proudění

Pro popis proudění se nejčastěji používají parciální diferenciální rovnice. V rámci této práce budou užity rovnice odvozené ze zákonů zachování hmoty a hybnosti. Pro případ stratifikovaného proudění je užito nestlačitelného, vazkého modelu tekutiny. Veličiny charakterizující proud tekutiny jsou funkcemi času a třírozměrného prostoru.

#### 1.2.1 Rovnice kontinuity

Bilanci hmoty v proudění tekutiny popisuje tzv. rovnice kontinuity. Při jejím odvození budeme vycházet z [4].

Nechť hustota je funkce  $\rho = \rho(x, t)$ , kde  $t \in (0, T)$ ,  $\mathbf{u} = \mathbf{u}(x, t)$  vektor rychlosti a  $V$  je libovolně zvolený kontrolní objem tekutiny. Následně je možno definovat hmotnost tekutiny v kontrolním objemu jako:

$$
m(V,t) = \int_{V} \rho(x,t) dx.
$$
 (1.1)

Uvažujme nyní libovolný časový okamžik  $t_0 \in (0, T)$  a pohybující se část tekutiny, tvořenou v každém časovém okamžiku stejnými částicemi, zaplňující kontrolní objem V. Označme  $V(t)$  oblast zaplněnou zmíněnou částí tekutiny v čase  $t \in (t_1, t_2)$ . kde  $(t_1, t_2)$  je dostatečně malý časový úsek obsahující  $t_0$ .

Jelikož je však oblast  $V(t)$  tvořena stejnými částicemi v každém časovém okamžiku, tj.  $V(t) = V$ , je možno formulovat zachování hmoty způsobem, že hmota části tekutiny reprezentovaná kontrolním objemem  $V(t)$  nezávisí na čase t. Toto tvrzení lze vyjádřit rovnicí:

$$
\frac{dm(V(t),t)}{dt} = 0, \quad t \in (t_1, t_2). \tag{1.2}
$$

Je navíc možno psát  $(1.1)$  ve formě

$$
m(V(t),t) = \int_{V(t)} \rho(x,t) \, dx. \tag{1.3}
$$

Spojením vztahů  $(1.2)$  a  $(1.3)$  můžeme upravovat

$$
\frac{dm}{dt} = \frac{d}{dt} \int_{V(t)} \rho dx
$$
\n
$$
= \int_{V(t)} \left[ \frac{\partial \rho}{\partial t} + \mathbf{u} \cdot \text{grad } \rho + \rho \, \text{div } \mathbf{u} \right] dx
$$
\n
$$
= \int_{V(t)} \left[ \frac{\partial \rho}{\partial t} + \text{div}(\rho \mathbf{u}) \right] dx.
$$
\n(1.4)

Důkaz platnosti této úpravy lze nalézt v [4]. Uspořádáním získáme vztah

$$
\int_{V} \left[ \frac{\partial \rho}{\partial t} + \text{div}(\rho \mathbf{u}) \right] dx = 0,
$$
\n(1.5)

jehož následnou derivací dostaneme diferenciální tvar rovnice kontinuity:

$$
\frac{\partial \rho}{\partial t} + \text{div}(\rho \mathbf{u}) = 0. \tag{1.6}
$$

Uvažujeme-li nestlačitelný model tekutiny s konstantní hustotou, redukuje se poslední zmíněný vztah na

$$
\text{div } \mathbf{u} = 0. \tag{1.7}
$$

#### 1.2.2 Navierovy-Stokesovy rovnice

Pohyb tekutin je popisován rovnicemi vycházejícími ze zákonu zachování hybnosti. Pro odvození pohybových rovnic budeme opět vycházet z [4]. Navíc opět uvažujeme obecný model stla£itelné tekutiny.

Zákon zachování hybnosti je možno formulovat takto: Rychlost změny celkové hybnosti části tekutiny o objemu V v čase  $t$  je rovna součtu všech vnějších sil působících na částice zaplňující objem V. Celkový moment hybnosti částic v objemu V je

$$
\mathcal{H}(V(t)) = \int_{V(t)} \rho(x, t) \mathbf{u}(x, t) dx.
$$
 (1.8)

Označme  $\mathcal{F}(V(t))$  výslednicí sil působící na kontrolní objem  $V(t)$ . Poté je možno psát

$$
\frac{d\mathcal{H}(V(t))}{dt} = \mathcal{F}(V(t)), \quad t \in (t_1, t_2). \tag{1.9}
$$

Tento výraz lze obdobně jako (1.4) upravit na

$$
\int_{V(t)} \left[ \frac{\partial}{\partial t} (\rho \mathbf{u}) + \text{div}(\rho \mathbf{u} \otimes \mathbf{u}) \right] dx = \mathcal{F}(V(t)). \tag{1.10}
$$

Výslednici sil  $\mathcal{F}(V(t))$  tvoří dva druhy sil: objemové (vnější)  $\mathcal{F}_{\mathcal{V}}$  a povrchové (vnitřní)  $\mathcal{F}_{\mathcal{S}}$ . Objemové jsou síly působící na částice obsažené v kontrolním objemu  $V$ , zatímco

vnitřní síly vyjadřují účinky okolní tekutiny na hranici kontrolního objemu  $S = \partial V$ . Označíme-li  $\mathbf{f} = \mathbf{f}(x, t)$  hustotu objemových sil, lze zapsat objemové síly ve tvaru

$$
\mathcal{F}_{\mathcal{V}}(V,t) = \int_{V} \rho \mathbf{f} \, dx. \tag{1.11}
$$

Povrchové síly můžeme vyjádřit pomocí tenzoru napětí  $T$ 

$$
\mathcal{F}_{\mathcal{S}}(V,t) = \int_{S} \boldsymbol{T}(x,t,\boldsymbol{n}(x)) \, dS,\tag{1.12}
$$

kde  $n(x)$  je vektor normály k S v bodě x. Složkový zápis tenzoru napětí vypadá takto:

$$
\mathcal{T} = \begin{pmatrix} \tau_{11} & \tau_{12} & \tau_{13} \\ \tau_{21} & \tau_{22} & \tau_{23} \\ \tau_{31} & \tau_{32} & \tau_{33} \end{pmatrix} . \tag{1.13}
$$

Tudíž pro jednotlivé složky lze psát

$$
T_i(x, t, \mathbf{n}) = \sum_{j=1}^3 \tau_{ji}(x, t) n_j, \quad i = 1, 2, 3.
$$
 (1.14)

Dosazením vyjádření objemových a povrchových sil do rovnice (1.10) dostaneme

$$
\int_{V(t)} \left[ \frac{\partial}{\partial t} (\rho \mathbf{u}) + \text{div} (\rho \mathbf{u} \otimes \mathbf{u}) \right] dx =
$$
\n
$$
= \int_{V} \rho \mathbf{f} \, dx + \int_{S} \sum_{j=1}^{3} \tau_{ji} n_j \, dS, \quad i = 1, 2, 3.
$$
\n(1.15)

Použitím Greenovy věty a derivací rovnice (1.15) získáme diferenciální formu pohybové rovnice obecné tekutiny:

$$
\frac{\partial}{\partial t}(\rho \mathbf{u}) + \text{div}(\rho \mathbf{u} \otimes \mathbf{u}) = \rho \mathbf{f} + \sum_{j=1}^{3} \frac{\partial \tau_{ji}}{\partial x_j}, \quad i = 1, 2, 3,
$$
\n(1.16)

která lze přepsat na

$$
\frac{\partial}{\partial t}(\rho \mathbf{u}) + \text{div}(\rho \mathbf{u} \otimes \mathbf{u}) = \rho \mathbf{f} + \text{div}\mathcal{T}.
$$
 (1.17)

Vztahy mezi tenzorem napětí a rychlostí tekutiny (potažmo jejími derivacemi) popisuje tzv. reologická rovnice:

$$
\mathcal{T} = -p\mathbb{I} + \mathcal{T}'.\tag{1.18}
$$

 $\mathcal{T}'$  značí napětí způsobené viskozitou tekutiny a člen  $p\mathbb{I}$  označuje tečné napětí (tlakové síly), kde  $p$  je tlak a  $\mathbb I$  jednotkový tenzor:

$$
\mathbb{I} = \begin{pmatrix} 1 & 0 & 0 \\ 0 & 1 & 0 \\ 0 & 0 & 1 \end{pmatrix} . \tag{1.19}
$$

Člen  $\mathcal{T}'$  je spojitou funkcí tenzoru rychlosti deformace  $\mathbb{D} = \mathbb{D}(\boldsymbol{u})$ 

$$
\mathcal{T}' = 2\mu \mathbb{D}(\boldsymbol{u}),\tag{1.20}
$$

jehož složky mají tvar

$$
d_{i,j} = \frac{1}{2} \left( \frac{\partial u_i}{\partial x_j} + \frac{\partial u_j}{\partial x_i} \right), \quad i, j = 1, 2, 3. \tag{1.21}
$$

Člen  $\mu$  se nazývá dynamická viskozita. Pro další účely této práce zavedeme ještě kinematickou viskozitu  $\nu$ . Tyto dvě veličiny jsou spojeny vztahem

$$
\nu = \frac{\mu}{\rho} \tag{1.22}
$$

Dále pro Newtonské tekutiny platí vztah:

$$
\mathcal{T} = (-p + \lambda \operatorname{div} \mathbf{u})\mathbb{I} + 2\mu \mathbb{D}(\mathbf{u}),
$$
\n(1.23)

kde  $\lambda$  je objemová viskozita. Obecně jsou koeficienty  $\mu$ ,  $\lambda$  funkcí hustoty a teploty. V rámci této práce však uvažujeme pouze Newtonské tekutiny, tudíž můžeme dle [11] považovat tyto parametry za konstantní, tj. nezávislé na hustotě ani teplotě. Za podmínek spojitosti první i druhé derivace rychlosti u lze po dosazení (1.23) do (1.17) psát:

$$
\frac{\partial}{\partial t}(\rho \boldsymbol{u}) + \mathrm{div}(\rho \boldsymbol{u} \otimes \boldsymbol{u}) = \rho \boldsymbol{f} - \mathrm{grad}\, p + \mathrm{grad}(\lambda \, \mathrm{div}\, \boldsymbol{u}) + \mathrm{div}(2\mu \mathbb{D}(\boldsymbol{u})). \tag{1.24}
$$

Zavedením operátoru  $\nabla =$  ∂  $\frac{\partial}{\partial x_1}, \frac{\partial}{\partial x}$  $\frac{\partial}{\partial x_2}, \frac{\partial}{\partial x}$  $\partial x_3$  $\setminus$ , tj.:

$$
\nabla f = \text{grad} f, \quad \nabla \cdot \boldsymbol{f} = \text{div} \boldsymbol{f},
$$

je možno  $(1.23)$  přeformulovat na

$$
\frac{\partial}{\partial t}(\rho \boldsymbol{u}) + \text{div}(\rho \boldsymbol{u} \otimes \boldsymbol{u}) = \rho \boldsymbol{f} - \nabla p + \sum_{j=1}^{3} \mu \frac{\partial}{\partial x_j} \left( \frac{\partial \boldsymbol{u}}{\partial x_j} + \nabla u_j \right) + \lambda \nabla \text{div} \boldsymbol{u}. \qquad (1.25)
$$

Dále ještě po zavedení Laplaceova operátoru

$$
\Delta = \sum_{j=1}^{3} \frac{\partial^2}{\partial x_j^2}
$$

a úpravě vztahu  $(1.25)$  můžeme psát

$$
\frac{\partial}{\partial t}(\rho \boldsymbol{u}) + \text{div}(\rho \boldsymbol{u} \otimes \boldsymbol{u}) = \rho \boldsymbol{f} - \nabla p + \mu \Delta \boldsymbol{u} + (\mu + \lambda) \nabla \text{div} \boldsymbol{u}.
$$
 (1.26)

Poté lze dle [11], za použití rovnice kontinuity (1.7) rovnici upravit na

$$
\rho\left(\frac{\partial \boldsymbol{u}}{\partial t} + \text{div}(\boldsymbol{u} \otimes \boldsymbol{u})\right) = \rho \boldsymbol{f} - \nabla p + \mu \Delta \boldsymbol{u}.
$$
 (1.27)

Tímto byly získány Navierovy-Stokesovy rovnice v konzervativním tvaru, které popisují pohyb nestlačitelné tekutiny. Vektor  $f$  vyjadřuje účinky obecné síly působící na tekutinu. V rámci této práce však budeme uvažovat pouze působení gravitace. Dále tedy budeme pohybové rovnice uvádět s vektorem gravitačního zrychlení q namísto obecného f:

$$
\rho\left(\frac{\partial \boldsymbol{u}}{\partial t} + \text{div}(\boldsymbol{u} \otimes \boldsymbol{u})\right) = \rho \boldsymbol{g} - \nabla p + \mu \Delta \boldsymbol{u}
$$
\n(1.28)

Použitím pravidla o derivaci složené funkce lze upravit člen na levé straně rovnice (1.28) jako:

$$
\operatorname{div}(\boldsymbol{u} \otimes \boldsymbol{u}) = (\boldsymbol{u} \cdot \nabla)\boldsymbol{u} + \boldsymbol{u} \nabla \cdot \boldsymbol{u} \tag{1.29}
$$

Následně opětovným aplikováním rovnice kontinuity (1.7) získáme nekonzervativní Navierovy-Stokesovy rovnice:

$$
\rho\left(\frac{\partial \boldsymbol{u}}{\partial t} + (\boldsymbol{u} \cdot \nabla) \boldsymbol{u}\right) = \rho \boldsymbol{g} - \nabla p + \mu \Delta \boldsymbol{u}.
$$
\n(1.30)

#### 1.2.3 Boussinesquova aproximace

Ve stratifikovaném proudění není možno považovat hustotu za konstantní. Je tedy potřeba do již uvedeného systému rovnic zařadit popis chování proměnné hustoty. Pro viskózní nestlačitelnou tekutinu je pro tento účel možno psát rovnici kontinuity ve tvaru

$$
\frac{\partial \rho}{\partial t} + \rho \operatorname{div}(\rho \mathbf{u}) = Q_m,\tag{1.31}
$$

kde  $Q_m\;[kg\cdot m^{-3}\cdot s^{-1}]$  je hustota hmotnostního toku. Ačkoliv do kontrolního objemu globálně nepřibývá žádná hmota, tak v důsledku různých hustot v rámci tekutiny dochází k difúzi hmoty přes hranici kontrolního objemu. Tento difúzní přenos lze vyjádřit pomocí tzv. Fickova zákona:

$$
Q_m = -\text{div}\,\mathbf{q}_m. \tag{1.32}
$$

Hmotnostní tok  $\boldsymbol{q}_m$  je zde dán

$$
q_m = -\kappa \nabla \rho,\tag{1.33}
$$

kde  $\kappa$  značí difúzní koeficient. Rovnice (1.32) tak lze přeformulovat na konzervativní tvar

$$
\frac{\partial \rho}{\partial t} + \text{div}(\rho \mathbf{u}) = \kappa \Delta \rho, \qquad (1.34)
$$

pop°ípad¥ na nekonzervativní tvar

$$
\frac{\partial \rho}{\partial t} + \mathbf{u} \cdot \text{grad}\,\rho = \kappa \Delta \rho,\tag{1.35}
$$

Pro možnost řešení komplexního systému rovnic stratifikovaného proudění použijeme Boussinequovu aproximaci. Její zavedení vychází z [17].

Tlak a hustotu, jež se ve stratifikovaném proudění mění, můžeme rozdělit na základní v čase konstantní část značenou indexem 0 a časově proměnnou poruchovou £ást:

$$
p(\boldsymbol{x},t) = p_0(\boldsymbol{x}) + p'(\boldsymbol{x},t) \tag{1.36}
$$

$$
\rho(\boldsymbol{x},t) = \rho_0(\boldsymbol{x}) + \rho'(\boldsymbol{x},t). \tag{1.37}
$$

Platí, že základní složka se mění pouze ve vertikálním směru a odchylky jsou oproti neměnné části výrazně menší. Dále uvažujeme, že základní složky splňují hydrostatickou rovnováhu:

$$
\nabla p_0 = \rho_0 \, \boldsymbol{g}.\tag{1.38}
$$

Dosazením vztahu (1.37) do rovnice (1.35) dostaneme

$$
\frac{\partial \rho_0}{\partial t} + \frac{\partial \rho'}{\partial t} + \mathbf{u} \cdot \text{grad} \rho_0 + \mathbf{u} \cdot \text{grad} \rho' = \kappa \Delta \rho_0 + \kappa \Delta \rho'. \tag{1.39}
$$

Jelikož je základní složka časově neměnná, tak je první člen na levé straně nulový. Zároveň z důvodu proměnlivosti  $\rho_0$  pouze ve vertikálním směru se rovnice zredukuje na

$$
\frac{\partial \rho'}{\partial t} + \mathbf{u} \cdot \text{grad} \, \rho_0 + \mathbf{u} \cdot \text{grad} \, \rho' = \kappa \Delta \rho'. \tag{1.40}
$$

Označíme-li navíc  $\gamma = -\text{grad}\,\rho_0$  konstantní vektor ve vertikálním směru, můžeme psát

$$
\frac{\partial \rho'}{\partial t} + \mathbf{u} \cdot \text{grad} \, \rho' = \kappa \Delta \rho' + \mathbf{u} \cdot \gamma. \tag{1.41}
$$

Dále použijeme tuto aproximaci i pro pohybovou rovnici. Dosazením vztahů (1.37) a (1.38) do Navierových-Stokesových rovnic (1.30) získáme

$$
(\rho_0 + \rho')\left(\frac{\partial \boldsymbol{u}}{\partial t} + (\boldsymbol{u} \cdot \nabla)\boldsymbol{u}\right) = \rho_0 \boldsymbol{f} + \rho' \boldsymbol{f} - \nabla p_0 - \nabla p' + \mu \Delta \boldsymbol{u}.
$$
 (1.42)

Následně využijeme ještě vztah (1.38), čímž se zbavíme dvou členů na pravé straně. Poslední aproximace je v podobě nahrazení výrazu  $(\rho_0 + \rho')$  na levé straně charakteristickou nebo střední hodnotou hustoty  $\rho^*$ . Posléze po vydělení celé rovnice touto hodnotou a užití vztahu (1.22) můžeme psát

$$
\frac{\partial \boldsymbol{u}}{\partial t} + (\boldsymbol{u} \cdot \nabla) \boldsymbol{u} = -\frac{\nabla p'}{\rho *} + \nu \Delta \boldsymbol{u} + \frac{\rho'}{\rho *} \boldsymbol{g}.
$$
 (1.43)

V případě konzervativního tvaru by byl postup totožný a výsledná rovnice by vypadala následovn¥:

$$
\frac{\partial \boldsymbol{u}}{\partial t} + \text{div}(\boldsymbol{u} \otimes \boldsymbol{u}) = -\frac{\nabla p'}{\rho^*} + \nu \Delta \boldsymbol{u} + \frac{\rho'}{\rho^*} \boldsymbol{g}.
$$
 (1.44)

### 1.3 Představení úloh

Pro účely této práce byly zvoleny tři různé případy proudění. U prvních dvou existují dokonce i analytická řešení, která jsou později porovnávána ve 3. kapitole s výsledky numerických simulací. Na všech úlohách byly použity systémy rovnic v konzervativní i nekonzervativní podobě a různá numerická schémata. Vliv těchto odlišných přístupů k řešení je rovněž diskutován ve 3. kapitole.

#### 1.3.1 Úloha 1 - Nestratifikované proudění kanálem

První úloha byla navržena čistě pro verifikaci nově vyvinutého kódu, jelikož má známé analytické řešení. Jedná se o případ proudění nestlačitelné vazké tekutiny mezi dvěma paralelními deskami při zanedbání gravitačního působení. Geometrie této úlohy je zobrazena na obr.1, kde je šedivě vyznačena výpočetní oblast o délce  $L$  a výšce  $H$ . Vzhledem k neměnnosti ve směru jedné prostorové souřadnice je možno úlohu považovat za dvoudimenzionální. V tomto případě je hustota zcela konstantní, nejedná se tedy o stratifikované proudění.

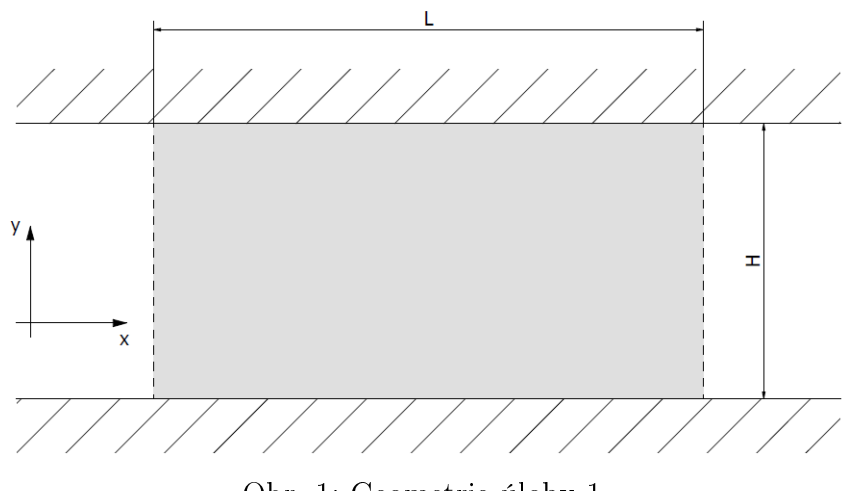

Obr. 1: Geometrie úlohy 1

Pro řešení této úlohy je použita rovnice kontinuity (1.7) a Navierovy-Stokesovy rovnice ve tvaru (1.44) a (1.43). Rozepsáním do složek, uplatněním zjednodušení daných podstatou úlohy a přeskupením členů dostaneme systém rovnic v konzervativním tvaru:

$$
0 = \frac{\partial u}{\partial x} + \frac{\partial v}{\partial y} \tag{1.45}
$$

$$
\frac{\partial u}{\partial t} = -\frac{\partial (uu)}{\partial x} - \frac{\partial (uv)}{\partial y} - \frac{1}{\rho \ast} \frac{\partial p}{\partial x} + \nu \left( \frac{\partial^2 u}{\partial x^2} + \frac{\partial^2 u}{\partial y^2} \right) \tag{1.46}
$$

$$
\frac{\partial v}{\partial t} = -\frac{\partial (uv)}{\partial x} - \frac{\partial (vv)}{\partial y} - \frac{1}{\rho *} \frac{\partial p}{\partial y} + \nu \left( \frac{\partial^2 v}{\partial x^2} + \frac{\partial^2 v}{\partial y^2} \right),\tag{1.47}
$$

respektive v nekonzervativní podobě:

$$
0 = \frac{\partial u}{\partial x} + \frac{\partial v}{\partial y} \tag{1.48}
$$

$$
\frac{\partial u}{\partial t} = -u \frac{\partial u}{\partial x} - v \frac{\partial u}{\partial y} - \frac{1}{\rho *} \frac{\partial p}{\partial x} + \nu \left( \frac{\partial^2 u}{\partial x^2} + \frac{\partial^2 u}{\partial y^2} \right) \tag{1.49}
$$

$$
\frac{\partial v}{\partial t} = -u\frac{\partial v}{\partial x} - v\frac{\partial v}{\partial y} - \frac{1}{\rho *}\frac{\partial p}{\partial y} + \nu \left(\frac{\partial^2 v}{\partial x^2} + \frac{\partial^2 v}{\partial y^2}\right).
$$
(1.50)

Zkoumanou oblastí je omezená množina v  $\mathbb{E}_2$ . Hranici této oblasti je nutno definovat okrajovými podmínkami pro tlak  $p$ , horizontální složku rychlosti  $u$  a vertikální složku rychlosti  $v$ . Na levé vstupní hranici je pro složky rychlosti předepsána homogenní Neumannova okrajová podmínka a pro tlak zvolená hodnota vstupního tlaku:

$$
\frac{\partial u}{\partial x} = 0, \quad \frac{\partial v}{\partial x} = 0, \quad p = p_{in}.
$$

Na pravé výstupní hranici je pro složky rychlosti opět realizována homogenní Neumannova podmínka a pro tlak rovněž zvolená hodnota výstupního tlaku:

$$
\frac{\partial u}{\partial x} = 0, \quad \frac{\partial v}{\partial x} = 0, \quad p = p_{out}.
$$

Na horní i dolní hranici oblasti jsou v této úloze okrajové podmínky stejné. Pro složky rychlosti je předepsána tzv. no slip condition, která předepisuje nulovou rychlost vůči hranici. Homogenní Neumannova podmínka se zde naopak uplatňuje pro tlak:

$$
u = 0
$$
,  $v = 0$ ,  $\frac{\partial p}{\partial y} = 0$ .

#### 1.3.2 Úloha 2 - Stratifikované proudění na nakloněné desce

Druhou úlohou je případ stratifikovaného proudění na nekonečné nakloněné desce. I pro tento případ existuje analytické řešení, které je dále v textu porovnáváno s výsledky numerických řešení. Změny v tomto zjednodušeném případě opět nastávají pouze ve dvou prostorových souřadnicích, tudíž třetí dále nebudeme uvažovat.

Pro snazší popis případu jsou fyzikální souřadnice ve vertikálním a horizontálním směru transformovány o úhel naklonění desky  $\alpha$ . Souřadnice x je tak rovnoběžná s deskou, orientovaná ve směru proudění a souřadnice  $y$  je orientována kolmo na desku. Gravitační zrychlení následně rozložíme podle nových transformovaných souradnic na  $g = (g_1, g_2, g_3) = (g \sin \alpha, -g \cos \alpha, 0)$ . Stejným způsobem je potřeba rozložit i vektor, jež je paralelní ke gravitačnímu zrychlení a popisuje míru stratifikace, tj.  $\gamma = (-\gamma \sin \alpha, \gamma \cos \alpha, 0)$ . Přehledně výše popsané zobrazuje obr.2, na němž je šedivě vyznačena oblast o délce  $L$  a výšce  $H$ , kde probíhá výpočet a je zde vyobrazen také vektor gravitačního zrychlení  $g$  i s orientací jeho složek.

K řešení úlohy je opět použita rovnice kontinuity  $(1.7)$  a Navierovy-Stokesovy rovnice s uplatněním Boussinesquovy aproximace  $(1.44)$ , respektive  $(1.43)$ . K těmto rovnicím však ještě použijeme vztah (1.41) pro výpočet hustoty. Po přeskupení členů

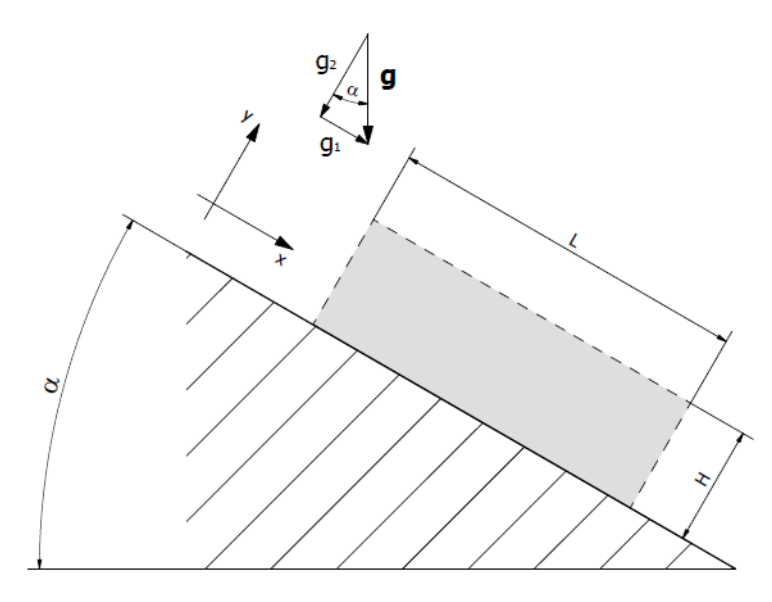

Obr. 2: Geometrie úlohy 2

dostaneme ve složkovém tvaru konzervativní formu systému rovnic:

$$
0 = \frac{\partial u}{\partial x} + \frac{\partial v}{\partial y} \tag{1.51}
$$

$$
\frac{\partial \rho'}{\partial t} = -\frac{\partial (\rho'u)}{\partial x} - \frac{\partial (\rho'v)}{\partial y} + \kappa \left( \frac{\partial^2 \rho'}{\partial x^2} + \frac{\partial^2 \rho'}{\partial y^2} \right) - u\gamma \sin \alpha + v\gamma \cos \alpha \tag{1.52}
$$

$$
\frac{\partial u}{\partial t} = -\frac{\partial(u)}{\partial x} - \frac{\partial(uv)}{\partial y} - \frac{1}{\rho *} \frac{\partial p}{\partial x} + \nu \left( \frac{\partial^2 u}{\partial x^2} + \frac{\partial^2 u}{\partial y^2} \right) + \frac{\rho'}{\rho *} g \sin \alpha \tag{1.53}
$$

$$
\frac{\partial v}{\partial t} = -\frac{\partial (uv)}{\partial x} - \frac{\partial (vv)}{\partial y} - \frac{1}{\rho *} \frac{\partial p}{\partial y} + \nu \left( \frac{\partial^2 v}{\partial x^2} + \frac{\partial^2 v}{\partial y^2} \right) - \frac{\rho'}{\rho *} g \cos \alpha, \tag{1.54}
$$

respektive v nekonzervativním tvaru:

$$
0 = \frac{\partial u}{\partial x} + \frac{\partial v}{\partial y} \tag{1.55}
$$

$$
\frac{\partial \rho'}{\partial t} = -u \frac{\partial \rho'}{\partial x} - v \frac{\partial \rho'}{\partial y} + \kappa \left( \frac{\partial^2 \rho'}{\partial x^2} + \frac{\partial^2 \rho'}{\partial y^2} \right) - u \gamma \sin \alpha + v \gamma \cos \alpha \tag{1.56}
$$

$$
\frac{\partial u}{\partial t} = -u \frac{\partial u}{\partial x} - v \frac{\partial u}{\partial y} - \frac{1}{\rho \ast} \frac{\partial p}{\partial x} + \nu \left( \frac{\partial^2 u}{\partial x^2} + \frac{\partial^2 u}{\partial y^2} \right) + \frac{\rho'}{\rho \ast} g \sin \alpha \tag{1.57}
$$

$$
\frac{\partial v}{\partial t} = -u\frac{\partial v}{\partial x} - v\frac{\partial v}{\partial y} - \frac{1}{\rho *}\frac{\partial p}{\partial y} + \nu \left(\frac{\partial^2 v}{\partial x^2} + \frac{\partial^2 v}{\partial y^2}\right) - \frac{\rho'}{\rho *}g\cos\alpha.
$$
 (1.58)

Výpočetní oblastí v této úloze je opět ohraničená množina v  $\mathbb{E}_2$ . Oproti předchozímu případu je však navíc nutno stanovit okrajové podmínky i pro hustotu. Na vstupní i výstupní hranici je na všechny veličiny uplatněna homogenní Neumannova okrajová podmínka:

$$
\frac{\partial u}{\partial x} = 0, \quad \frac{\partial v}{\partial x} = 0, \quad \frac{\partial p}{\partial x} = 0, \quad \frac{\partial \rho'}{\partial x} = 0.
$$

Pro dolní hranici jsou opět hodnoty složek rychlostí nulové, pro hustotu je předepsána základní hustota na stěně a hodnota tlaku na této hranici je realizována extrapolací:

 $u = 0$ ,  $v = 0$ ,  $p_{i,j} = 3 \cdot p_{i,j+1} - 3 \cdot p_{i,j+2} + p_{i,j+3}$ ,  $\rho' = \rho_{wall}$ .

Pro obě složky rychlosti a hustotu je na horním okraj uplatněna homogenní Neumanova podmínka. Tlak je na této hranici nastaven jako nulový:

$$
\frac{\partial u}{\partial y} = 0, \quad \frac{\partial v}{\partial y} = 0, \quad p = 0, \quad \frac{\partial \rho'}{\partial y} = 0.
$$

### 1.3.3 Úloha 3 - Stratifikované proudění na rovinné ploše s překážkou

Třetí případ se zabývá stratifikovaným prouděním obtékajícím překážku, která má simulovat přírodní překážku v podobě kopce. Pro zjednodušení uvažujeme úlohu opět pouze jako dvoudimenzionální. Geometrie úlohy, poloha a velikost překážky jsou demonstrovány na následujícím obrázku.

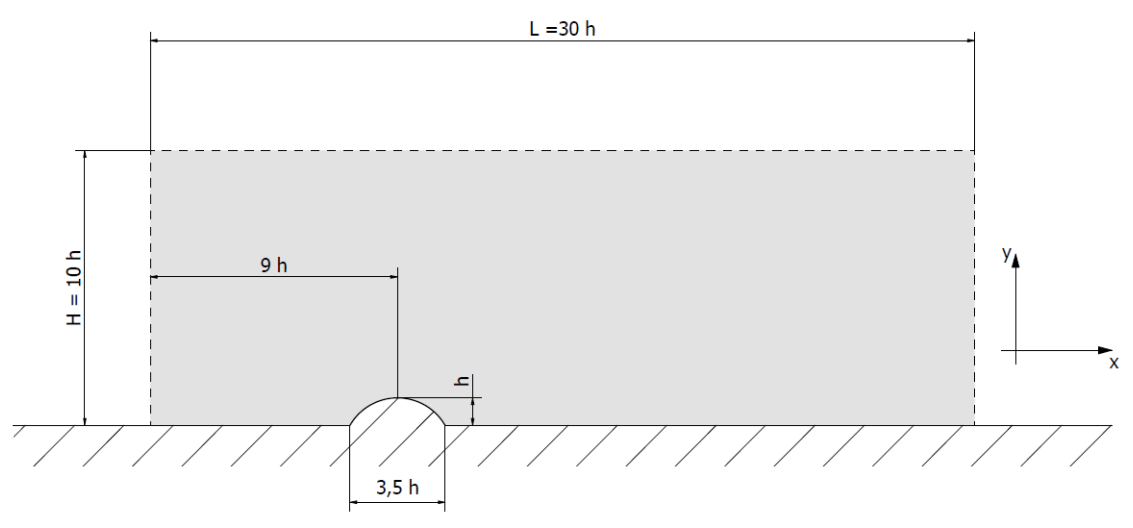

Obr. 3: Geometrie úlohy 3

Výpočetní oblast o délce L a výšce H je zde vyznačena šedivou barvou. Tvar překážky je zde realizován jako část kruhu. Rozměry oblasti a lokace kopce jsou uvedeny v kontextu k maximální výšce překážky $h$ .

Rovnice použité k popisu úlohy jsou obdobně jako v předchozím případě  $(1.7)$ , (1.41) a (1.44), respektive (1.43). Vektory g a  $\gamma$  se zde však vyskytují pouze ve vertikálním směru osy y:  $g = (0, -g, 0), \gamma = (0, \gamma, 0)$ . Soustava rovnic poté po vyjádření veličin ve složkách vypadá v konzervativním zápisu následovně:

$$
0 = \frac{\partial u}{\partial x} + \frac{\partial v}{\partial y} \tag{1.59}
$$

$$
\frac{\partial \rho'}{\partial t} = -\frac{\partial (\rho'u)}{\partial x} - \frac{\partial (\rho'v)}{\partial y} + \kappa \left( \frac{\partial^2 \rho'}{\partial x^2} + \frac{\partial^2 \rho'}{\partial y^2} \right) + v \gamma \tag{1.60}
$$

$$
\frac{\partial u}{\partial t} = -\frac{\partial (uu)}{\partial x} - \frac{\partial (uv)}{\partial y} - \frac{1}{\rho \ast} \frac{\partial p}{\partial x} + \nu \left( \frac{\partial^2 u}{\partial x^2} + \frac{\partial^2 u}{\partial y^2} \right) \tag{1.61}
$$

$$
\frac{\partial v}{\partial t} = -\frac{\partial (uv)}{\partial x} - \frac{\partial (vv)}{\partial y} - \frac{1}{\rho *} \frac{\partial p}{\partial y} + \nu \left( \frac{\partial^2 v}{\partial x^2} + \frac{\partial^2 v}{\partial y^2} \right) - \frac{\rho'}{\rho *} g,\tag{1.62}
$$

respektive v nekonzervativním zápisu:

$$
0 = \frac{\partial u}{\partial x} + \frac{\partial v}{\partial y} \tag{1.63}
$$

$$
\frac{\partial \rho'}{\partial t} = -u \cdot \frac{\partial \rho'}{\partial x} - v \cdot \frac{\partial \rho'}{\partial y} + \kappa \left( \frac{\partial^2 \rho'}{\partial x^2} + \frac{\partial^2 \rho'}{\partial y^2} \right) + v \gamma \tag{1.64}
$$

$$
\frac{\partial u}{\partial t} = -u \frac{\partial u}{\partial x} - v \frac{\partial u}{\partial y} - \frac{1}{\rho \ast} \frac{\partial p}{\partial x} + \nu \left( \frac{\partial^2 u}{\partial x^2} + \frac{\partial^2 u}{\partial y^2} \right) \tag{1.65}
$$

$$
\frac{\partial v}{\partial t} = -u\frac{\partial v}{\partial x} - v\frac{\partial v}{\partial y} - \frac{1}{\rho *}\frac{\partial p}{\partial y} + \nu \left(\frac{\partial^2 v}{\partial x^2} + \frac{\partial^2 v}{\partial y^2}\right) - \frac{\rho'}{\rho *}g. \tag{1.66}
$$

Zkoumaná oblast a počítané veličiny se shodují s předchozím případem. Z povahy úlohy je však nutné předepsat jiné okrajové podmínky. Na vstupní hranici je pro horizontální složku rychlosti zadán rychlostní profil, který vychází z exaktního řešení první úlohy a bude dále konkrétně uveden v kapitole 3. Vertikální složka rychlosti a hustota jsou předepsány nulové a na tlak je uplatněna homogenní Neumannova okrajová podmínka:

$$
u = u_{\text{profil}}, \quad v = 0, \quad \frac{\partial p}{\partial x} = 0, \quad \rho' = 0.
$$

Na výstupní hranici je pro tlak zadána zvolená hodnota výstupního tlaku a na zbylé veličiny je uplatněna homogenní Neumannova podmínka:

$$
\frac{\partial u}{\partial x} = 0, \quad \frac{\partial v}{\partial x} = 0, \quad p = p_{out}, \quad \frac{\partial \rho'}{\partial x} = 0
$$

Dolní hranice je realizována obdobně jako v předchozí úloze, kdy složky rychlosti jsou nulové vůči hranici a tlak s hustotou podléhají homogenní Neumannově okrajové podmínce:

$$
u = 0
$$
,  $v = 0$ ,  $\frac{\partial p}{\partial y} = 0$ ,  $\frac{\partial \rho'}{\partial y} = 0$ .

Horní okraj je považován za otevřenou hranici, tudíž je na všechny veličiny uplatněna homogenní Neumanova podmínka:

$$
\frac{\partial u}{\partial y} = 0, \quad \frac{\partial v}{\partial y} = 0, \quad \frac{\partial p}{\partial y} = 0, \quad \frac{\partial \rho'}{\partial y} = 0.
$$

# Kapitola 2 Numerické metody

V této kapitole je popsán přístup, jakým jsou numericky řešeny výše uvedené rovnice ve všech třech úlohách.

Parciální diferenciální rovnice vyjadřuje požadavek rovnosti mezi jistými funkcemi a jejich derivacemi na daných oblastech. Taková rovnice tudíž vlastně představuje nekonečně mnoho rovnic pro nekonečně mnoho neznámých funkčních hodnot. Na počítači můžeme však modelovat pouze řešení takových úloh, u nichž je soubor vstupních a výstupních dat konečný. Proto pro řešení konstruujeme konečný systém rovnic pro konečný počet neznámých, jehož vyřešením pak dospíváme k hledanému přibližnému řešení. Procesu takové konstrukce říkáme *diskretizace* diferenciální úlohy. [13]

Pro diskretizaci diferenciálních rovnic proudění v rámci této práce byla zvolena metoda konečných diferencí. Zároveň u této metody byly použity dvě odlišná numerická schémata, tj. dva odlišné způsoby aproximace přesného řešení. Ta byla použita na konzervativní i nekonzervativní tvary rovnic. Jejich odlišnosti, vliv na rychlost a přesnost výpočtů jsou později diskutovány v kapitole 3.

### 2.1 Metoda kone£ných diferencí

Metoda konečných diferencí, občas také nazývaná metodou sítí, je metodou diferenční. Jak uvádí [13], jde o metodu, která aproximuje původní diferenciální úlohu samotnou. Výsledkem diskretizace je soustava algebraických rovnic pro hodnoty přibližného řešení v konečné síti bodů  $x_0, x_1, ..., x_n$ . Konstrukce rovnic je provedena nahrazením derivací v diferenciálních rovnicích a okrajových podmínkách vhodnými poměrnými diferencemi.

Princip numerického řešení úlohy metodou konečných diferencí vysvětlíme na jednodušším příkladě. Obdobně jako je popisováno v [3], budeme uvažovat úlohu popsanou rovnicí vedení tepla

$$
\frac{\partial u}{\partial t} = a^2 \frac{\partial^2 u}{\partial x^2} + f(x, t),\tag{2.1}
$$

jejíž řešení je definováno v každém bodě  $x \in (0; X), t \in (0; T)$ . Pro jednodušší zápis ještě

zavedeme označení

$$
u_t = \frac{\partial u}{\partial t}, \quad u_x = \frac{\partial u}{\partial x}, \quad u_{xx} = \frac{\partial^2 u}{\partial x^2}.
$$

Rovnici (2.1) tak můžeme přepsat na

$$
u_t = a^2 u_{xx} + f(x, t).
$$
 (2.2)

Pro diskretizaci úlohy diferenční metodou je nutno nahradit spojité oblasti diskrétní množinou bodů. Tato množina bodů se nazývá síť a jednotlivé body sítě se někdy v literatuře nazývají uzly sítě. Síť je vytvořena rozdělením intervalů na  $I$ , respektive  $N$  částí, pomocí ekvidistatně zvolených bodů. Matematicky toto lze zapsat jako:

$$
x_i = i\Delta x, \quad i = 0, 1, 2, ..., I,
$$
  

$$
\Delta x = x_{i+1} - x_i, \quad \Delta x > 0,
$$

respektive

$$
t_n = n\Delta t, \quad n = 0, 1, 2, ..., N,
$$

$$
\Delta t = t_{n+1} - t_n, \quad \Delta t > 0.
$$

Dále je nutno nahradit derivace v uzlech sítě poměrnými diferencemi. V metodě konečných diferencí vychází tato náhrada z Taylorova rozvoje. Obecně můžeme pro funkci  $u = u(x, t)$ , u níž předpokládáme dostatečnou hladkost, psát

$$
u(x, t + \Delta t) = u(x, t) + u_t(x, t)\Delta t + u_{tt}(x, t)\frac{\Delta t^2}{2!} + u_{ttt}(x, t)\frac{\Delta t^3}{3!} + \dots
$$
 (2.3)

Vyjádřením první derivace dostaneme:

$$
u_t(x,t) = \frac{u(x,t + \Delta t) - u(x,t)}{\Delta t} - u_{tt}(x,t)\frac{\Delta t^2}{2!} - u_{ttt}(x,t)\frac{\Delta t^3}{3!} - ..., \qquad (2.4)
$$

$$
u_t(x,t) = \frac{u(x,t + \Delta t) - u(x,t)}{\Delta t} + \mathcal{O}(\Delta t),
$$
\n(2.5)

kde  $\mathcal{O}(\Delta t)$  označuje chybu aproximace. Ta, jelikož je závislá na  $\Delta t$ , se snižuje zmenšením (v tomto případě) časového kroku. Při nahrazování spojitých derivací diferencemi právě tento člen zanedbáváme a získáváme

$$
u_t(x,t) \approx \frac{u_i^{n+1} - u_i^n}{\Delta t}.
$$
\n(2.6)

Stejným způsobem lze nahradit i prostorovou derivaci:

$$
u_x(x,t) \approx \frac{u_{i+1}^n - u_i^n}{\Delta x}.
$$
\n(2.7)

Nahrazení druhé derivace lze opětovně odvodit užitím Taylorova rozvoje. Rozepíšeme-li

$$
u(x + \Delta x, t) = u(x, t) + u_x(x, t)\Delta x + u_{xx}(x, t)\frac{\Delta x^2}{2!} ++ u_{xxx}(x, t)\frac{\Delta x^3}{3!} + u_{xxxx}(x, t)\frac{\Delta x^4}{4!} + ...
$$
 (2.8)

$$
u(x - \Delta x, t) = u(x, t) - u_x(x, t)\Delta x + u_{xx}(x, t)\frac{\Delta x^2}{2!} +
$$

$$
- u_{xxx}(x, t)\frac{\Delta x^3}{3!} + u_{xxxx}(x, t)\frac{\Delta x^4}{4!} - ... \qquad (2.9)
$$

a následně tyto dvě rovnice  $(2.8)$  a  $(2.9)$  sečteme, dostaneme:

$$
u(x + \Delta x, t) + u(x - \Delta x, t) = 2u(x, t) + u_{xx}(x, t)\Delta x^{2} + 2u_{xxxx}(x, t)\frac{\Delta x^{4}}{4!} + \dots
$$
 (2.10)

Druhou derivaci tak můžeme psát jako

$$
u_{xx}(x,t) = \frac{u(x + \Delta x, t) - 2u(x,t) + u(x - \Delta x, t)}{\Delta x^2} + \mathcal{O}(\Delta x^2).
$$
 (2.11)

Po zanedbání chyby je možno uvést aproximaci druhé prostorové derivace:

$$
u_{xx}(x,t) \approx \frac{u_{i+1}^n - 2u_i^2 + u_{i-1}^n}{\Delta x^2}.
$$
\n(2.12)

Uplatníme-li uvedené aproximace  $(2.6)$  a  $(2.12)$  na zmíněnou úlohu  $(2.2)$ , získáme rovnici:

$$
\frac{u_i^{n+1} - u_i^n}{\Delta t} = a^2 \cdot \frac{u_{i+1}^n - 2u_i^2 + u_{i-1}^n}{\Delta x^2} + f_i^n.
$$
\n(2.13)

Jak se uvádí v pramenu [3], tak vztah (2.12) se označuje jako diferenční schéma (popř. diferenční vzorec) a tento způsob numerického řešení má smysl jenom tehdy, pokud hodnoty  $u_i^n$  velmi dobře nahradí řešení  $u(x_i, t_n)$ , tj. když  $\mathcal{O}(\Delta t) \to 0$  při  $\Delta t \to 0$ . Souhrnně můžeme například dle [13] zapsat druhy nahrazení derivací a zavést označení:

#### 1. dopředná diference

$$
u_x(x,t) \approx \frac{u_{i+1}^n - u_i^n}{\Delta x} \tag{2.14}
$$

#### 1. zp¥tná diference

$$
u_x(x,t) \approx \frac{u_i^n - u_{i-1}^n}{\Delta x} \tag{2.15}
$$

#### 1. centrální diference

$$
u_x(x,t) \approx \frac{u_{i+1}^n - u_{i-1}^n}{2\Delta x}
$$
 (2.16)

#### 2. centrální diference

$$
u_{xx}(x,t) \approx \frac{u_{i+1}^n - 2u_i^n + u_{i-1}^n}{\Delta x^2}
$$
\n(2.17)

## 2.2 Vybraná numerická schémata

V této práci byla zvolena dvě odlišná diferenční schémata, jež jsou dále aplikována na všechny tři úlohy a je diskutován jejich vliv na přesnost a rychlost výpočtů. Tato podkapitola podává představení zmíněných schémat a rovněž ukazuje jejich aplikaci na jednoduché úloze.

#### 2.2.1 Lax-Friedrichsovo schéma

Lax-Friedrichsovo schéma nesoucí jména autorů Petera Laxe a Kurta U. Friedrischse je explicitní, tj. k výpočtu následující časové vrstvy užívá pouze hodnot z předchozí časové vrstvy. Toto schéma využívá pro prostorovou diskretizaci centrální diference. Časová derivace je aproximována dopřednou diferencí, avšak člen  $u_i^n$  je nahrazen průměrem okolních hodnot daného bodu. Jedná se o aproximaci prvního řádu v čase a druhého prostorové souřadnici. [3]

Když aplikujeme toto schéma na rovnici vedení tepla (2.2), dostaneme vzorec výpo£et následující £asové vrstvy ve tvaru

$$
u_i^{n+1} = \frac{1}{2}(u_{i+1}^n + u_{i-1}^n) + a^2 \Delta t \frac{u_{i+1}^n - 2u_i^2 + u_{i-1}^n}{\Delta x^2} + f_i^n.
$$
 (2.18)

Stabilitu schématu odvodíme způsobem uvedeným např. v [8]. Nutnou podmínkou stability diferenčního schématu je tzv. spektrální kritérium. Pro vyšetření využíváme Fourierovy analýzy pro  $u^n$ . Volíme

$$
u_k^n = \lambda^n e^{ik\alpha},\tag{2.19}
$$

dosadíme do diferenčního schématu a požadujeme, aby

$$
\max_{\alpha} |\lambda| \le 1. \tag{2.20}
$$

Dosadíme-li (2.19) do (2.18) a zanedbáme  $f_i^n$ , pak dostaneme

$$
\frac{\lambda^{n+1}e^{ik\alpha} - \lambda^n e^{ik\alpha}}{\Delta t} = \lambda^n a^2 \frac{e^{i(k+1)\alpha} - 2e^{ik\alpha} + e^{i(k-1)\alpha}}{\Delta x^2}
$$

$$
\lambda - 1 = a^2 \frac{\Delta t}{\Delta x^2} (e^{i\alpha} - 2 + e^{-i\alpha})
$$

$$
\lambda = 1 - 2a^2 \frac{\Delta t}{\Delta x^2} (1 - \cos \alpha)
$$

$$
\lambda = 1 - 2\delta (1 - \cos \alpha), \quad \delta = a^2 \frac{\Delta t}{\Delta x^2}.
$$
(2.21)

Pro stabilitu schématu musí platit vztah (2.20), tj.

$$
-2 \le -2\delta(1 - \cos \alpha)
$$
  

$$
1 \ge \delta(1 - \cos \alpha).
$$
 (2.22)

Protože max  $|\delta(1-\cos\alpha)|=2\delta$ , pak

$$
\delta \le \frac{1}{2},\tag{2.23}
$$

tj.

$$
\Delta t \le \frac{\Delta x^2}{2a^2}.\tag{2.24}
$$

#### 2.2.2 MacCormackovo schéma

Druhou variantou numerického řešení v této práci je užití - rovněž explicitního - Mac-Cormackova schématu, poprvé publikovaného v roce 1969. Jedná se o jednu z variant schémat typu Laxe-Wendroffa. MacCormackova metoda je realizována ve dvou krocích ve formě prediktor-korektor, což je zvláště výhodné pro případ nelineární rovnice. [9]

Schémata typu Laxe-Wendroffa využívají aproximace pomocí centrálních diferencí. MacCormackova varianta spočívá v rozložení těchto nahrazení centrálními diferencemi do dvou kroků. Vyjdeme z [8] a budeme uvažovat rovnici

$$
u_t + au_x = \nu u_{xx}
$$

a následně na ni aplikujeme MacCormackovo schéma. Výsledkem bude prediktor:

$$
u_i^{n+1/2} = u_k^n - \Delta t \left( a \frac{u_{k+1}^n - u_k^n}{\Delta x} - \nu \frac{u_{k+1}^n - 2u_k^n + u_{k-1}^n}{\Delta x^2} \right) \tag{2.25}
$$

korektor:

$$
u_i^{n+1} = \frac{1}{2}(u_k^n + u_k^{n+1/2}) - \frac{\Delta t}{2} \left( a \frac{u_k^{n+1/2} - u_{k-1}^{n+1/2}}{\Delta x} - \nu \frac{u_{k+1}^n - 2u_k^n + u_{k-1}^n}{\Delta x^2} \right). \tag{2.26}
$$

Tato metoda je druhého řádu přesnosti  $\mathcal{O}(\Delta t^2,\Delta x^2)$ . Podmínku stability je možno odvodit např. dle [5]. Užijeme-li spektrálního kritéria stability, pak dostaneme

$$
\lambda_1 = 1 - \sigma(e^{I\alpha} - 1) - 2\delta(1 - \cos \alpha), \n\lambda = \frac{1}{2}(1 + \lambda_1) - \frac{1}{2}\lambda_1[\sigma(1 - e^{-I\alpha}) + 2\delta(1 - \cos \alpha)],
$$
\n(2.27)

kde

$$
\sigma = a \frac{\Delta t}{\Delta x}, \quad \delta = \nu \frac{\Delta t}{\Delta x^2}, \quad I = \sqrt{-1}.
$$

Po úpravě pak

$$
\lambda = 1 - \sigma^2 (1 - \cos \alpha) - 2\nu \delta (1 - \cos \alpha) [1 - \delta (1 - \cos \alpha)] +
$$
  
+
$$
I \sigma \sin \alpha [-1 + 2\delta (1 - \cos \alpha)].
$$
 (2.28)

Aby  $|\lambda| \leq 1$ , musí platit  $(\Delta t \leq \frac{\Delta x^2}{2U})$  $\frac{\Delta x^2}{2\nu})\wedge\big(\Delta t\leq \frac{\Delta x}{|a|}$  $\frac{\Delta x}{|a|}\big),$  což bude splněno např. při

$$
\Delta t \le \frac{1}{\frac{|a|}{\Delta x} + \frac{2\nu}{\Delta x^2}},\tag{2.29}
$$

což je postačující podmínka pro stabilitu.

### 2.3 Metoda umělé stlačitelnosti

Rovnice uvedené v kapitole 1 popisují proudění vazké nestlačitelné Newtonské tekutiny. Pro jejich numerické řešení je však potřeba ještě další vztah. V této práci bude využívat metodu umělé stlačitelnosti, která byla publikována v [6]. Základem této metody je rozšíření rovnice kontinuity pro možnost výpočtu tlaku. Ve vektorovém zápisu má tato rovnice podobu:

$$
\frac{1}{\beta^2} \frac{\partial p}{\partial t} + \nabla \cdot \mathbf{u} = 0, \qquad (2.30)
$$

kde  $\beta$  je koeficient umělé stlačitelnosti, který má rozměr rychlosti a občas je také nazýván umělou rychlostí zvuku. Koeficient  $\beta$  volíme tak, aby rychlost ustalování byla co nejvyšší, zároveň z důvodu robustnosti je doporučováno volit  $\beta$  konstantní v celé oblasti řešení. [10] Vliv tohoto volitelného parametru na výpočty je diskutován později.

Aplikováním metody umělé stlačitelnosti na výše zmíněné úlohy dostaneme pro všechny případy rovnici ve složkovém tvaru:

$$
\frac{1}{\beta^2} \frac{\partial p}{\partial t} + \frac{\partial u}{\partial x} + \frac{\partial v}{\partial y} = 0.
$$
\n(2.31)

Následně pro veškeré výpočty tlaku v rámci této práce je použita tato podoba rovnice kontinuity.

# Kapitola 3 Numerické experimenty

V této kapitole je na třech úlohách, představených v kapitole 1, prezentováno jejich numerické řešení realizované pomocí metod uvedených v kapitole 2. Rešení jsou provedena v programu Matlab. V úvodní úloze 1, sloužící především k verifikaci použitého postupu a napsaného kódu, je porovnáváno numerické řešení se známým analytickým řešením, jež je v této kapitole rovněž odvozeno. V úloze 2, která již řeší stratifikované proudění, je taktéž existující analytické řešení, které je dále podrobněji popsáno a diskutováno ve srovnání s numerickou simulací. Pro třetí úlohu stratifikovaného proudění s překážkou neexistuje analytické řešení. Je zde však diskutován vliv stratifikace proudění v rámci srovnání s prouděním bez proměnné hustoty.

Pro každou úlohu byla provedena realizace numerického řešení prakticky ve čtyřech variantách. Z důvodu větší přehlednosti zavedeme zkrácené označení těchto variant:

 $$ 

LF-K = užití Lax-Friedrichsova schématu na konzervativní tvary rovnic,

 $MC-N = u\ddot{z}$ ití MacCormackova schématu na nekonzervativní tvary rovnic,

 $MC-K = u\ddot{z}$ ití MacCormackova schématu na konzervativní tvary rovnic.

Rozdíly mezi variantami se kromě přesnosti řešení liší také rychlostí výpočtů. To z důvodu, že odlišná schémata mají odlišnou náročnost na provedení jedné iterace a různé tvary rovnic umožňují různé velikosti časového kroku. Odlišnosti těchto jednotlivých přístupů k řešení jsou dále diskutovány v rámci každé úlohy.

Před každou simulací je v Matlabu výpočtem určeno také Reynoldsovo číslo. To je definováno jako  $Re = \frac{u_{str}H}{\nu}$  $\frac{t r H}{\nu}$ . Na základě tohoto podobnostního čísla, lze stanovit povaha proudění, kdy pro  $Re < 2300$  jde o laminární proudění. [16] Modely aplikované v této práci, jsou pouze pro laminární proudění, proto je zavedena tato kontrola vstupních parametrů.

### 3.1 Úloha 1 - Nestratifikované proudění kanálem

Uloha je případem proudění nestlačitelné vazké tekutiny v kanále, které ve dvourozměrném zjednodušení představuje proudění mezi dvěma paralelními deskami. Nejprve bude předvedeno exaktní řešení, následně nastavení numerického řešení a na závěr budou prezentovány výstupy z provedených simulací a diskuze výsledků.

#### 3.1.1 Analytické řešení

Analytické řešení lze odvodit na základě rovnic (1.7) a (1.30), jež byly v první kapitole vyvozeny ze zákonů zachování hmoty a hybnosti. Ve složkovém zápisu je můžeme rozepsat jako

$$
\frac{\partial u}{\partial x} + \frac{\partial v}{\partial y} + \frac{\partial w}{\partial z} = 0\tag{3.1}
$$

$$
\frac{\partial u}{\partial t} + u \frac{\partial u}{\partial x} + v \frac{\partial u}{\partial y} + w \frac{\partial u}{\partial z} = -\frac{1}{\rho} \frac{\partial p}{\partial x} + \nu \left( \frac{\partial^2 u}{\partial x^2} + \frac{\partial^2 u}{\partial y^2} + \frac{\partial^2 u}{\partial z^2} \right) + g_1 \tag{3.2}
$$

$$
\frac{\partial v}{\partial t} + u \frac{\partial v}{\partial x} + v \frac{\partial v}{\partial y} + w \frac{\partial v}{\partial z} = -\frac{1}{\rho} \frac{\partial p}{\partial y} + \nu \left( \frac{\partial^2 v}{\partial x^2} + \frac{\partial^2 v}{\partial y^2} + \frac{\partial^2 v}{\partial z^2} \right) + g_2 \tag{3.3}
$$

$$
\frac{\partial w}{\partial t} + u \frac{\partial w}{\partial x} + v \frac{\partial w}{\partial y} + w \frac{\partial w}{\partial z} = -\frac{1}{\rho} \frac{\partial p}{\partial z} + \nu \left( \frac{\partial^2 w}{\partial x^2} + \frac{\partial^2 w}{\partial y^2} + \frac{\partial^2 w}{\partial z^2} \right) + g_3. \tag{3.4}
$$

Předpokladem u tohoto případu je jednorozměrné proudění:

$$
u \neq 0, v = 0, w = 0
$$

$$
\frac{\partial u}{\partial z} = 0, \quad \frac{\partial^2 u}{\partial z^2} = 0,
$$

časově ustálené proudění, tj.:

$$
\frac{\partial u}{\partial t} = 0,
$$

nestlačitelnost tekutiny s neměnnou hustotou

$$
\rho = konst.,
$$

a gravita£ní zrychlení

$$
\boldsymbol{g}=(0,g,0).
$$

Po uplatnění zmíněných předpokladů se soustava zredukuje pouze na rovnice (3.1) a  $(3.2)$  ve tvaru

$$
\frac{\partial u}{\partial x} = 0\tag{3.5}
$$

$$
u\frac{\partial u}{\partial x} = -\frac{1}{\rho}\frac{\partial p}{\partial x} + \nu \left(\frac{\partial^2 u}{\partial x^2} + \frac{\partial^2 u}{\partial y^2}\right).
$$
 (3.6)

Uplatněním vztahu  $(3.5)$  na  $(3.6)$  a vynásobením hustotou se rovnice ještě zjednoduší na následující rovnici:

$$
\frac{\partial p}{\partial x} = \mu \frac{\partial^2 u}{\partial y^2}.
$$
\n(3.7)

V této úloze uvažujeme kanál o délce L, kde na vstupu (tj.  $x = 0$ ) je tlak  $p_{in}$  a výstupu  $(x = L)$  tlak  $p_{out}$ . V tomto nastavení je možno přepsat (3.7) do podoby

$$
\frac{p_{out} - p_{in}}{L} \frac{1}{\mu} = \frac{\partial^2 u}{\partial y^2}.
$$
\n(3.8)

Levá strana rovnice (3.8) je tedy konstantní. Zavedeme-li označení  $K = \frac{p_{out}-p_{in}}{L}$ L 1  $\frac{1}{\mu},$ tak následně po první a druhé integraci dostaneme

$$
\frac{\partial u}{\partial y} = Ky + C_1 \tag{3.9}
$$

$$
u(y) = K\frac{y^2}{2} + C_1y + C_2.
$$
\n(3.10)

Pro tento případ platí, že rychlost proudění na stěně je nulová. Takováto okrajová podmínka lze zapsat jako:

$$
u(y = 0) = 0, \quad u(y = H) = 0.
$$

Dosazením těchto podmínek do (3.10) získáme hodnoty integračních konstant

$$
C_2 = 0
$$
,  $C_1 = -K\frac{H}{2}$ .

Rovnice horizontální složky rychlosti  $u$  má tudíž tvar

$$
u(y) = \frac{p_{out} - p_{in}}{L} \frac{y^2 - yH}{2\mu}.
$$
\n(3.11)

Je patrné, že rychlostní profil tohoto plně vyvinutého proudění je parabolický a má tedy maximum uprostřed mezi deskami. Maximální hodnotu rychlosti tak můžeme zapsat

$$
u_{max} = u\left(\frac{H}{2}\right) = \frac{p_{out} - p_{in}}{L} \frac{\frac{H^2}{4} - \frac{H^2}{2}}{2\mu} = -\frac{p_{out} - p_{in}}{L} \frac{1}{2\mu} \frac{H^2}{4}.
$$
 (3.12)

 $Z(3.11)$  a  $(3.12)$  je patrné, že rychlostní profil lze vyjádřit pomocí maximální rychlosti:

$$
u(y) = \frac{-4u_{max}}{H^2}(y^2 - yH). \tag{3.13}
$$

Ze vztahu  $(3.11)$ , resp.  $(3.12)$  lze rovněž vyjádřit gradient tlaku:

$$
G_p = \frac{p_{out} - p_{in}}{L} = \frac{2\mu u(z)}{y^2 - yH},
$$
\n(3.14)

respektive

$$
G_p = \frac{-8u_{max}\mu}{H^2}.\tag{3.15}
$$

#### 3.1.2 Numerické řešení

Pro numerické řešení nejprve uvedeme nastavení geometrie úlohy, hodnoty vstupních parametrů a následně přesnou podobu rovnic v různých provedeních, jež jsou použity ve výpočetním kódu v Matlabu. Poté jsou prezentovány grafické výstupy jednotlivých přístupů řešení.

#### Geometrické nastavení

Jak již bylo uvedeno, tak úloha je zjednodušena na dvourozměrný problém. Tato skutečnost bude v úloze realizována v souřadném systému  $x - y$ , ve kterém je popsána kartézská síť s počtem buněk  $nx, ny$  na oblasti o délce L a výšce H. Kroky (vzdálenosti) mezi jednotlivými uzly sítě jsou tudíž dány  $\Delta x = \frac{L}{n^2}$  $\frac{L}{nx}, \Delta y = \frac{H}{ny}$  $\frac{H}{ny}$ . Konkrétně v této úloze je užito třech následujících nastavení:

Hrubá síť:

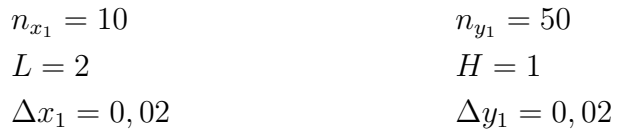

Střední síť:

$$
n_{x_2} = 20
$$
  
\n
$$
L = 2
$$
  
\n
$$
\Delta x_2 = 0, 01
$$
  
\n
$$
n_{y_2} = 100
$$
  
\n
$$
H = 1
$$
  
\n
$$
\Delta y_2 = 0, 01
$$

Jemná síť:

$$
n_{x_3} = 40 \t n_{y_3} = 200
$$
  
\n
$$
L = 2 \t H = 1
$$
  
\n
$$
\Delta x_3 = 0,005 \t \Delta y_3 = 0,005
$$

Ve směru osy  $x$  je volen jen nízký počet uzlů, jelikož se v tomto směru profil rychlosti nemění. Z hlediska zhodnocení vlivu různé jemnosti sítě byla tyto 3 různá nastavení sítě testována variantou řešení LF-N. Pro zbylé varianty je následně použita už jen střední síť.

#### Nastavení výchozích parametrů

Tato úloha slouží k validaci sestaveného programu, výchozí parametry tak nevyjadřují žádný přímý fyzikální význam. Je na ně kladena pouze podmínka laminárního proudění vyjádřená Reynoldsovým číslem  $Re < 2300$ . Nastavení programu je takové, že při zadefinování vhodných vstupních hodnot splňujících tuto podmínku a počátečních podmínek rychlostí a tlaku, provádí simulaci bez dalšího zásahu. Výpočet vždy běží až do dosažení předepsaného počtu časových kroků  $n_t.$  Ten je nastaven tak, aby simulace

zcela zřejmě dosáhla ustáleného stavu. Kvůli přehlednému zhodnocení vlivu metodik a ostatních výchozích parametrů je v této úloze zvolen konstantní časový krok  $\Delta t$  a počet časových kroků  $n_t$  tak, aby byla zaručena stabilita a konvergence všech variant.

Všeobecné nastavení výchozích hodnot pro tuto úlohu je následující:

- $\rho = 1000 \ kg \cdot m^{-3}$
- $\nu = 1 \cdot 10^{-3} m^2 \cdot s^{-1}$
- $\theta = 5 m \cdot s^{-1}$
- $p_{in} = 10 Pa$
- $p_{out} = 0 Pa$
- $\Delta t = 5 \cdot 10^{-3}$
- $n_t = 5 \cdot 10^6$
- $\zeta = 1 \cdot 10^{-5}$ ,

kde  $\zeta$  je volitelný parametr pro modifikované Lax-Friedrichsovo schéma, jehož vliv na výpočet je dále diskutován. Počáteční podmínky počítaných veličin jsou zvoleny způsobem

$$
u = 0, \quad v = 0, \quad p = p_{in}.
$$

Časový krok je v základním nastavení volen  $\Delta t = 5 \cdot 10^{-3}$ . V rámci vyhodnocení je prezentován i dopad volby časového kroku na průběh simulace.

#### Disktretizace systémů rovnic

Diskretizací způsobem LF-N, tj. užitím Lax-Friedrichsova schématu, pro jehož stabilizaci byla použita modifikace obsahující volitelný parametr  $\zeta$ , lze upravit rovnice  $(2.31)$ . (1.49) a (1.50) do tvaru:

$$
p_{i,j}^{n+1} = (1 - \zeta) \cdot p_{i,j}^{n} + \zeta \cdot \frac{1}{4} (p_{i-1,j}^{n} + p_{i+1,j}^{n} + p_{i,j-1}^{n} + p_{i,j+1}^{n}) +
$$
\n
$$
- \beta^{2} \Delta t \left( \frac{u_{i+1,j}^{n} - u_{i-1,j}^{n}}{2\Delta x} + \frac{v_{i,j+1}^{n} - v_{i,j-1}^{n}}{2\Delta y} \right)
$$
\n
$$
u_{i,j}^{n+1} = (1 - \zeta) \cdot u_{i,j}^{n} + \zeta \cdot \frac{1}{4} (u_{i-1,j}^{n} + u_{i+1,j}^{n} + u_{i,j-1}^{n} + u_{i,j+1}^{n}) +
$$
\n
$$
- \Delta t \left[ \frac{1}{\rho^{*}} \frac{p_{i+1,j}^{n} - p_{i-1,j}^{n}}{2\Delta x} + u_{i,j}^{n} \frac{u_{i+1,j}^{n} - u_{i-1,j}^{n}}{2\Delta x} + v_{i,j}^{n} \frac{u_{i,j+1}^{n} - u_{i,j-1}^{n}}{2\Delta y} +
$$
\n
$$
- \nu \left( \frac{u_{i-1,j}^{n} - 2u_{i,j}^{n} + u_{i+1,j}^{n}}{\Delta x^{2}} + \frac{u_{i,j-1}^{n} - 2u_{i,j}^{n} + u_{i,j+1}^{n}}{\Delta y^{2}} \right) \right]
$$
\n
$$
v_{i,j}^{n+1} = (1 - \zeta) \cdot v_{i,j}^{n} + \zeta \cdot \frac{1}{4} (v_{i-1,j}^{n} + v_{i+1,j}^{n} + v_{i,j-1}^{n} + v_{i,j+1}^{n}) +
$$
\n
$$
- \Delta t \left[ \frac{1}{\rho^{*}} \frac{p_{i,j+1}^{n} - p_{i,j-1}^{n}}{2\Delta y} + u_{i,j}^{n} \frac{v_{i+1,j}^{n} - v_{i-1,j}^{n}}{2\Delta x} + v_{i,j}^{n} \frac{v_{i,j+1}^{n} - v_{i,j-1}^{n}}{2\Delta y} +
$$
\n
$$
- \nu \left( \frac{v
$$

Diskretizace metodou LF-K (tj. rovnic (2.31), (1.46) a (1.47)) vypadá:

$$
p_{i,j}^{n+1} = (1 - \zeta) \cdot p_{i,j}^{n} + \zeta \cdot \frac{1}{4} (p_{i-1,j}^{n} + p_{i+1,j}^{n} + p_{i,j-1}^{n} + p_{i,j+1}^{n}) +
$$
\n
$$
- \beta^{2} \Delta t \left( \frac{u_{i+1,j}^{n} - u_{i-1,j}^{n}}{2\Delta x} + \frac{v_{i,j+1}^{n} - v_{i,j-1}^{n}}{2\Delta y} \right)
$$
\n
$$
u_{i,j}^{n+1} = (1 - \zeta) \cdot u_{i,j}^{n} + \zeta \cdot \frac{1}{4} (u_{i-1,j}^{n} + u_{i+1,j}^{n} + u_{i,j-1}^{n} + u_{i,j+1}^{n}) +
$$
\n
$$
- \Delta t \left[ \frac{1}{\rho*} \frac{p_{i+1,j}^{n} - p_{i-1,j}^{n}}{2\Delta x} + \frac{u_{i+1,j}^{n} - u_{i-1,j}^{n} \cdot u_{i-1,j}^{n}}{2\Delta x} + \frac{u_{i,j+1}^{n} \cdot v_{i,j+1}^{n} - u_{i,j-1}^{n} \cdot v_{i,j-1}^{n}}{2\Delta y} + \frac{v \left( \frac{u_{i-1,j}^{n} - 2u_{i,j}^{n} + u_{i+1,j}^{n}}{2\Delta x} + \frac{u_{i,j-1}^{n} - 2u_{i,j}^{n} + u_{i,j+1}^{n}}{2\Delta y} \right) \right]
$$
\n
$$
v_{i,j}^{n+1} = (1 - \zeta) \cdot v_{i,j}^{n} + \zeta \cdot \frac{1}{4} (v_{i-1,j}^{n} + v_{i+1,j}^{n} + v_{i,j-1}^{n} + v_{i,j+1}^{n}) +
$$
\n
$$
- \Delta t \left[ \frac{1}{\rho*} \frac{p_{i,j+1}^{n} - p_{i,j-1}^{n}}{2\Delta y} + \frac{2\Delta y}{2\Delta y} + \frac{u_{i+1,j}^{n} \cdot v_{i-1,j}^{n} \cdot v_{i-1,j}^{n}}{2\Delta x} + \frac{v_{i,j+1}^{n} \cdot v_{i,j+1}^{n} - v_{i,j-
$$

Diskretizace při použití MacCormackova schématu probíhá ve dvou krocích, kdy se nejdříve napočítá prediktor a následně je ještě aplikován korektor. Pro variantu MC-N vypadá nahrazení rovnic (2.31), (1.49) a (1.50) následovně

Prediktor:

$$
p_{i,j}^{n+1/2} = p_{i,j}^n - \beta^2 \Delta t \left( \frac{u_{i+1,j}^n - u_{i,j}^n}{\Delta x} + \frac{v_{i,j+1}^n - v_{i,j}^n}{\Delta y} \right)
$$
(3.22)

$$
u_{i,j}^{n+1/2} = u_{i,j}^n - \Delta t \left[ \frac{1}{\rho^*} \frac{p_{i+1,j}^n - p_{i,j}^n}{\Delta x} + u_{i,j}^n \frac{u_{i+1,j}^n - u_{i,j}^n}{\Delta x} + v_{i,j}^n \frac{u_{i,j+1}^n - u_{i,j}^n}{\Delta y} + \right] \tag{3.23}
$$

$$
- \nu \left( \frac{u_{i-1,j}^n - 2u_{i,j}^n + u_{i+1,j}^n}{\Delta x^2} + \frac{u_{i,j-1}^n - 2u_{i,j}^n + u_{i,j+1}^n}{\Delta y^2} \right) \right]
$$
  

$$
v_{i,j}^{n+1/2} = v_{i,j}^n - \Delta t \left[ \frac{1}{\rho^*} \frac{p_{i,j+1}^n - p_{i,j}^n}{\Delta y} + u_{i,j}^n \frac{v_{i+1,j}^n - v_{i,j}^n}{\Delta x} + v_{i,j}^n \frac{v_{i,j+1}^n - v_{i,j}^n}{\Delta y} + v_{i,j+1}^n \right]
$$
  

$$
- \nu \left( \frac{v_{i-1,j}^n - 2v_{i,j}^n + v_{i+1,j}^n}{\Delta x^2} + \frac{v_{i,j-1}^n - 2v_{i,j}^n + v_{i,j+1}^n}{\Delta y^2} \right) \right],
$$
 (3.24)

Korektor:

$$
p_{i,j}^{n+1} = \frac{p_{i,j}^n + p_{i,j}^{n+1/2}}{2} - \beta^2 \frac{\Delta t}{2} \left( \frac{u_{i,j}^{n+1/2} - u_{i-1,j}^{n+1/2}}{\Delta x} + \frac{v_{i,j}^{n+1/2} - v_{i,j-1}^{n+1/2}}{\Delta y} \right)
$$
(3.25)

$$
u_{i,j}^{n+1} = \frac{u_{i,j} + u_{i,j}}{2} - \frac{\Delta t}{2} \left[ \frac{1}{\rho^*} \frac{p_{i,j} - p_{i-1,j}}{\Delta x} + \frac{n+1/2}{2} \frac{u_{i,j}^{n+1/2} - u_{i-1,j}^{n+1/2}}{2} + u_{i,j}^{n+1/2} \frac{u_{i,j}^{n+1/2} - u_{i,j-1}^{n+1/2}}{\Delta x} + v_{i,j}^{n+1/2} \frac{u_{i,j}^{n+1/2} - u_{i,j-1}^{n+1/2}}{\Delta y} + \frac{(3.26)}{2} \right]
$$

$$
- \nu \bigg( \frac{u_{i-1,j}^{n+1/2} - 2u_{i,j}^{n+1/2} + u_{i+1,j}^{n+1/2}}{\Delta x^2} + \frac{u_{i,j-1}^{n+1/2} - 2u_{i,j}^{n+1/2} + u_{i,j+1}^{n+1/2}}{\Delta y^2} \bigg) \bigg]
$$
  
\n
$$
v_{i,j}^{n+1} = \frac{v_{i,j}^n + v_{i,j}^{n+1/2}}{2} - \frac{\Delta t}{2} \bigg[ \frac{1}{\rho^*} \frac{p_{i,j}^{n+1/2} - p_{i,j-1}^{n+1/2}}{\Delta y} + u_{i,j}^{n+1/2} \frac{v_{i,j}^{n+1/2} - v_{i-1,j}^{n+1/2}}{\Delta x} + v_{i,j}^{n+1/2} \frac{v_{i,j}^{n+1/2} - v_{i,j-1}^{n+1/2}}{\Delta y} + v_{i,j}^{n+1/2} \frac{v_{i,j}^{n+1/2} - v_{i,j-1}^{n+1/2}}{\Delta y} + v_{i,j+1}^{n+1/2} \bigg]. \tag{3.27}
$$
  
\n
$$
- \nu \bigg( \frac{v_{i-1,j}^{n+1/2} - 2v_{i,j}^{n+1/2} + v_{i+1,j}^{n+1/2}}{\Delta x^2} + \frac{v_{i,j-1}^{n+1/2} - 2v_{i,j}^{n+1/2} + v_{i,j+1}^{n+1/2}}{\Delta y^2} \bigg) \bigg].
$$

Použití $\mathbf{MC\text{-}K},$ tj. diskretizace rovnic (2.31), (1.46) a (1.47), lze psát:

Prediktor:

$$
p_{i,j}^{n+1/2} = p_{i,j}^n - \beta^2 \Delta t \left( \frac{u_{i+1,j}^n - u_{i,j}^n}{\Delta x} + \frac{v_{i,j+1}^n - v_{i,j}^n}{\Delta y} \right)
$$
\n
$$
p_{i+1/2}^{n+1/2} = p_{i,j}^n - \Delta t \left[ 1 + p_{i+1,j}^n - p_{i,j}^n \right]
$$
\n(3.28)

$$
u_{i,j}^{n+1/2} = u_{i,j}^n - \Delta t \left[ \frac{1}{\rho^*} \frac{P_{i+1,j} - P_{i,j}}{\Delta x} + \frac{u_{i+1,j}^n - u_{i,j}^n - u_{i,j}^n \cdot u_{i,j}^n}{\Delta x} + \frac{u_{i+1,j}^n - u_{i,j}^n \cdot u_{i,j}^n}{\Delta x} + \frac{u_{i,j+1}^n - u_{i,j+1}^n - u_{i,j}^n \cdot v_{i,j}^n}{\Delta y} + \right]
$$
(3.29)

$$
- \nu \left( \frac{u_{i-1,j}^n - 2u_{i,j}^n + u_{i+1,j}^n}{\Delta x^2} + \frac{u_{i,j-1}^n - 2u_{i,j}^n + u_{i,j+1}^n}{\Delta y^2} \right) \right]
$$
  

$$
v_{i,j}^{n+1/2} = v_{i,j}^n - \Delta t \left[ \frac{1}{\rho^*} \frac{p_{i,j+1}^n - p_{i,j}^n}{\Delta y} + \frac{u_{i+1,j}^n \cdot v_{i+1,j}^n - u_{i,j}^n \cdot v_{i,j}^n}{\Delta x} + \frac{u_{i+1,j}^n \cdot v_{i+1,j}^n - u_{i,j}^n \cdot v_{i,j}^n}{\Delta x} + \frac{v_{i,j+1}^n \cdot v_{i,j+1}^n - v_{i,j}^n \cdot v_{i,j}^n}{\Delta y} + \frac{v_{i,j-1}^n - 2v_{i,j}^n + v_{i,j+1}^n}{\Delta y^2} \right),
$$
 (3.30)

Korektor:

$$
p_{i,j}^{n+1} = \frac{p_{i,j}^{n} + p_{i,j}^{n+1/2}}{2} - \beta^2 \frac{\Delta t}{2} \left( \frac{u_{i,j}^{n+1/2} - u_{i-1,j}^{n+1/2}}{\Delta x} + \frac{v_{i,j}^{n+1/2} - v_{i,j-1}^{n+1/2}}{\Delta y} \right)
$$
(3.31)  
\n
$$
u_{i,j}^{n+1} = \frac{u_{i,j}^n + u_{i,j}^{n+1/2}}{2} - \frac{\Delta t}{2} \left[ \frac{1}{\rho^*} \frac{p_{i,j}^{n+1/2} - p_{i-1,j}^{n+1/2}}{\Delta x} + \frac{u_{i,j}^{n+1/2} \cdot u_{i-1,j}^{n+1/2} + u_{i-1,j}^{n+1/2} + u_{i,j}^{n+1/2} \cdot v_{i,j}^{n+1/2} - u_{i,j-1}^{n+1/2} \cdot v_{i,j-1}^{n+1/2}}{\Delta x} + \frac{u_{i,j}^{n+1/2} - 2u_{i,j}^{n+1/2} + u_{i-1,j}^{n+1/2}}{\Delta x^2} + \frac{u_{i,j-1}^{n+1/2} - 2u_{i,j}^{n+1/2} + u_{i,j+1}^{n+1/2}}{\Delta y^2} \right)
$$
\n
$$
v_{i,j}^{n+1} = \frac{v_{i,j}^n + v_{i,j}^{n+1/2}}{2} - \frac{\Delta t}{2} \left[ \frac{1}{\rho^*} \frac{p_{i,j}^{n+1/2} - p_{i,j-1}^{n+1/2}}{\Delta y} + \frac{u_{i,j}^{n+1/2} \cdot v_{i,j}^{n+1/2} - v_{i,j-1}^{n+1/2} \cdot v_{i,j-1}^{n+1/2}}{2} + \frac{u_{i,j}^{n+1/2} \cdot v_{i,j}^{n+1/2} - v_{i,j-1}^{n+1/2} \cdot v_{i,j-1}^{n+1/2}}{\Delta x} + \frac{u_{i,j}^{n+1/2} - 2v_{i,j}^{n+1/2} + v_{i-1,j}^{n+1/2}}{\Delta x} + \frac{u_{i,j}^{n+1/2} - 2v_{i,j}^{
$$
## 3.1.3 Zhodnocení

V grafickém zpracování porovnávající analytické a numerické řešení jsou nejprve prezentována pole veličin rychlosti a tlaku a profil horizontální složky rychlosti. Posléze je podle dále definovaných veličin nejprve zhodnocen vliv počtu uzlů sítě a vliv parametrů  $\zeta$ ,  $\beta$  na přesnost výsledků ve variantě LN-N. Následně jsou porovnány všechny 4 varianty numerického řešení z hlediska přesnosti, rychlosti konvergence a časové náročnosti výpo£tu.

Nejprve uvedeme pole počítaných veličin při zvolených vstupních parametrech, uvedených na začátku kapitoly, numerické řešení realizované metodou LF-N aplikovanou na střední síť. Obr.4(a) znázorňuje tlak, který lineárně klesá od vstupu k výstupu kanálu. Na obr $(4(b))$  je zobrazeno pole horizontální složky rychlosti, jež představuje dominantní složku. Naproti tomu obr $.4(c)$  prezentuje vertikální složku rychlosti, jejíž hodnoty se blíží nule. Na obr.4(d) je pro úplnost zobrazeno pole celkové rychlosti stanovené jako:

$$
||q_{i,j}||_2 = \sqrt{u_{i,j}^2 + v_{i,j}^2}.
$$
\n(3.34)

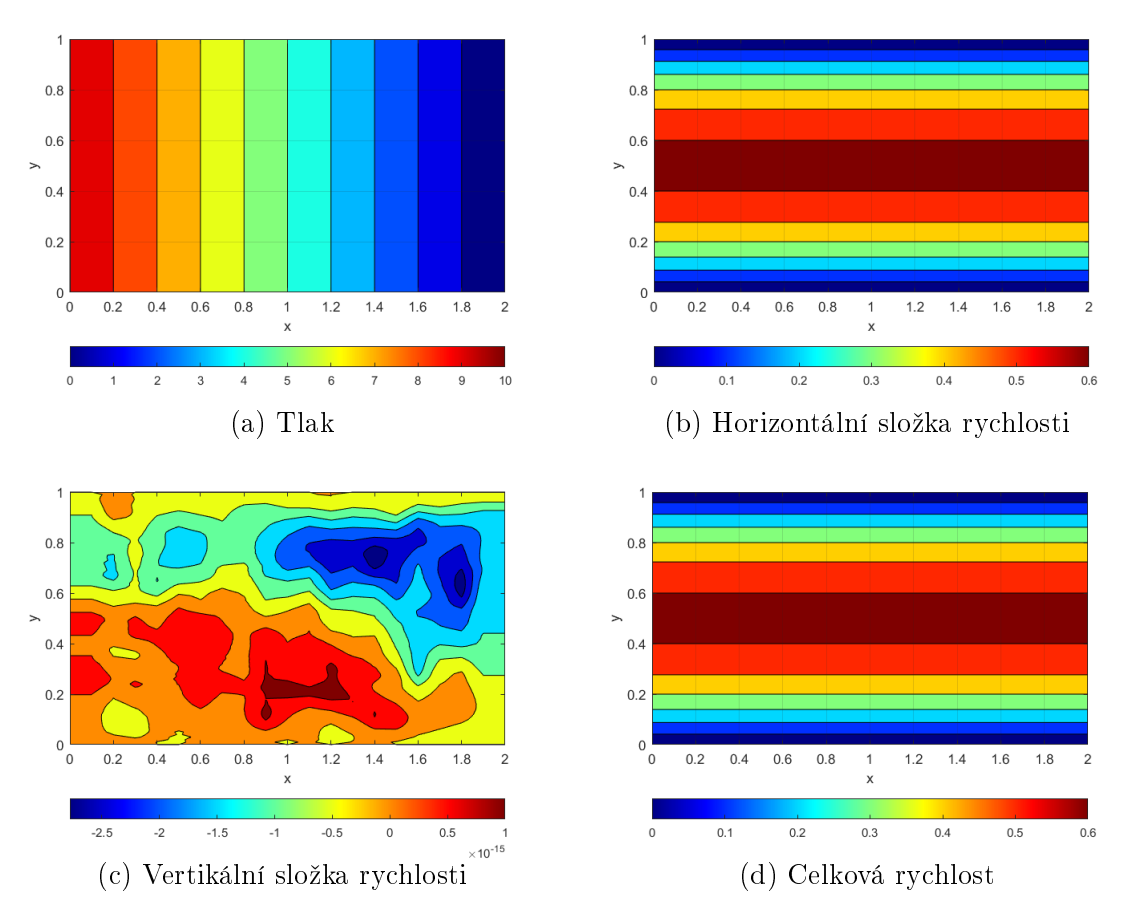

Obr. 4: Pole veličin - numerické řešení

V tomto případě není mezi celkovou rychlostí a horizontální složkou žádný patrný rozdíl, jelikož jsou hodnoty vertikální složky zanedbatelné. Nicméně pro účely pozdějších úloh, kde jsou odlišnosti výraznější, je tato veličina pro porovnání úloh a konzistenci práce uvedena i zde.

Totožné zobrazení pole veličin tlaku a rychlostí tentokrát však z analytického řešení je na obr.5. Z toho je patrné, že očekávaná hodnota vertikální složky rychlosti je nulová. U numerického řešení hodnoty jsou této složky rychlosti nenulové, pohybují se však maximálně v řádu  $10^{-15}$ . Z důvodu, že tyto odchylky od analytického řešení, pravděpodobně způsobené aproximací při diskretizaci rovnic, nabývají tak nízkých hodnot. lze numerickou metodu považovat za odpovídající a její výsledky za relevantní. Pole tlaku, horizontální složky rychlosti a celkové rychlosti z obou řešení jsou k nerozeznání.

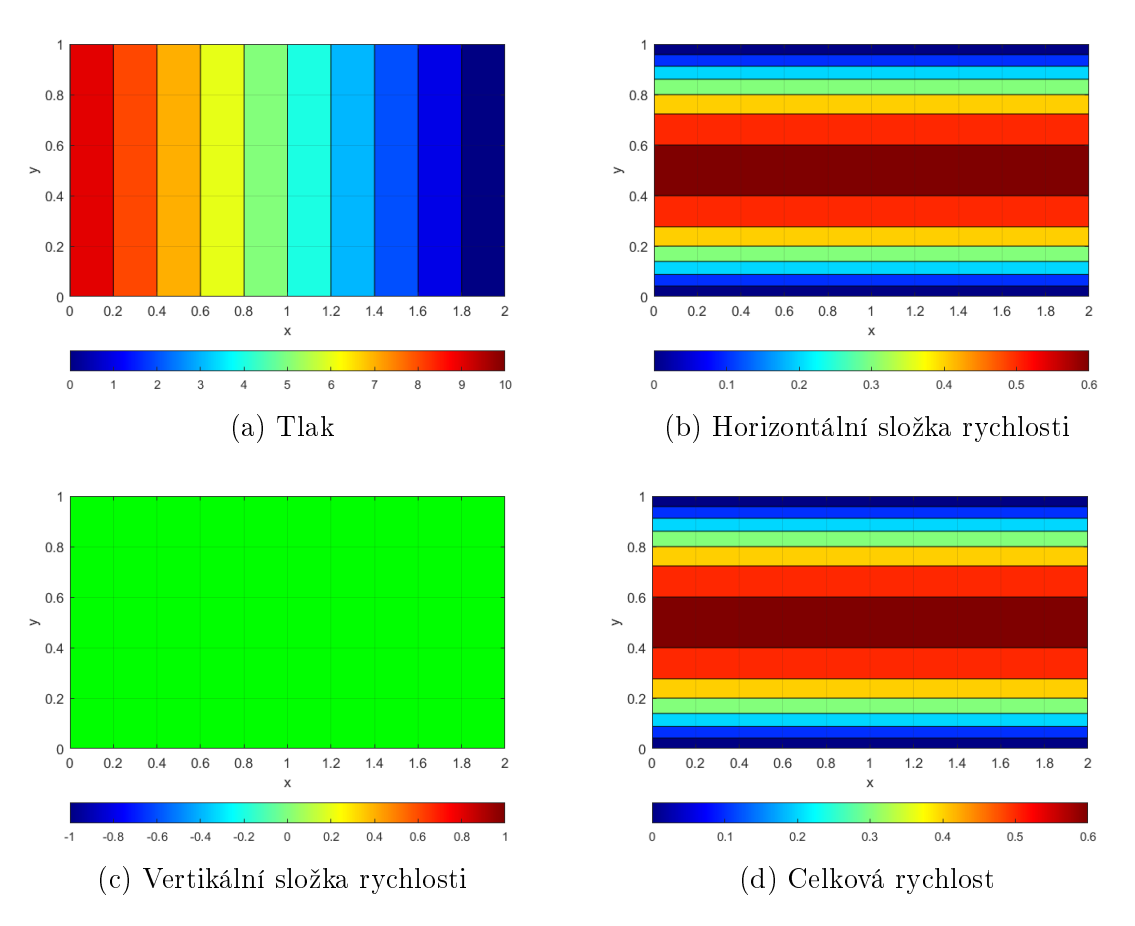

Obr. 5: Pole veličin - analytické řešení

Následující obr.6 znázorňuje profil horizontální složky rychlosti u. Podle předpovědi z analytického řešení (obr.6(b)) se jedná o parabolický rychlostní profil. Numerické řešení je zobrazeno na obr.6(a), kde jsou vyznačeny jednotlivé body pole rychlosti v místě uprostřed kanálu. Porovnání analytického a numerického řešení představuje obr.6(c). V tomto zobrazení jsou však obě řešení natolik shodná, že se zcela překrývají.

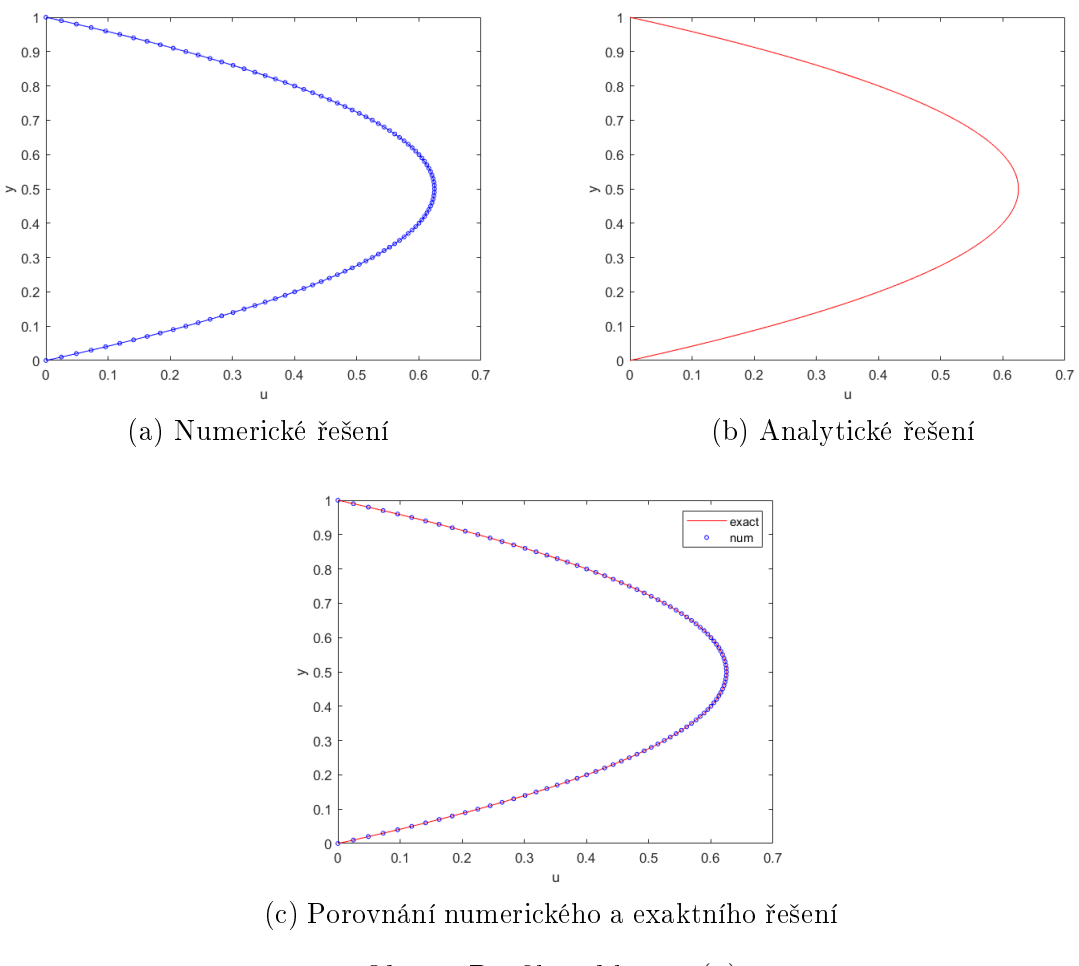

Obr. 6: Profil rychlosti  $u(y)$ 

Z důvodu absence zřejmých rozdílů v základním zobrazení počítaných veličin zavedeme další parametry, které lépe a podrobněji znázorňují odchylky mezi jednotlivými řešeními.

Měřítkem pro kontrolu přesnosti výpočtu je v této práci Euklidovská norma rozdílu horizontální složky rychlosti numerického a exaktního řešení vztažená na velikost sítě. Realizace výpočtu tohoto kritéria v programu vypadá následovně:

$$
u_{roz} = \frac{\|u_{exakt} - u\|_2}{nx \cdot ny}.
$$
\n(3.35)

Pro zhodnocení průběhu numerického výpočtu a především rychlosti ustálení řešení jsou dále zaznamenávány průběhy reziduí tlaku a jednotlivých složek rychlosti. Stacionární rezidua jsou v této práci početně určena jako Euklidovská norma rozdílu veličiny ve dvou po sobě jdoucích iteracích vztažená na velikost sítě, což lze matematicky vyjádřit jako:

$$
\operatorname{rez} \varphi^n = \frac{\|\varphi^{n+1} - \varphi^n\|_2}{nx \cdot ny},\tag{3.36}
$$

kde  $\varphi$  označuje obecnou veličinu.

Zmíněné veličiny hodnotící průběh výpočtu jsou výstupem z numerického řešení realizovaného metodou LF-N a jsou prezentovány na obr.7. Norma rozdílu rychlosti a rezidua jsou vynášeny v logaritmickém měřítku v závislosti na počtu iterací.

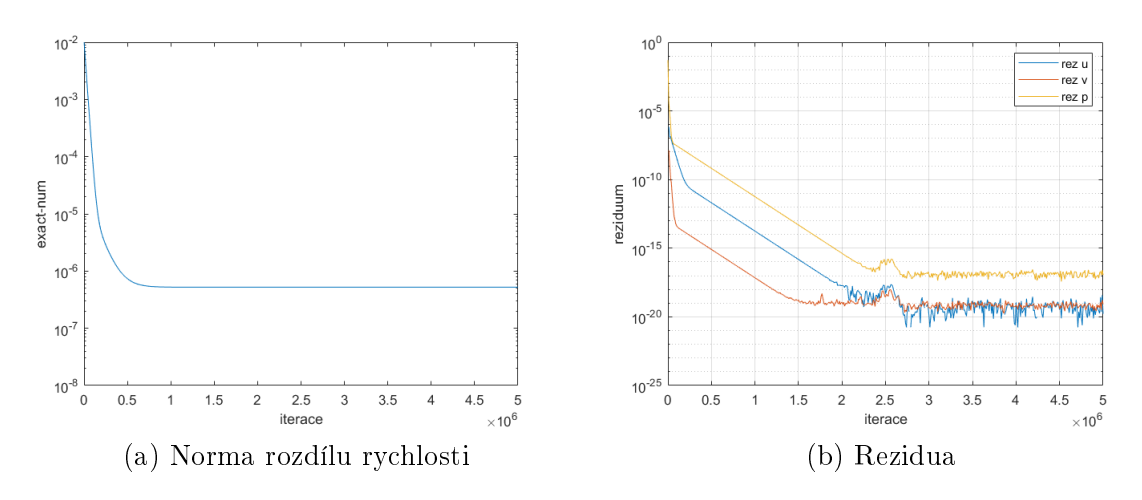

Obr. 7: Přesnost numerického řešení v průběhu výpočtu

Nyní přichází na řadu zhodnocení výpočtů z hlediska volby výchozího nastavení. Nejprve je ukázáno srovnání výstupů v závislosti na jemnosti sítě. V grafickém zpracování na obr.8 jsou znázorněna rezidua počítaných veličin a obr.9 představuje srovnání norem rozdílu horizontální složky rychlosti. Vyčíslené hodnoty graficky znázorněných norem rozdílu a časová náročnost výpočtů vztažená na 1 iteraci jsou poté shrnuty v tabulce 3.1.

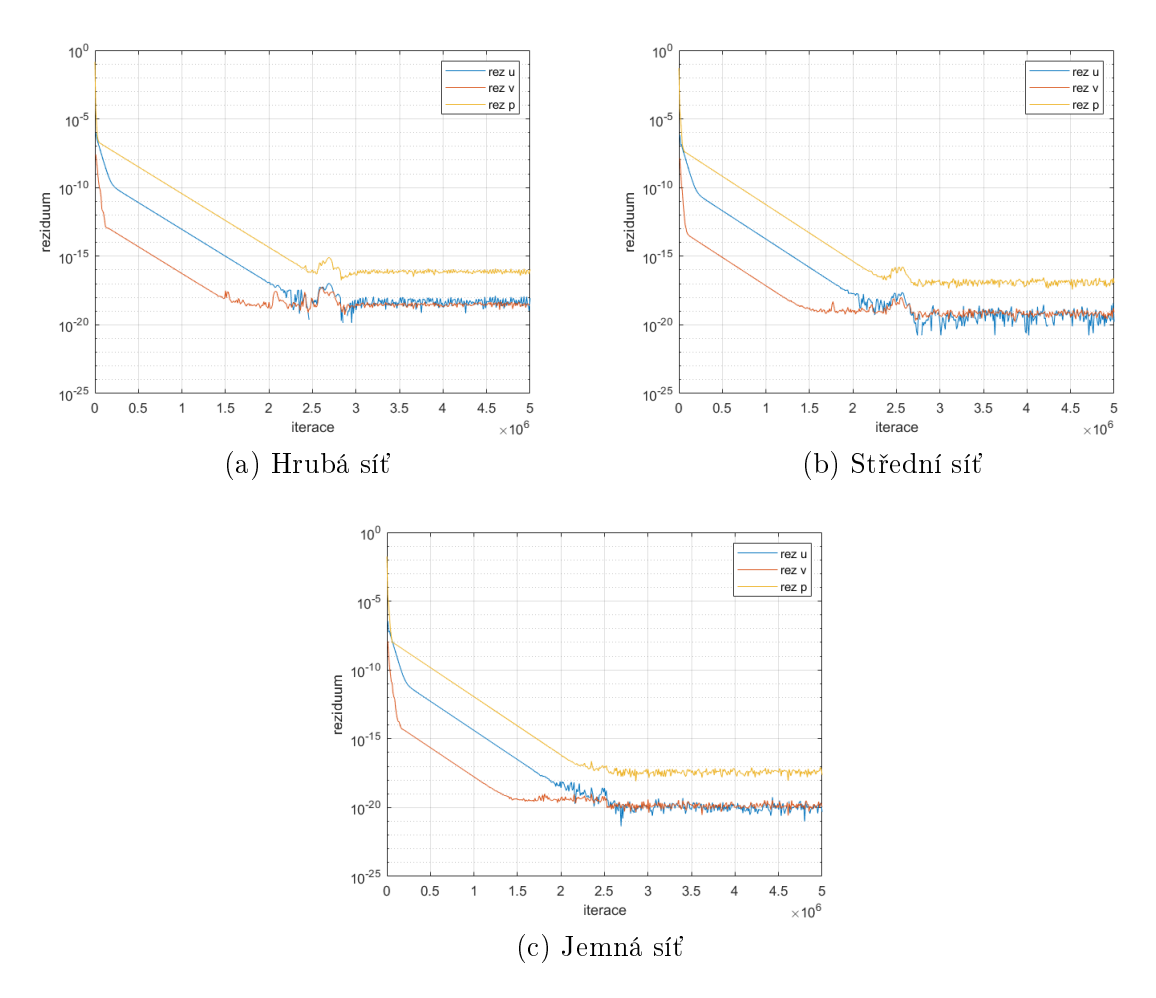

Obr. 8: Srovnání reziduí v závislosti na jemnosti sítě

Z hlediska konvergence je z obr.8 patrné, že rychlost ustálení řešení prakticky téměř nezávisí na volbě sítě. Rozdíly jsou v tomto případně jen velmi nepatrné.

Naproti tomu, jak je možno vidět z obr.9, jemnost sítě zcela zřejmě ovlivňuje přesnost numericky dopočtené hodnoty rychlosti. Úměrně k dvojnásobnému počtu uzlů dochází k navýšení přesnosti o jeden řád.

Vyčíslení hodnot v tabulce 3.1 potvrzuje zmíněné závěry ohledně přesnosti. Střední síť však lze považovat za dostatečně přesnou, již po 1 milionu iterací se odchylka od přesného řešení pohybuje v řádu 10<sup>−7</sup>. Zároveň je realizace výpočtu na této síti daleko méně časově náročná. Doba výpočtu na jednu iteraci, jak uvádí tabulka níže, vzrůstá se zvětšujícím se počtem uzlů více jak dvojnásobně. Na základě tohoto bude u všech dalších výpočtů v rámci této úlohy užívána síť se středním počtem uzlů.

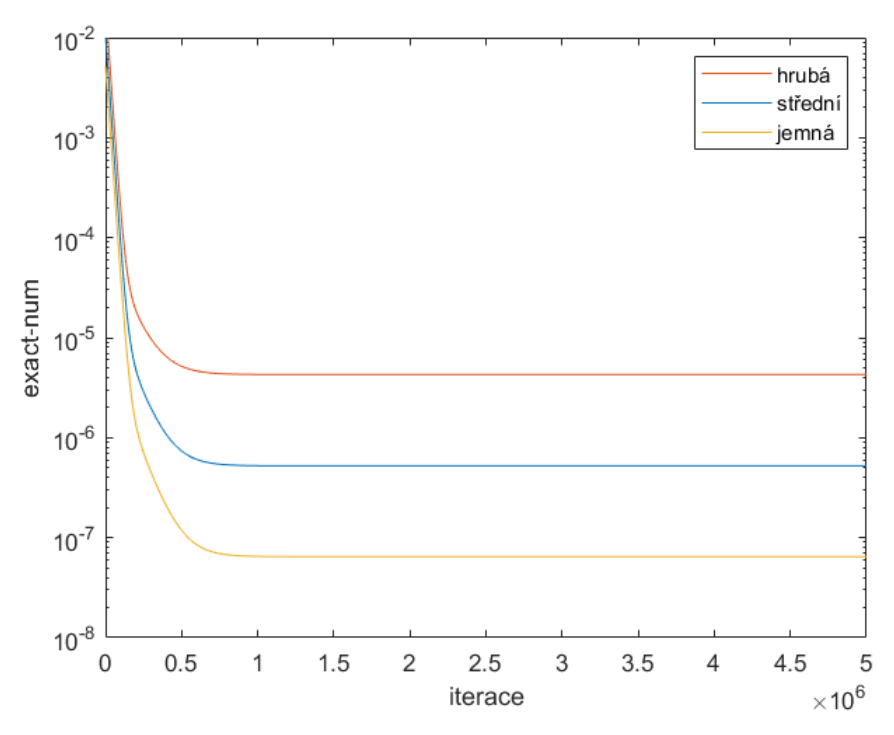

Obr. 9: Srovnání norem rozdílu rychlostí v závislosti na jemnosti sítě

| síť   | $u_{\text{roz}}$                | $t_{it}$              |  |
|-------|---------------------------------|-----------------------|--|
| hrubá | $4, 28 \cdot 10^{-6}$           | $2,64 \cdot 10^{-4}$  |  |
|       | střední $ 5, 29 \cdot 10^{-7} $ | $5,56 \cdot 10^{-4}$  |  |
| jemná | $6, 46 \cdot 10^{-8}$           | $1, 22 \cdot 10^{-3}$ |  |

Tabulka 3.1: Srovnání přesnosti a rychlosti řešení v závislosti na volbě sítě

Pro numerická řešení, jež využívají Lax-Friedrichsova schématu je rovněž důležitý parametr  $\zeta$ , který může značně ovlivňovat výpočet - především jeho přesnost a rychlost konvergence. Z důvodu volby nejvhodnější výchozí hodnoty parametru  $\zeta$  do základního nastavení ukážeme porovnání grafických výstupů pro různé hodnoty tohoto parametru. Porovnání bylo provedeno pro 6 hodnot od  $\zeta = 0, 1$ , přes vždy 10-krát zmenšené hodnoty až po nejnižší hodnotu  $\zeta = 1 \cdot 10^{-6}$ . Pro všechny volby parametru byl zvolen konstantní časový krok 5 · 10<sup>−3</sup>. Na obr.10 jsou uvedena rezidua počítaných veličin a obr.11 zobrazuje srovnání norem rozdílu horizontální složky rychlostí analytického a numerického řešení. Vyčíslené hodnoty těchto norem uvádí tabulka 3.2 společně s maximálními hodnotami horizontální složky rychlosti, ke kterým numerická řešení dospějí při zvoleném ζ.

Jak ukazuje obr.10, tak pro první čtyři hodnoty  $\zeta$  (obr.10(a)-(d)) je rychlost konvergence prakticky identická. Při dalším snížení dochází k ustálení řešení po značně větším počtu iterací. Nicméně výpočet v případě volby  $\zeta = 1 \cdot 10^{-4}$  a vyšší vede

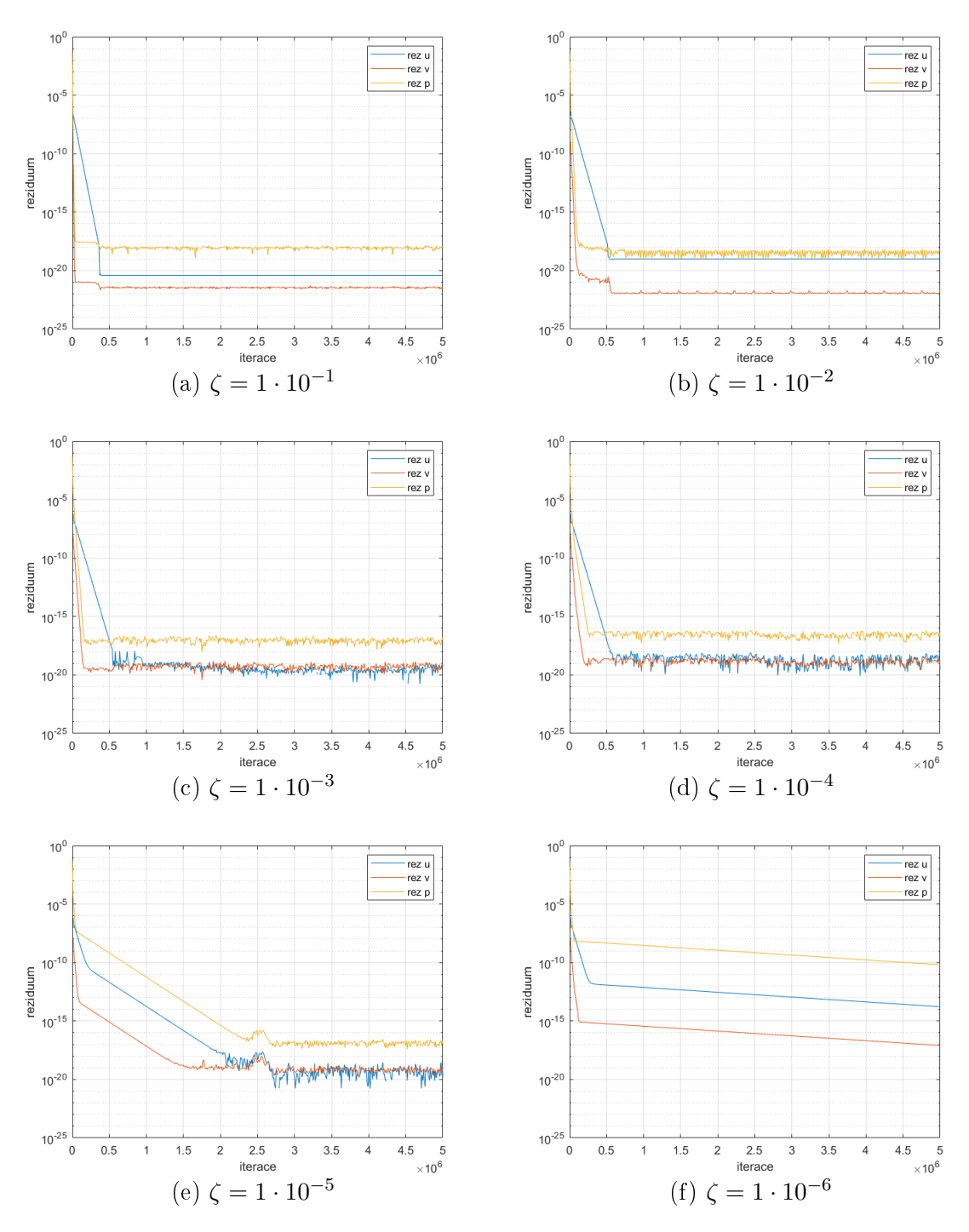

Obr. 10: Srovnání reziduí na základě volby  $\zeta$ 

k nepřesnému řešení. Z grafického zobrazení na obr.11 a tabulky 3.2 je zcela patrné, že zvolení nižší hodnoty  $\zeta$  vede na přesnější řešení. Zvolíme-li však příliš malou hodnotu  $\zeta$ , tak ve zvoleném nastavení nedochází k ustálení řešení, jak je možno pozorovat na obr.10(f). Pro následující výpočty realizované modifikovaným Lax-Friedrichsovým

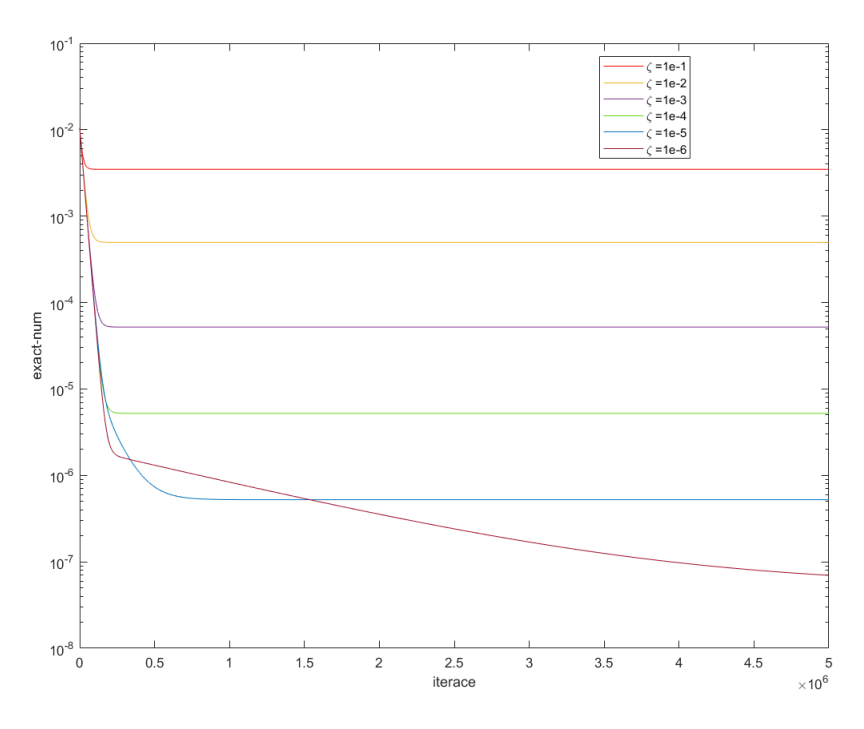

Obr. 11: Srovnání norem rozdílu rychlostí na základě volby  $\zeta$ 

|                               | $u_{max}$ | $u_{roz}$             |  |
|-------------------------------|-----------|-----------------------|--|
| $1 \cdot 10^{-1}$             | 0,4167    | $3,48 \cdot 10^{-3}$  |  |
| $1 \cdot 10^{-2}$             | 0,5952    | $4,98 \cdot 10^{-4}$  |  |
| $1 \cdot 10^{-3}$             | 0,6219    | $5, 20 \cdot 10^{-5}$ |  |
| $1 \cdot 10^{-4}$             | 0,6250    | $5, 23 \cdot 10^{-6}$ |  |
| $1 \cdot 10^{-5}$             | 0,6250    | $5, 29 \cdot 10^{-7}$ |  |
| $1 \cdot 10^{-6}$             | 0,6250    | $7,03 \cdot 10^{-8}$  |  |
| $\mathop{\rm exakt}\nolimits$ | 0.6250    |                       |  |

Tabulka 3.2: Srovnání přesnosti řešení v závislosti na volbě  $\zeta$ 

schématem tak volíme parametr  $\zeta = 1\cdot 10^{-5}$ , jelikož takové nastavení vede k ustálenému řešení s dostatečnou přesností.

Dalším volitelným parametrem, který může výrazně ovlivnit průběh výpočtu, respektive především rychlost konvergence a přesnost řešení, je koeficient umělé stlačitelnosti  $\beta$ . Zvýšení jeho hodnoty obecně vede k rychlejšímu ustálení řešení, avšak při přílišném zvýšení může dojít k nezanedbatelnému snížení přesnosti řešení, popřípadě k nutnosti snížení časového kroku. Menší časový krok má však za následek prodloužení doby nutné na výpočet a v důsledku tak může být vyšší koeficient  $\beta$  kontraproduktivní.

Pro zhodnocení vlivu velikosti koeficientu umělé stlačitelnosti  $\beta$  na výpočet bylo zvoleno 6 různých hodnot. Aby se ukázal potenciál zvolení určité hodnoty tohoto koeficientu, tak pro každou testovanou hodnotu byl nalezen nejvyšší možný konstantní časový krok pro stabilní ustálené řešení. Následující grafické zobrazení na obr.12 ukazuje rezidua počítaných veličin na základě volby parametru  $\beta$ . U každého jednotlivého vyobrazení je kromě konkrétní hodnoty koeficientu  $\beta$  uveden i použitý časový krok  $\Delta t$ .

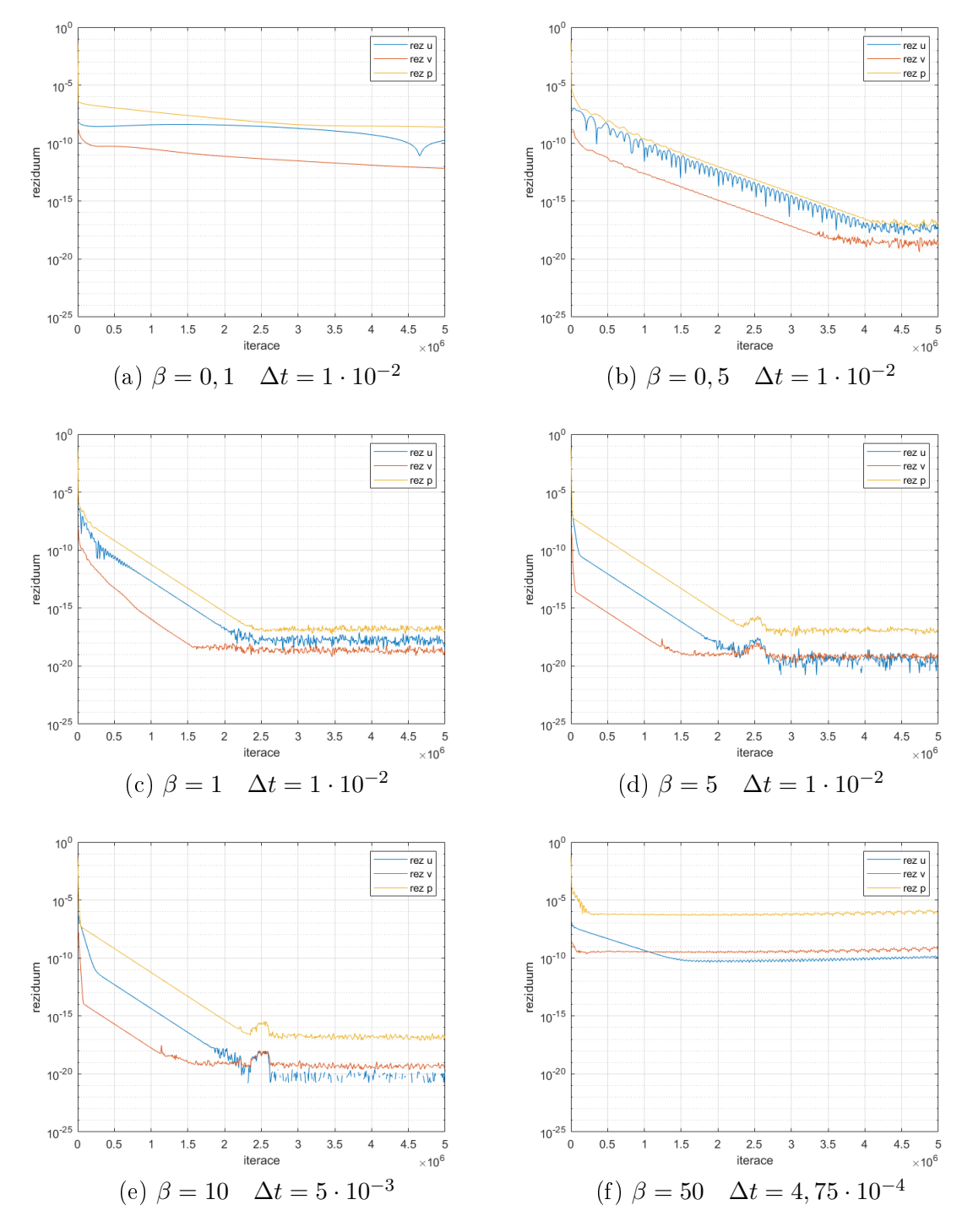

Obr. 12: Srovnání reziduí na základě volby  $\beta$ 

Z obr.12 lze pozorovat, že zvýšení hodnoty  $\beta$  má opravdu za následek rychlejší konvergenci řešení. Pro nejnižší hodnotu  $\beta = 0, 1$  ještě ani zdaleka nedochází ani po 5 milionech iterací k ustálení řešení, jelikož rezidua klesají velmi pomalu. Po dalším zvyšování  $β$  lze při stejném s kroku pozorovat (obr.12(b),(c),(d)) stále dříve ustálená řešení. Pro hodnotu  $\beta = 10$  již bylo nutno snížit časový krok na polovinu, čímž se vliv dvojnásobného zvýšení umělé stlačitelnosti oproti předchozímu případu neprojevil a konvergence řešení je tak velice obdobná. V posledním testovaném případě - na obr.12(f), je vidět velmi brzké ustálení řešení v důsledku vysoké hodnoty  $\beta = 50$ . Nicméně již znatelně vyšší hodnoty reziduí počítaných veličin naznačují nezanedbatelné snížení přesnosti řešení.

Hledisko přesnosti řešení v závislosti na volbě parametru  $\beta$  je vyobrazeno na obr.13. Na tomto grafickém výstupu je zaznamenáno srovnání průběhů normy rozdílu analyticky a numericky určené hodnoty horizontální složky rychlosti  $u$ , jež je opět stanovena dle vztahu (3.35).

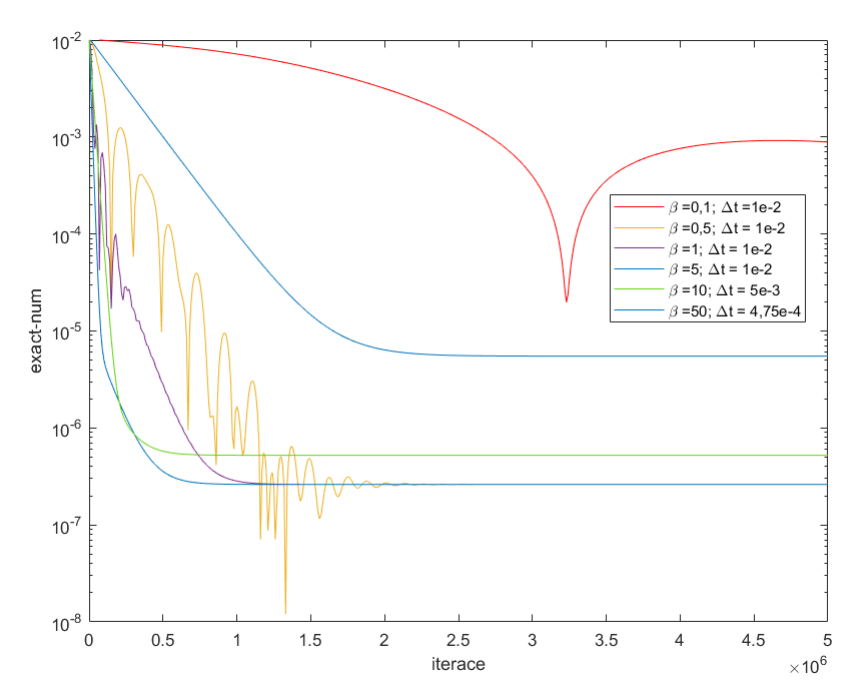

Obr. 13: Srovnání norem rozdílu rychlostí na základě volby  $\beta$ 

Z uvedeného grafického výstupu je opět patrné, že při volbě  $\beta = 0, 1$  zdaleka nedošlo k ustálení řešení a zároveň jsou hodnoty  $u_{roz}$  nežádoucím způsobem vysoké. U následujících dvou hodnot  $\beta = 0, 5$  a  $\beta = 1$  dochází po počáteční oscilaci k ustálení rozdílu mezi numerickým a přesným řešení v řádu  $10^{-7}$ . V případě volby  $\beta = 5$  se norma rozdílu ustálí na stejně nízké hodnotě během prvního milionu iterací, avšak k poklesu hodnoty dochází dříve a pozvolně. Pozvolný pokles bez oscilací se objevuje i při hodnotě  $\beta = 10$ , avšak norma rozdílu se ustálí na vyšší hodnotě. Obdobně je to i s volbou  $\beta = 50$ , kde je však nižší přesnost řešení ještě více patrná.

Pro vyznačení rozdílů v přesnosti na základě volby  $\beta$  je dále uvedena tabulka. jež uvádí vyčíslené hodnoty normy rozdílu a maximální hodnoty horizontální složky rychlosti po dokončení 5 milionů iterací pro všech 6 testovaných hodnot parametru um¥lé stla£itelnosti.

|                               | $u_{max}$ | $u_{\text{roz}}$                |  |  |
|-------------------------------|-----------|---------------------------------|--|--|
| 0, 1                          | 0,6790    | $9,01 \cdot 10^{-4}$            |  |  |
| 0, 5                          | 0,6250    | $2,61\cdot\overline{10^{-7}}$   |  |  |
| $\overline{1}$                | 0,6250    | $2,61 \cdot 10^{-7}$            |  |  |
| $5\phantom{.0}$               | 0,6250    | $2,61 \cdot 10^{-7}$            |  |  |
| 10                            | 0,6250    | $5, 23 \cdot 10^{-7}$           |  |  |
| 50                            | 0,6247    | $5,50 \cdot \overline{10^{-6}}$ |  |  |
| $\mathop{\rm exakt}\nolimits$ | 0,6250    |                                 |  |  |

Tabulka 3.3: Srovnání přesnosti řešení v závislosti na volbě  $\beta$ 

Souhrn vyčíslených hodnot v tabulce 3.3 názorně potvrzuje výše zmíněné závěry. Rešení s nejnižší hodnotou  $\beta$  se ani po velkém počtu iterací neblíží přesnému řešení a nemá smysl tedy o této volbě dále uvažovat. Pro hodnoty koeficientu umělé stlačitelnosti 0, 5; 1; 5 dostáváme stejnou hodnotu vysoké přesnosti. Další zvýšení na  $\beta = 10$ už vykazuje zvyšování rozdílu mezi numerickým a analytickým řešením. Pro  $\beta = 50$ je odchylka od přesného řešení ještě znatelně větší, a tak rovněž poslední dvě volby parametru  $\beta$  nebudeme již nadále uvažovat.

Z důvodu ještě lepšího popsání chování, jež je ovlivněné umělou stlačitelností představíme porovnání maximálních hodnot horizontální složky rychlosti mezi analytickým a numerickými řešeními. Obě maxima jsou určena následovně:

$$
u_{max} = \max ||u||.
$$

Grafické zpracování průběhu maxima horizontální složky rychlosti  $u$  numerického řešení ve srovnání s analytickým řešením v závislosti na počtu iterací je zobrazeno na obr.14.

Jak již bylo zmíněno, tak všechny tři volby parametru  $\beta$  vedou k ustálenému přesnému řešení. Ze srovnání průběhu maximálních hodnot rychlosti je však ihned zřejmá odlišnost mezi jednotlivými variantami. Rešení s nejnižší hodnotou  $\beta = 0.5$  se ustálí až po 1,5 milionu iterací, kdy do té doby nejprve maximální hodnota viditelně osciluje kolem přesného řešení. Při volbě  $\beta = 1$  dojde k ustálení na přesné hodnotě znatelně dříve - zhruba o 1 milion iterací. I zde je však v počátku stále patrné kmitání okolo žádané hodnoty. Nejvhodnější volbou se tak jeví  $\beta = 5$ . Jelikož průběh maximální rychlosti při této hodnotě parametru  $\beta$  ukazuje nejrychlejší ustálení na přesné hodnotě, které je navíc dosaženo pozvolným způsobem.

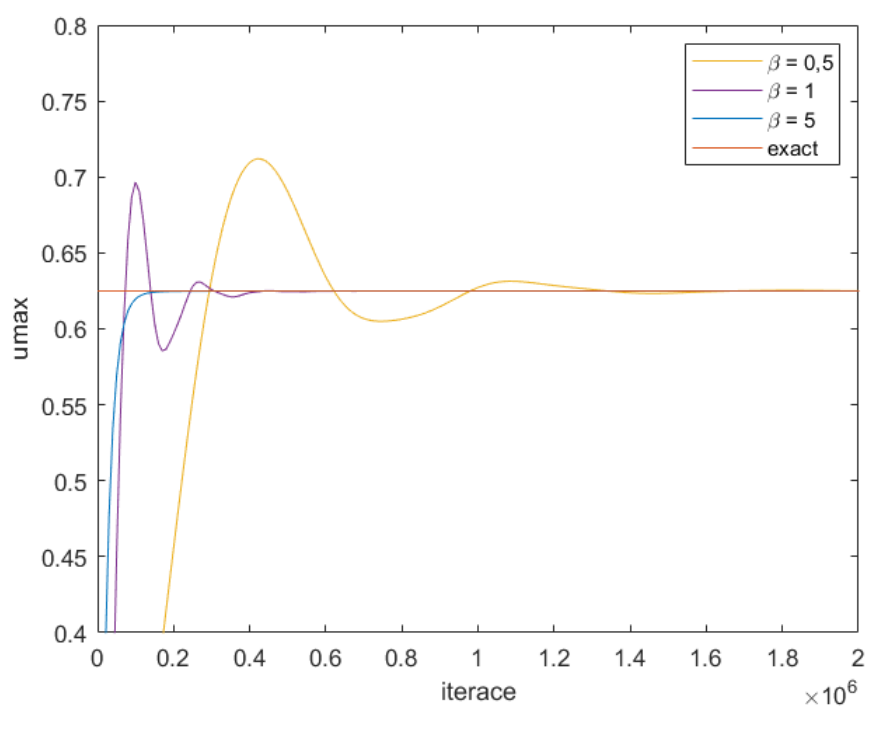

Obr. 14: Srovnání maximálních rychlostí na základě volby  $\beta$ 

Po zhodnocení nejvhodnější volby parametrů simulací je na řadě srovnání jednotlivých variant numerického řešení. V následujícím grafickém výstupu je zobrazeno srovnání všech 4 variant numerických řešení. Nejprve jsou na obr.15 uvedena rezidua v závislosti na počtu iterací a následně na obr.16 srovnání norem rozdílu horizontální složky rychlosti. Vyčíslení hodnot norem rozdílu rychlostí a časových náročností výpočtů navíc shrnuje tabulka 3.4.

V případě reziduí je vidět, že hodnoty varianty  $LF-N$  se ustálí na mírně nižších hodnotách než v případě LF-K, avšak k ustálenému řešení s mírnými fluktuacemi dospějí obě varianty po stejné době. Hodnoty reziduí všech variant jsou stejného řádu, nicméně užití MacCormackova schématu vede k výrazně rychlejšímu ustálení řešení. U variant s užitím konzervativních tvarů rovnic je navíc vidět, že rezidua méně kolísají. Všechny čtyři varianty vykazují větší rezidua tlaku než rezidua složek rychlostí. K tomu dochází z důvodu jiné povahy rovnic pro tlak a pro rychlost.

Ze srovnání přesnosti z hlediska norem rozdílu horizontální složky rychlostí na obr.16 je patrné, že v případě Lax-Friedrichsova schématu se přesnost hodnoty rychlosti ustálí zhruba po 750 000 iteraci řádově na hodnotě  $10^{-7}$  a není žádný markantní rozdíl mezi užitím rovnic v konzervativním, či nekonzervativním tvaru. U schématu dle MacCormacka je hodnota výrazně přesnější - v řádu 10<sup>−7</sup>, kdy nejvyšší přesnosti je dosaženo při aplikaci tohoto schématu na konzervativní tvar rovnic. Číselně tyto závěry potvrzuje tabulka 3.4. V případě MC-K je však vidět neustálé mírné kolísání hodnot, kdežto v případě varianty  $MC-N$  dochází k ustálení opět kolem 750 000 iterace.

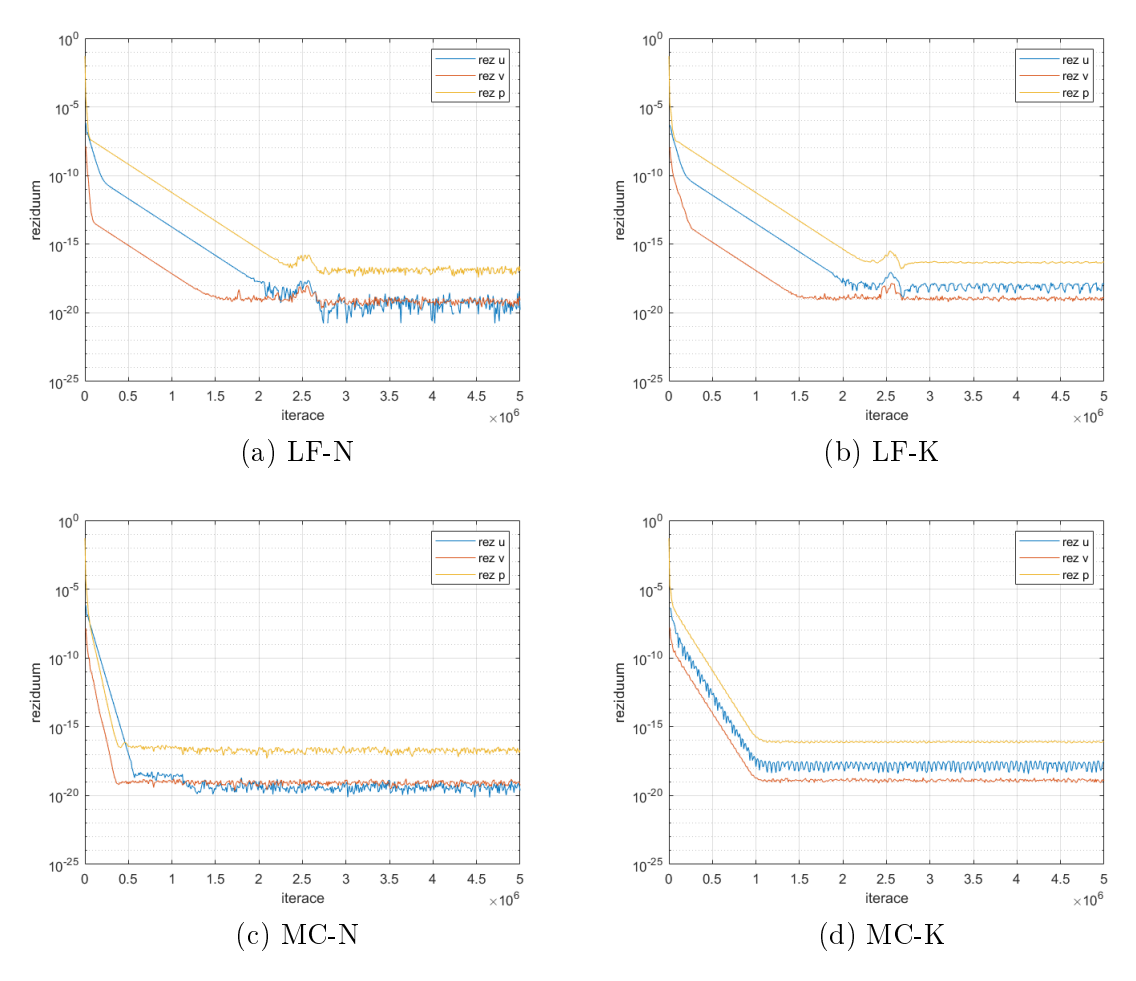

Obr. 15: Srovnání reziduí 4 metod

| Varianta | $u_{\text{roz}}$       | $t_{it}$              |  |
|----------|------------------------|-----------------------|--|
| $LF-N$   | $5, 29 \cdot 10^{-7}$  | $5,56 \cdot 10^{-4}$  |  |
| LF-K     | $5, 29 \cdot 10^{-7}$  | $5,54 \cdot 10^{-4}$  |  |
| $MC-N$   | $8, 27 \cdot 10^{-15}$ | $7, 19 \cdot 10^{-4}$ |  |
| $MC-K$   | $1, 10 \cdot 10^{-15}$ | $7, 12 \cdot 10^{-4}$ |  |

Tabulka 3.4: Srovnání přesnosti a rychlosti použitých metod

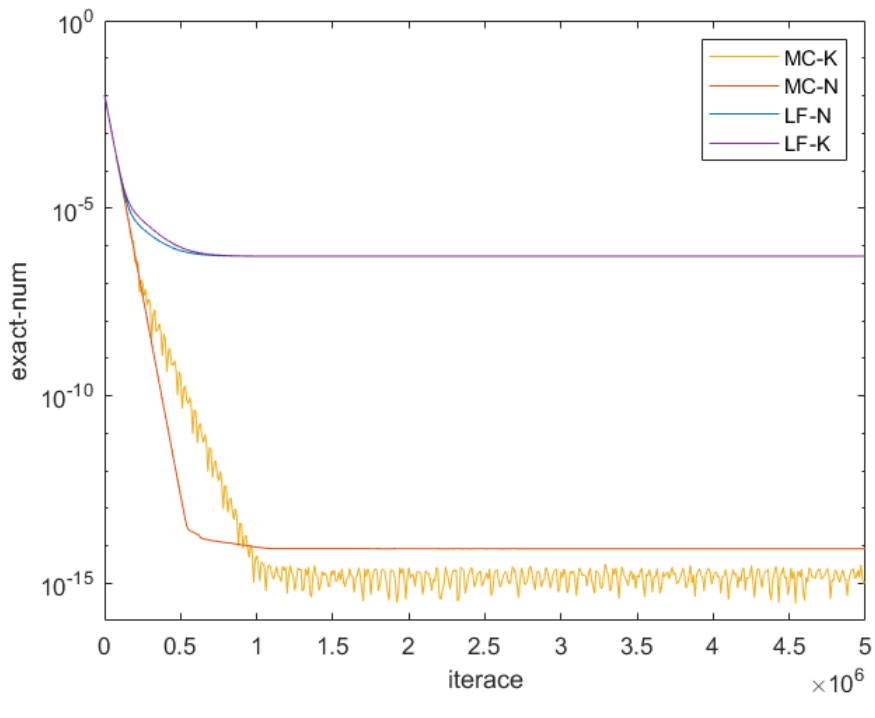

Obr. 16: Srovnání norem rozdílu rychlostí 4 metod

V této úloze došlo k validaci zhotoveného programu pro simulaci nestratifikovaného proudění. Bylo ukázáno, že zvolený způsob výpočtu odpovídá analytickému řešení a bylo nalezeno vhodné geometrické a parametrické nastavení. V takovém nastavení byly prezentovány 4 způsoby numerického řešení a jejich odlišnosti. Všechny vyhovují dostatečné přesnosti hledaného řešení a v rámci této úlohy se ukázalo jako vhodnější použití schématu dle MacCormacka. Pro následující úlohy však bude nadálo užito obou schémat a budou nadále porovnávány i v jiném nastavení.

# 3.2 Úloha 2 - Stratifikované proudění na nakloněné desce

V této úloze je řešen problém stratifikovaného proudění na nakloněné desce ve 2D. Obdobně jako v předchozí sekci bude předvedeno analytické řešení, poté nastavení úlohy, diskretizace použitého systému rovnic a nakonec budou prezentovány výstupy z numerických simulací, jež budou diskutovány ve srovnání s exaktně dopočítanými výsledky.

## 3.2.1 Analytické řešení

Analytické řešení v následujícím textu vychází z úvah uvedených v [14]. Pro odvození užijeme rovnice v nekonzervativní formě. Konkrétně vyjdeme z rovnice kontinuity ve tvaru  $(1.35)$  a pohybových rovnic  $(1.30)$ . Ve složkovém zápisu můžeme soustavu zapsat následovně:

$$
\frac{\partial \rho}{\partial t} + u \frac{\partial \rho}{\partial x} + v \frac{\partial \rho}{\partial y} + w \frac{\partial \rho}{\partial z} = \kappa \left( \frac{\partial^2 \rho}{\partial x^2} + \frac{\partial^2 \rho}{\partial y^2} + \frac{\partial^2 \rho}{\partial z^2} \right)
$$
(3.37)

$$
\rho \left( \frac{\partial u}{\partial t} + u \frac{\partial u}{\partial x} + v \frac{\partial u}{\partial y} + w \frac{\partial u}{\partial z} \right) = -\frac{\partial p}{\partial x} + \mu \left( \frac{\partial^2 u}{\partial x^2} + \frac{\partial^2 u}{\partial y^2} + \frac{\partial^2 u}{\partial z^2} \right) + \rho g_1 \tag{3.38}
$$

$$
\rho \left( \frac{\partial v}{\partial t} + u \frac{\partial v}{\partial x} + v \frac{\partial v}{\partial y} + w \frac{\partial v}{\partial z} \right) = -\frac{\partial p}{\partial y} + \mu \left( \frac{\partial^2 v}{\partial x^2} + \frac{\partial^2 v}{\partial y^2} + \frac{\partial^2 v}{\partial z^2} \right) + \rho g_2 \tag{3.39}
$$

$$
\rho \left( \frac{\partial w}{\partial t} + u \frac{\partial w}{\partial x} + v \frac{\partial w}{\partial y} + w \frac{\partial w}{\partial z} \right) = -\frac{\partial p}{\partial z} + \mu \left( \frac{\partial^2 w}{\partial x^2} + \frac{\partial^2 w}{\partial y^2} + \frac{\partial^2 w}{\partial z^2} \right) + \rho g_3. \tag{3.40}
$$

Předpokládáme pouze 2D případ, tj.:

$$
w = 0
$$
,  $\frac{\partial u}{\partial z} = \frac{\partial \rho}{\partial z} = 0$ ,  $\frac{\partial^2 u}{\partial z^2} = \frac{\partial^2 \rho}{\partial z^2} = 0$ .

Dále uvažujeme časově ustálené proudění, tj.:

$$
\frac{\partial \boldsymbol{u}}{\partial t} = \frac{\partial \rho}{\partial t} = 0
$$

plně vyvinuté proudění:

$$
v = 0
$$
,  $\frac{\partial u}{\partial x} = 0$ ,  $\frac{\partial^2 u}{\partial x^2} = 0$ 

uskutečňující se v gravitačním poli

$$
\mathbf{g} = (g\sin\alpha, -g\cos\alpha, 0).
$$

Po uplatnění zmíněných předpokladů se soustava zredukuje na

$$
u\frac{\partial \rho}{\partial x} = \kappa \left(\frac{\partial^2 \rho}{\partial x^2} + \frac{\partial^2 \rho}{\partial y^2}\right) \tag{3.41}
$$

$$
0 = -\frac{\partial p}{\partial x} + \mu \left( \frac{\partial^2 u}{\partial y^2} \right) + \rho g \sin \alpha \tag{3.42}
$$

$$
0 = -\frac{\partial p}{\partial y} - g\cos\alpha.
$$
 (3.43)

Dále uvažujeme, že tekutina je lineárně hustotně stratifikovaná ve vertikálním směru. Hustotu tak můžeme zapsat jako:

$$
\rho(x, y) = \rho_0(x, y) + \rho'(y) = \rho^* + \gamma x \sin \alpha - \gamma y \cos \alpha + \rho'(y),
$$
 (3.44)

kde  $\rho*$  je referenční hustota,  $\gamma = -\mathop{\rm grad}\nolimits \rho_0$  a  $\rho'$  poruchová část hustoty. Dosadíme-li rozložení hustoty do rovnic  $(3.41)$ ,  $(3.42)$  a  $(3.43)$ , získáme

$$
\gamma u(y)\sin\alpha = \kappa \frac{\partial^2 \rho'(y)}{\partial y^2} \tag{3.45}
$$

$$
\frac{\partial p}{\partial x} = \mu \frac{\partial^2 u(y)}{\partial y^2} + \rho^* g \sin \alpha + \gamma g x \sin^2 \alpha - \gamma g y \sin \alpha \cos \alpha + g \sin \alpha \rho'(y) \quad (3.46)
$$

$$
\frac{\partial p}{\partial y} = \rho^* g \cos \alpha - \gamma g x \sin \alpha \cos \alpha + \gamma g y \cos^2 \alpha - g \cos \alpha \rho'(y). \tag{3.47}
$$

Za cílem vyloučení tlakového členu v rovnicích (3.46) a (3.47), tyto rovnice křížově zderivujeme podle druhé prostorové souřadnice a dostaneme:

$$
\frac{\partial}{\partial y} \left( \frac{\partial p}{\partial x} \right) = \mu \frac{\partial^3 u(y)}{\partial y^3} - \gamma g \sin \alpha \cos \alpha + g \sin \alpha \frac{\partial \rho'(y)}{\partial y}
$$
(3.48)

$$
\frac{\partial}{\partial x} \left( \frac{\partial p}{\partial y} \right) = -\gamma g \sin \alpha \cos \alpha. \tag{3.49}
$$

Porovnáním pravých stran obou rovnic dojdeme k

$$
\mu \frac{\partial^3 u(y)}{\partial y^3} = g \sin \alpha \frac{\partial \rho'(y)}{\partial y},\tag{3.50}
$$

což lze zjednodušit na

$$
\mu \frac{\partial^2 u(y)}{\partial y^2} = g \sin \alpha \rho'(y). \tag{3.51}
$$

Soustava rovnic se tudíž předešlými úpravami zjednodušila na 2 obyčejné diferenciální rovnice druhého řádu:

$$
\kappa \frac{\partial^2 \rho'(y)}{\partial y^2} = \gamma \sin \alpha u(y) \tag{3.52}
$$

$$
\mu \frac{\partial^2 u(y)}{\partial y^2} = g \sin \alpha \rho'(y). \tag{3.53}
$$

Následně dvakrát zderivujeme rovnici (3.52) a dosadíme do (3.53). Výsledkem je pouze jedna diferenciální rovnice 4. řádu:

$$
\frac{\partial^4 \rho'(y)}{\partial y^4} + \frac{g \gamma \sin^2 \alpha}{\mu \kappa} \rho'(y) = 0.
$$
\n(3.54)

Zavedeme okrajové podmínky

$$
u(0) = 0,
$$
  $\rho'(0) = \rho_w$   
 $u(\infty) = 0,$   $\rho'(\infty) = 0.$ 

Jejich uplatnění v (3.51) vede na analytické řešení:

$$
\rho'(y) = \rho_w \exp\left(-\frac{y}{l}\right) \cos\left(\frac{y}{l}\right),\tag{3.55}
$$

kde délka l je

$$
l = \sqrt[4]{\frac{4\mu\kappa}{g\gamma\sin^2\alpha}}\tag{3.56}
$$

Rovnici rychlostního profilu můžeme získat dosazením druhé derivace (3.55) do (3.52). Výsledkem této operace je:

$$
u(y) = \rho_w \sqrt{\frac{g\kappa}{\gamma \mu}} \exp\left(-\frac{y}{l}\right) \cos\left(\frac{y}{l}\right). \tag{3.57}
$$

## 3.2.2 Numerické řešení

Obdobně jako v předchozí úloze je v této sekci představeno nastavení geometrie a výchozích parametrů, následně diskretizované systémy rovnic a posléze grafické výstupy a zhodnocení výsledků všech variant řešení.

#### Geometrické nastavení

Dvourozměrná úloha je popsána v souřadném systému  $x - y$ , ve kterém je popsána rovněž kartézská síť s počtem buněk  $nx, ny$  na oblasti o délce L a výšce H s kroky mezi jednotlivými uzly sítě  $\Delta x, \Delta y$ . V tomto případě stratifikovaného proudění na nakloněné desce je proudění neměnné podél osy  $x$ . z tohoto důvodu přesné numerické řešení nevyžaduje hustou síť ve směru této osy. Pro tento případ je tedy užito následujícího nastavení:

$$
n_{x_1} = 10
$$
  
\n
$$
L = 3
$$
  
\n
$$
\Delta x_1 = 0, 3
$$
  
\n
$$
n_{y_1} = 100
$$
  
\n
$$
H = 1
$$
  
\n
$$
\Delta y_1 = 0, 01
$$

## Nastavení výchozích parametrů

Oproti předchozí úloze je v tomto případě nutno zadefinovat ještě další výchozí parametry, kterými jsou: gravitační zrychlení  $q$ , sklon desky  $\alpha$ , gradient hustoty  $\gamma$  a difúzní součinitel  $\kappa$ . Dále je nutno předepsat počáteční podmínky pro složky hustoty  $\rho_0$  a  $\rho'$ . Posléze program opět provádí simulaci bez dalšího zásahu. Výpočet vždy běží až do dosažení předepsaného počtu časových kroků  $n_t.$ 

Nastavení výchozích parametrů pro tuto úlohu je následující:

- $\rho = 1 \ kg \cdot m^{-3}$
- $\nu = 1 \cdot 10^{-3} m^2 \cdot s^{-1}$
- $\beta = 15 m \cdot s^{-1}$
- $p_{in} = 0 Pa$
- $p_{out} = 0 Pa$
- $\zeta = 1 \cdot 10^{-5}$
- $g = 10 m \cdot s^{-2}$
- $\alpha = 30^{\circ}$
- $\gamma = 1, 0 \cdot 10^{-2}$
- $\kappa = 1, 0 \cdot 10^{-3}$

kde  $\zeta$  je volitelný parametr pro modifikované Lax-Friedrichsovo schéma. Počáteční podmínky počítaných veličin jsou zvoleny způsobem

$$
u = 0
$$
,  $v = 0$ ,  $p = p_{in}$ ,  $\rho' = 0$ ,  $\rho_0 = \rho + \gamma x \sin \alpha - \gamma y \cos \alpha$ .

## Disktretizace systémů rovnic

Pro případ stratifikovaného proudění na nakloněné desce využíváme popis rovnicí kontinuity (2.31), na níž je uplatňována metoda umělé stlačitelnosti, a pohybové rovnice. V nekonzervativním tvaru jsou to konkrétně rovnice (1.56), (1.57) a (1.58). Uplatněním LF-N dostaneme

$$
p_{i,j}^{n+1} = (1 - \zeta) \cdot p_{i,j}^n + \zeta \cdot \frac{1}{4} (p_{i-1,j}^n + p_{i+1,j}^n + p_{i,j-1}^n + p_{i,j+1}^n) + \cdots + \frac{1}{2} (p_{i-1,j}^n - p_{i,j+1}^n - p_{i,j-1}^n) + \frac{1}{2} (3.58)
$$
\n
$$
- \beta^2 \Delta t \left( \frac{u_{i+1,j}^n - u_{i-1,j}^n}{2\Delta x} + \frac{v_{i,j+1}^n - v_{i,j-1}^n}{2\Delta y} \right)
$$
\n
$$
\rho_{i,j}^{n+1} = (1 - \zeta) \cdot \rho_{i,j}^n + \zeta \cdot \frac{1}{4} (\rho_{i-1,j}^n + \rho_{i+1,j}^n + \rho_{i,j-1}^n + \rho_{i,j+1}^n) + \cdots + \frac{1}{2} (p_{i,j}^n - p_{i-1,j}^n + v_{i,j}^n - p_{i,j-1}^n + \cdots + p_{i,j-1}^n + \cdots + p_{i,j-1}^n + \cdots + p_{i,j-1}^n - p_{i,j-1}^n + \cdots + p_{i,j}^n - p_{i,j-1}^n - p_{i,j}^n + p_{i,j-1}^n) + \cdots + u_{i,j}^n \cdot \gamma \sin \alpha - v_{i,j}^n \cdot \gamma \cos \alpha \right]
$$
\n
$$
u_{i,j}^{n+1} = (1 - \zeta) \cdot u_{i,j}^n + \zeta \cdot \frac{1}{4} (u_{i-1,j}^n + u_{i+1,j}^n + u_{i,j-1}^n + u_{i,j+1}^n) + \cdots + \frac{1}{2} (u_{i-1,j}^n - u_{i,j}^n + u_{i,j-1}^n + u_{i,j-1}^n + u_{i,j-1}^n) + \cdots + \frac{1}{2} (u_{i-1,j}^n - u_{i,j}^n + u_{i,j-1}^n - u_{i,j}^n + u_{i,j-1}^n) + \cdots + \frac{1}{2} (u_{i-1,j}^n - u_{i,j}^n + u_{i,j-1}^n - u_{i,j-1}^n) + \cdots + \
$$

Diskretizace pomocí $\textbf{LF-K},$ tj. rovnic (1.52), (1.53) a (1.54), pak vypadá následovně:

$$
p_{i,j}^{n+1} = (1 - \zeta) \cdot p_{i,j}^{n} + \zeta \cdot \frac{1}{4} (p_{i-1,j}^{n} + p_{i+1,j}^{n} + p_{i,j-1}^{n} + p_{i,j+1}^{n}) + (3.62)
$$
\n
$$
- \beta^{2} \Delta t \left( \frac{u_{i+1,j}^{n} - u_{i-1,j}^{n}}{2\Delta x} + \frac{v_{i,j+1}^{n} - v_{i,j-1}^{n}}{2\Delta y} \right)
$$
\n
$$
\rho_{i,j}^{n+1} = (1 - \zeta) \cdot \rho_{i,j}^{n} + \zeta \cdot \frac{1}{4} (\rho_{i-1,j}^{n} + \rho_{i+1,j}^{n} + \rho_{i,j-1}^{n} + \rho_{i,j+1}^{n}) + (1 - \zeta) \cdot \frac{1}{2\Delta x} + \frac{v_{i,j+1}^{n} \cdot \rho_{i,j+1}^{n} - v_{i,j-1}^{n} \cdot \rho_{i,j-1}^{n}}{2\Delta y} + \zeta \cdot \frac{1}{2\Delta y} + \frac{2\zeta}{\Delta x^{2}} + \frac{2\zeta}{2\Delta y} + \frac{2\zeta}{2\Delta y} + \zeta \cdot \frac{1}{2\Delta y} + \zeta \cdot \frac{1}{2\Delta x} + \frac{1}{2\zeta} \cdot \frac{1}{2\Delta y} + \zeta \cdot \frac{1}{2\Delta y} + \zeta \cdot \frac{1}{2\Delta x} + \zeta \cdot \frac{1}{2\Delta y} + \zeta \cdot \frac{1}{2\Delta y} + \zeta \cdot \frac{1}{2\Delta y} + \zeta \cdot \frac{1}{2\Delta x} + \zeta \cdot \frac{1}{2\Delta y} + \zeta \cdot \frac{1}{2\Delta x} + \zeta \cdot \frac{1}{2\Delta x} + \zeta \cdot \frac{1}{2\Delta y} + \zeta \cdot \frac{1}{2\Delta y} + \zeta \cdot \frac{1}{2\Delta y} + \zeta \cdot \frac{1}{2\Delta y} + \zeta \cdot \frac{1}{2\Delta y} + \zeta \cdot \frac{1}{2\Delta y} + \zeta \cdot \frac{1}{2\Delta y} + \zeta \cdot \frac{1}{2\Delta y} + \zeta \cdot \frac{1}{2\Delta y} + \zeta \
$$

Aplikováním dvoukrokové metody  $\bf MC\text{-}N$ na (2.31), (1.56), (1.57) a (1.58) získáme soustavu:

Prediktor:

$$
p_{i,j}^{n+1/2} = p_{i,j}^n - \beta^2 \Delta t \left( \frac{u_{i+1,j}^n - u_{i,j}^n}{\Delta x} + \frac{v_{i,j+1}^n - v_{i,j}^n}{\Delta y} \right)
$$
(3.66)

$$
\rho_{i,j}^{n+1/2} = \rho_{i,j}^{n} - \Delta t \left[ u_{i,j}^{n} \frac{\rho_{i+1,j}^{n} - \rho_{i,j}^{n}}{\Delta x} + v_{i,j}^{n} \frac{\rho_{i,j+1}^{n} - \rho_{i,j}^{n}}{\Delta y} + \frac{\rho_{i,j-1}^{n} - 2\rho_{i,j}^{n} + \rho_{i,j+1}^{n}}{\Delta y^{2}} \right] + \frac{\kappa \left( \frac{\rho_{i-1,j}^{n} - 2\rho_{i,j}^{n} + \rho_{i+1,j}^{n}}{\Delta x^{2}} + \frac{\rho_{i,j-1}^{n} - 2\rho_{i,j}^{n} + \rho_{i,j+1}^{n}}{\Delta y^{2}} \right) + \frac{\mu_{i,j}^{n} \cdot \gamma \sin \alpha - v_{i,j}^{n} \cdot \gamma \cos \alpha}{\Delta x^{2}} \right]
$$
\n
$$
u_{i,j}^{n+1/2} = u_{i,j}^{n} - \Delta t \left[ \frac{1}{\rho*} \frac{p_{i+1,j}^{n} - p_{i,j}^{n}}{\Delta x} + u_{i,j}^{n} \frac{u_{i+1,j}^{n} - u_{i,j}^{n}}{\Delta x} + v_{i,j}^{n} \frac{u_{i,j+1}^{n} - u_{i,j}^{n}}{\Delta y} + \frac{\mu_{i,j+1}^{n} - 2u_{i,j}^{n} + u_{i,j+1}^{n}}{\Delta y^{2}} \right) + \frac{\mu_{i,j}^{n} - 2u_{i,j}^{n} + u_{i,j+1}^{n}}{\Delta x^{2}} + \frac{u_{i,j-1}^{n} - 2u_{i,j}^{n} + u_{i,j+1}^{n}}{\Delta y^{2}} \right] + \frac{\sigma_{i,j}^{n+1/2}}{2v_{i,j}^{n} - \Delta t} \left[ \frac{1}{\rho*} \frac{p_{i,j+1}^{n} - p_{i,j}^{n}}{\Delta y} + u_{i,j}^{n} \frac{v_{i+1,j}^{n} - v_{i,j}^{n}}{\Delta x} + v_{i,j}^{n} \frac{v_{i,j+1}^{n} - v_{i,j}^{n}}{\Delta y} + \frac{\sigma_{i,j}^{n} - 2v_{i,j}^{n} + v_{i,j+1}^{n}}{\Delta x^{2}} \right] + \frac{\sigma_{i,j}^{n}
$$

Korektor:

$$
p_{i,j}^{n+1} = \frac{p_{i,j}^n + p_{i,j}^{n+1/2}}{2} - \beta^2 \frac{\Delta t}{2} \left( \frac{u_{i,j}^{n+1/2} - u_{i-1,j}^{n+1/2}}{2\Delta x} + \frac{v_{i,j}^{n+1/2} - v_{i,j-1}^{n+1/2}}{2\Delta y} \right)
$$
(3.70)

$$
\rho_{i,j}^{n+1} = \frac{\rho_{i,j}^n + \rho_{i,j}^{n+1/2}}{2} - \frac{\Delta t}{2} \left[ u_{i,j}^{n+1/2} \frac{\rho_{i,j}^{n+1/2} - \rho_{i-1,j}^{n+1/2}}{\Delta x} + v_{i,j}^{n+1/2} \frac{\rho_{i,j}^{n+1/2} - \rho_{i,j-1}^{n+1/2}}{\Delta y} + (3.71) \frac{\rho_{i,j}}{\Delta y} \right]
$$

$$
-\kappa \left( \frac{\rho_{i-1,j}^{n+1/2} - 2\rho_{i,j}^{n+1/2} + \rho_{i+1,j}^{n+1/2}}{\Delta x^2} + \frac{\rho_{i,j-1}^{n+1/2} - 2\rho_{i,j}^{n+1/2} + \rho_{i,j+1}^{n+1/2}}{\Delta y^2} \right) +
$$

$$
+ u_{i,j}^{n} \cdot \gamma \sin \alpha - v_{i,j}^{n} \cdot \gamma \cos \alpha \Biggr]
$$
  
\n
$$
u_{i,j}^{n+1} = \frac{u_{i,j}^{n} + u_{i,j}^{n+1/2}}{2} - \frac{\Delta t}{2} \Biggl[ \frac{1}{\rho_{*}} \frac{p_{i,j}^{n+1/2} - p_{i-1,j}^{n+1/2}}{\Delta x} + \frac{u_{i,j}^{n+1/2} \frac{u_{i,j}^{n+1/2} - u_{i-1,j}^{n+1/2}}{\Delta x} + v_{i,j}^{n+1/2} \frac{u_{i,j}^{n+1/2} - u_{i,j-1}^{n+1/2}}{\Delta y} + \frac{u_{i,j}^{n+1/2} - 2u_{i,j}^{n+1/2} + u_{i+1,j}^{n+1/2}}{\Delta x^{2}} + \frac{u_{i,j-1}^{n+1/2} - 2u_{i,j}^{n+1/2} + u_{i,j+1}^{n+1/2}}{\Delta y^{2}} \Biggr) + \frac{g \sin \alpha \cdot \frac{\rho_{i,j}^{n+1/2}}{\rho_{*}}}{\rho_{*}} \Biggr]
$$
  
\n
$$
= g \sin \alpha \cdot \frac{\rho_{i,j}^{n+1/2}}{\rho_{*}} \Delta t \Biggl[ 1 \frac{p_{i,j}^{n+1/2} - p_{i,j-1}^{n+1/2}}{2y_{i,j-1}^{n+1/2}} + \frac{v_{i,j}^{n+1/2} - p_{i,j-1}^{n+1/2}}{2y_{i,j-1}^{n+1/2}} \Biggr]
$$

$$
v_{i,j}^{n+1} = \frac{v_{i,j} + v_{i,j}}{2} - \frac{\Delta t}{2} \left[ \frac{1}{\rho^*} \frac{P_{i,j} - P_{i,j-1}}{\Delta y} + \frac{n_{i,j} + 1/2 - v_{i-1,j}^{n+1/2} - v_{i-1,j}^{n+1/2}}{\Delta x} + v_{i,j}^{n+1/2} \frac{v_{i,j}^{n+1/2} - v_{i,j-1}^{n+1/2}}{\Delta y} + \frac{n_{i,j} + 1/2 - 2v_{i,j}^{n+1/2} + v_{i-1,j}^{n+1/2}}{\Delta x^2} + \frac{v_{i,j-1}^{n+1/2} - 2v_{i,j}^{n+1/2} + v_{i,j+1}^{n+1/2}}{\Delta y^2} + g \cos \alpha \cdot \frac{\rho_{i,j}^{n+1/2}}{\rho^*} \right].
$$
\n(3.73)

Posléze po použití  $MC-K$ , tj.  $(2.31)$ ,  $(1.52)$ ,  $(1.53)$  a  $(1.54)$ , má soustava tvar Prediktor:

$$
p_{i,j}^{n+1/2} = p_{i,j}^n - \beta^2 \Delta t \left( \frac{u_{i+1,j}^n - u_{i,j}^n}{\Delta x} + \frac{v_{i,j+1}^n - v_{i,j}^n}{\Delta y} \right)
$$
(3.74)

$$
\rho_{i,j}^{n+1/2} = \rho_{i,j}^{n} - \Delta t \left[ \frac{u_{i+1,j}^{n} \cdot \rho_{i+1,j}^{n} - u_{i,j}^{n} \cdot \rho_{i,j}^{n}}{\Delta x} + \frac{v_{i,j+1}^{n} \cdot \rho_{i,j+1}^{n} - v_{i,j}^{n} \cdot \rho_{i,j}^{n}}{\Delta y} + \frac{v_{i,j+1}^{n} \cdot \rho_{i,j+1}^{n}}{\Delta y} \right] + \rho_{i,j}^{n} \cdot \gamma \sin \alpha - v_{i,j}^{n} \cdot \gamma \cos \alpha \right]
$$
\n
$$
u_{i,j}^{n+1/2} = u_{i,j}^{n} - \Delta t \left[ \frac{1}{\rho*} \frac{p_{i+1,j}^{n} - p_{i,j}^{n}}{\Delta x} + \frac{u_{i+1,j}^{n} \cdot u_{i+1,j}^{n} - u_{i,j}^{n} \cdot u_{i,j}^{n}}{\Delta x} + \frac{u_{i+1,j}^{n} \cdot u_{i+1,j}^{n} - u_{i,j}^{n} \cdot u_{i,j}^{n}}{\Delta x} + \frac{u_{i+1,j}^{n} \cdot u_{i,j}^{n} + u_{i,j}^{n} \cdot u_{i,j}^{n}}{\Delta x} + \frac{u_{i,j}^{n} \cdot u_{i+1,j}^{n} - u_{i,j}^{n} \cdot u_{i,j}^{n}}{\Delta x^{2}} + \frac{u_{i,j+1}^{n} \cdot v_{i,j+1}^{n} - u_{i,j}^{n} \cdot v_{i,j}^{n}}{\Delta y^{2}} + \frac{v_{i,j+1}^{n} \cdot v_{i,j}^{n}}{\Delta y^{2}} \right] - g \sin \alpha \cdot \frac{\rho_{i,j}^{n}}{\rho*} \right]
$$
\n
$$
v_{i,j}^{n+1/2} = v_{i,j}^{n} - \Delta t \left[ \frac{1}{\rho*} \frac{p_{i,j+1}^{n} - p_{i,j}^{n}}{\Delta y} + \frac{w_{i,j+1}^{n} \cdot v_{i,j+1}^{n} \cdot v_{i,j+1}^{n} - v_{i,j}^{n} \cdot v_{i,j}^{n}}{\Delta y^{2}} + \frac{u_{i+1,j}^{n} \cdot v_{i+1,j}^{n} - u_{i,j}^{n} \cdot v_{i,j}^{n}}{\
$$

## Korektor:

$$
p_{i,j}^{n+1} = \frac{p_{i,j}^{n} + p_{i,j}^{n+1/2}}{2} - \beta^2 \frac{\Delta t}{2} \left( \frac{u_{i,j}^{n+1/2} - u_{i-1,j}^{n+1/2}}{2\Delta x} + \frac{v_{i,j}^{n+1/2} - v_{i,j-1}^{n+1/2}}{2\Delta y} \right)
$$
\n
$$
\rho_{i,j}^{n+1} = \frac{\rho_{i,j}^n + \rho_{i,j}^{n+1/2}}{2} - \frac{\Delta t}{2} \left[ \frac{u_{i,j}^{n+1/2} \cdot \rho_{i,j}^{n+1/2} - u_{i-1,j}^{n+1/2} \cdot \rho_{i-1,j}^{n+1/2}}{\Delta x} + \frac{v_{i,j}^{n+1/2} \cdot \rho_{i,j}^{n+1/2} - v_{i,j-1}^{n+1/2} \cdot \rho_{i,j-1}^{n+1/2}}{\Delta y} + \frac{v_{i,j}^{n+1/2} - 2\rho_{i,j}^{n+1/2} + \rho_{i,j-1}^{n+1/2}}{\Delta y^2} + \frac{v_{i,j-1}^{n+1/2} - 2\rho_{i,j}^{n+1/2} + \rho_{i,j+1}^{n+1/2}}{\Delta y^2}}{\Delta y^2} \right) + \frac{u_{i,j}^n + u_{i,j}^{n+1/2}}{2} - \frac{\Delta t}{2} \left[ \frac{1}{\rho^*} \frac{p_{i,j}^{n+1/2} - p_{i-1,j}^{n+1/2}}{\Delta x} + \frac{u_{i,j}^{n+1/2} \cdot u_{i,j}^{n+1/2} - u_{i-1,j}^{n+1/2} \cdot u_{i,j}^{n+1/2} - u_{i,j-1}^{n+1/2} \cdot v_{i,j-1}^{n+1/2}}{\Delta y} + \frac{u_{i,j}^{n+1/2} - u_{i,j}^{n+1/2} \cdot u_{i,j-1}^{n+1/2} - u_{i,j-1}^{n+1/2} \cdot v_{i,j-1}^{n+1/2}}{\Delta y} + (3.80) - \nu \left( \frac{u_{i-1,j}^{n+1/2} - 2u_{i,j}^{n+1/2} + u_{i+1,j}^{n+1/2} +
$$

## 3.2.3 Zhodnocení

Obdobně jako v předchozí úloze jsou nejprve představena pole a profily počítaných veličin z analytického i numerického řešení. Dále je uvedeno srovnání výsledků ze všech £ty° variant numerického °e²ení u nichº je diskutována rychlost konvergence výpo£tu a přesnost ve srovnání s přesným řešením.

Na obr.17 jsou uvedena pole veličin horizontální složky rychlosti a hustoty, u nichž dochází v průběhu stratifikovaného proudění na nakloněné desce k signifikantnímu průběhu ve směru osy  $y$ . Toto grafické zobrazení rovněž obsahuje profily těchto dvou veličin v závislosti na poloze. Pro všechny čtyři dílčí obrázky platí, že jsou výstupem numerického řešení LF-N a vertikální osa je zde pokaždé v logaritmickém měřítku.

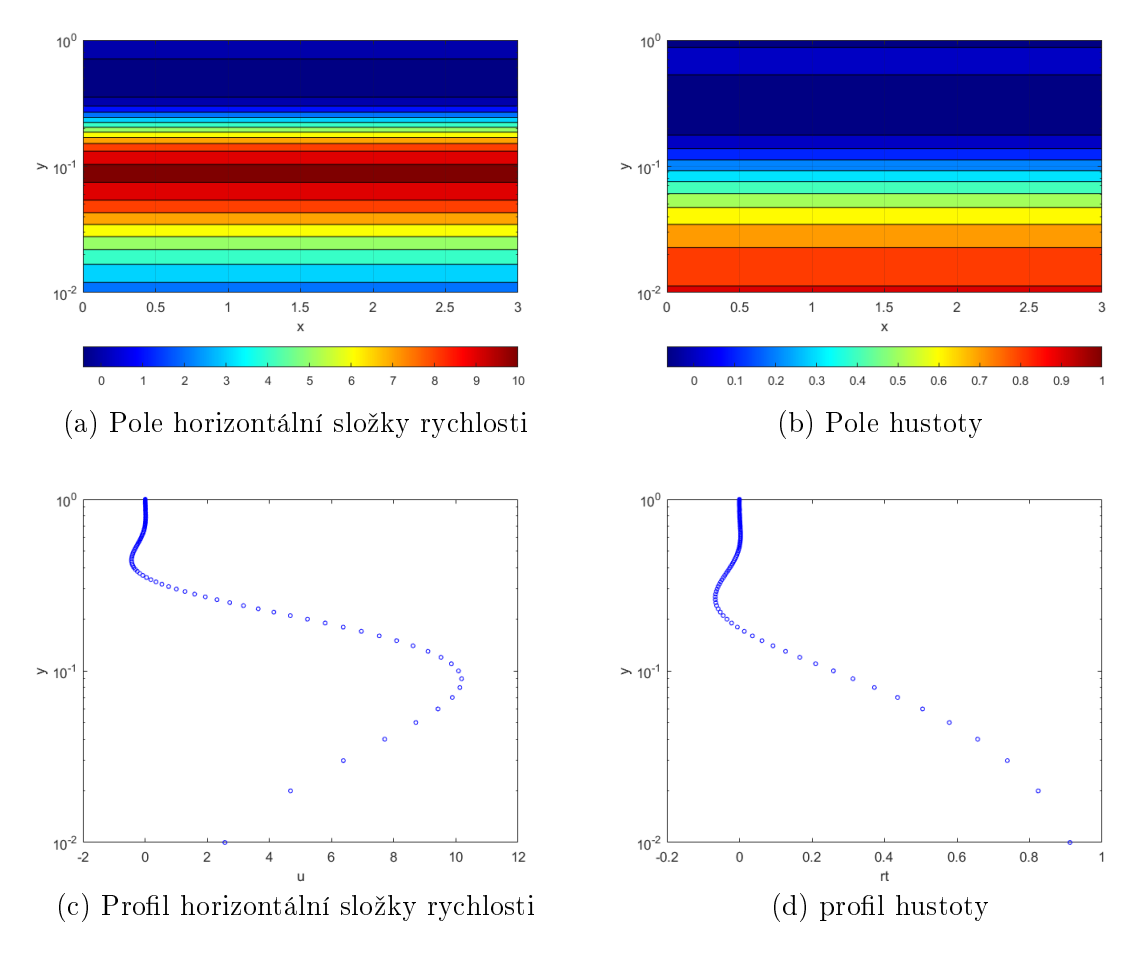

Obr. 17: Pole a profily veličin - numerické řešení

Na následujícím obr.18 jsou totožná grafická zobrazení polí a profilů tentokráte z analytického řešení. Z uvedených výstupů na obr.17 a 18 je patrné, že si takto zobrazená pole, respektive profily veličin rychlosti a tlaku z numerického a analytického řešení odpovídají. Pro přesnější porovnání jsou ještě promítnuty profily rychlosti a hustoty z numerického a analytického řešení do jednoho obrázku. Grafické znázornění na obr.19 potvrzuje shodu obou řešení.

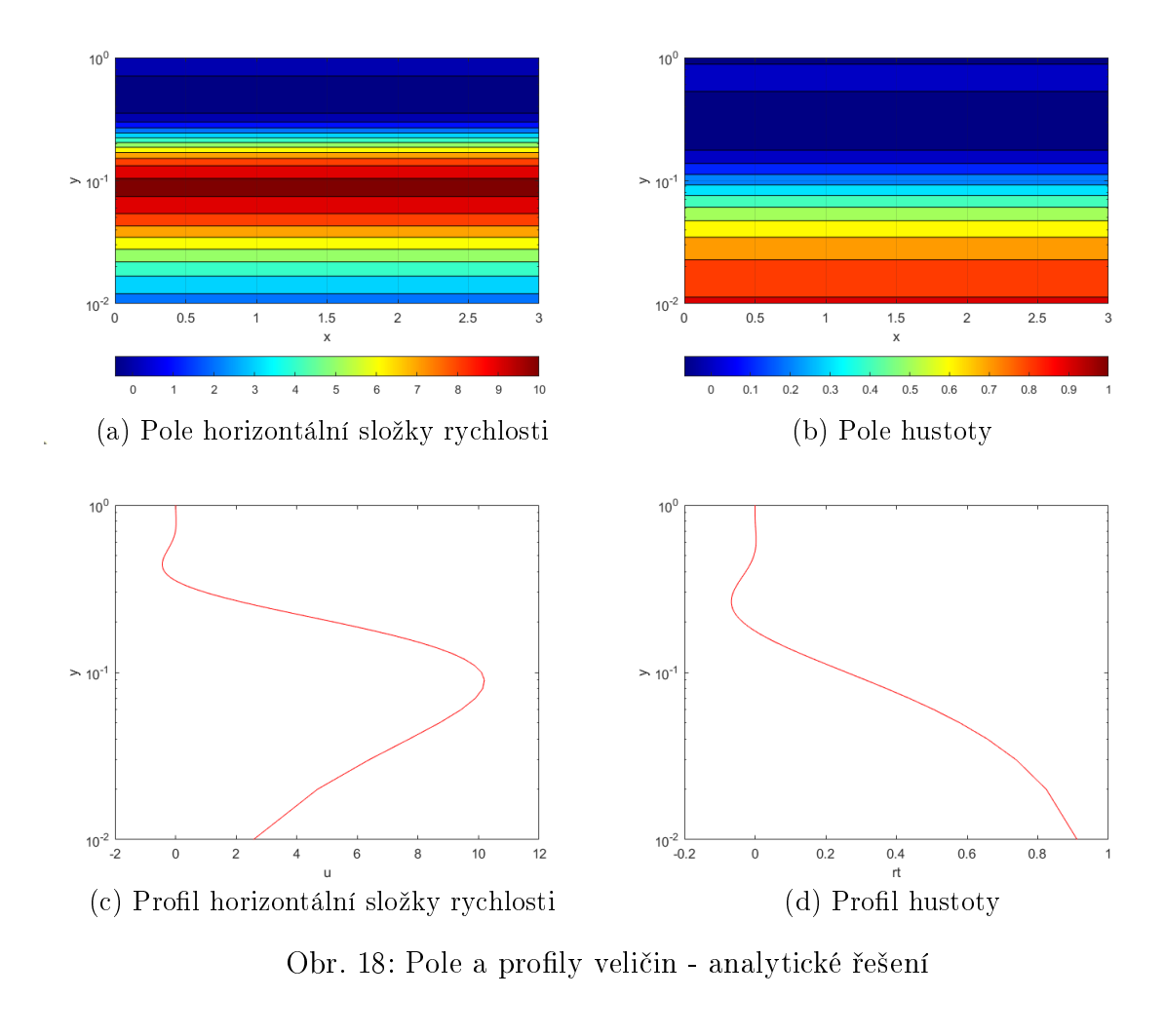

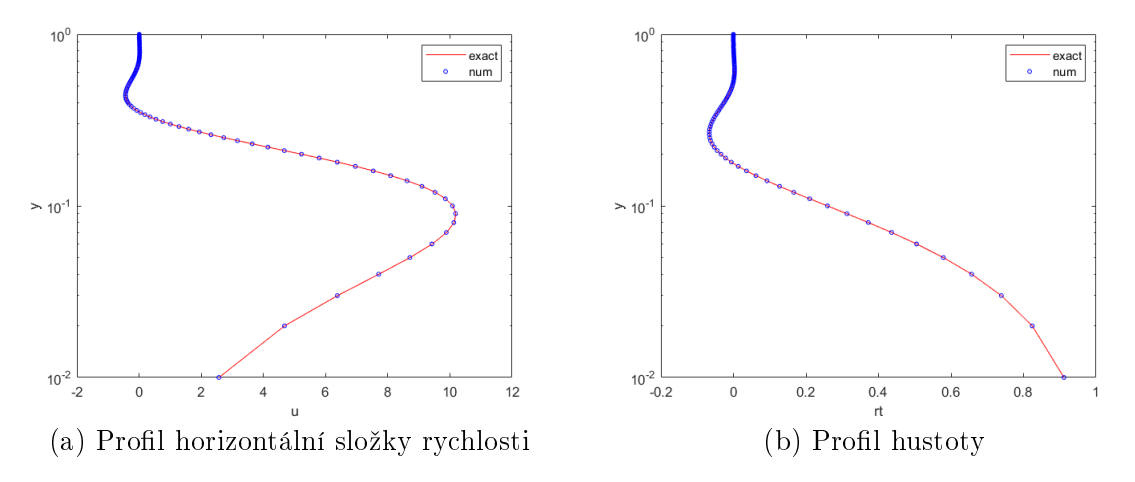

Obr. 19: Porovnání profilů veličin

Toto zobrazení naznačuje hledanou přesnost numerického řešení. Nicméně pro detailnější porovnání jednotlivých variant řešení zavedeme, obdobně jako v úloze 1, další veličiny na kterých budou více patrné konkrétní odlišnosti. Jedná se opět o stacionární rezidua zhodnocující konvergenci výpočtu, jež se určí podle:

$$
\operatorname{rez} \varphi^n = \frac{\|\varphi^{n+1} - \varphi^n\|_2}{nx \cdot ny},\tag{3.82}
$$

kde  $\varphi$  označuje obecnou veličinu.

Měřítkem přesnosti zde rovněž bude Euklidovská norma rozdílu rychlosti numerického a exaktního řešení vztažená na velikost sítě a k tomu i stejná norma pro rozdíl hustoty. Výpočet těchto kritérií je v programu proveden následujícím způsobem:

$$
u_{roz} = \frac{||u_{exakt} - u||_2}{nx \cdot ny},\tag{3.83}
$$

$$
\rho_{roz} = \frac{\|\rho_{exakt} - \rho\|_2}{nx \cdot ny}.
$$
\n(3.84)

Pro demonstrování konkrétní chování daného řešení navíc použijeme znázornění průběhu maximální hodnoty rychlosti u numerického řešení v závislosti na počtu iterací ve srovnání s analytickým řešením. Maximum je určeno jako:

$$
u_{max} = \max ||u||. \tag{3.85}
$$

Jednotlivé varianty řešení v podobě užití Lax-Friedrichsova, popřípadě MacCormackova schématu na nekonzervativní či konzervativní tvary rovnic v tomto případě umožňují poměrně odlišné hodnoty maximálního možného časového kroku  $\Delta t$ , jež výrazně ovlivňuje řešení. z tohoto důvodu bylo v této úloze užito pokaždé maximálního možného časového kroku pro danou variantu.

Navíc bylo při výpočtech zjištěno, že v případě užití Lax-Friedrichsova schématu je vhodné provést výpočet hodnot tlaku v osamoceném cyklu před výpočtem ostatních hodnot. Pro výpočet hustoty a složek rychlosti jsou poté použity již nové hodnoty, namísto hodnot z předchozí iterace. Tato úprava vede na možnost volby značně vyššího časového kroku, tj. až o tři řády. Tím je průběh výpočtu znatelně rychlejší a dochází dříve ke konvergenci řešení. Pro označení této varianty s odlišným způsobem stanovení hodnot tlaku je v popisku vždy uvedena koncovka  $-p$ .

Na následujícím grafickém výstupu je uvedeno srovnání reziduí jednotlivých řešení. Dílčí obrázky reziduí jednotlivých řešení jsou seřazeny podle velikosti maximálního možného časového kroku od největšího po nejmenší. Hodnota užitého kroku je pro přehlednost uvedena u každého dílčího zobrazení.

Nejvyšší časový krok bylo možné použít u LF-N-p, tj. aplikace Lax-Friedrichsova schématu při zmíněném postupu výpočtu tlaku přednostně před ostatními veličinami. Tato úprava výpočtu se však projevila příznivě pouze při použití rovnic v nekonzervativním tvaru. Pro konzervativní tvar rovnic neměla tato úprava kódu žádný vliv. Užití MacCormackova schématu vedlo k volbě polovičního kroku oproti první variantě. Zbylé varianty s použitím Lax-Friedrichsova schématu vyžadovaly významně nižší časový krok, což způsobilo velmi pomalou konvergenci řešení.

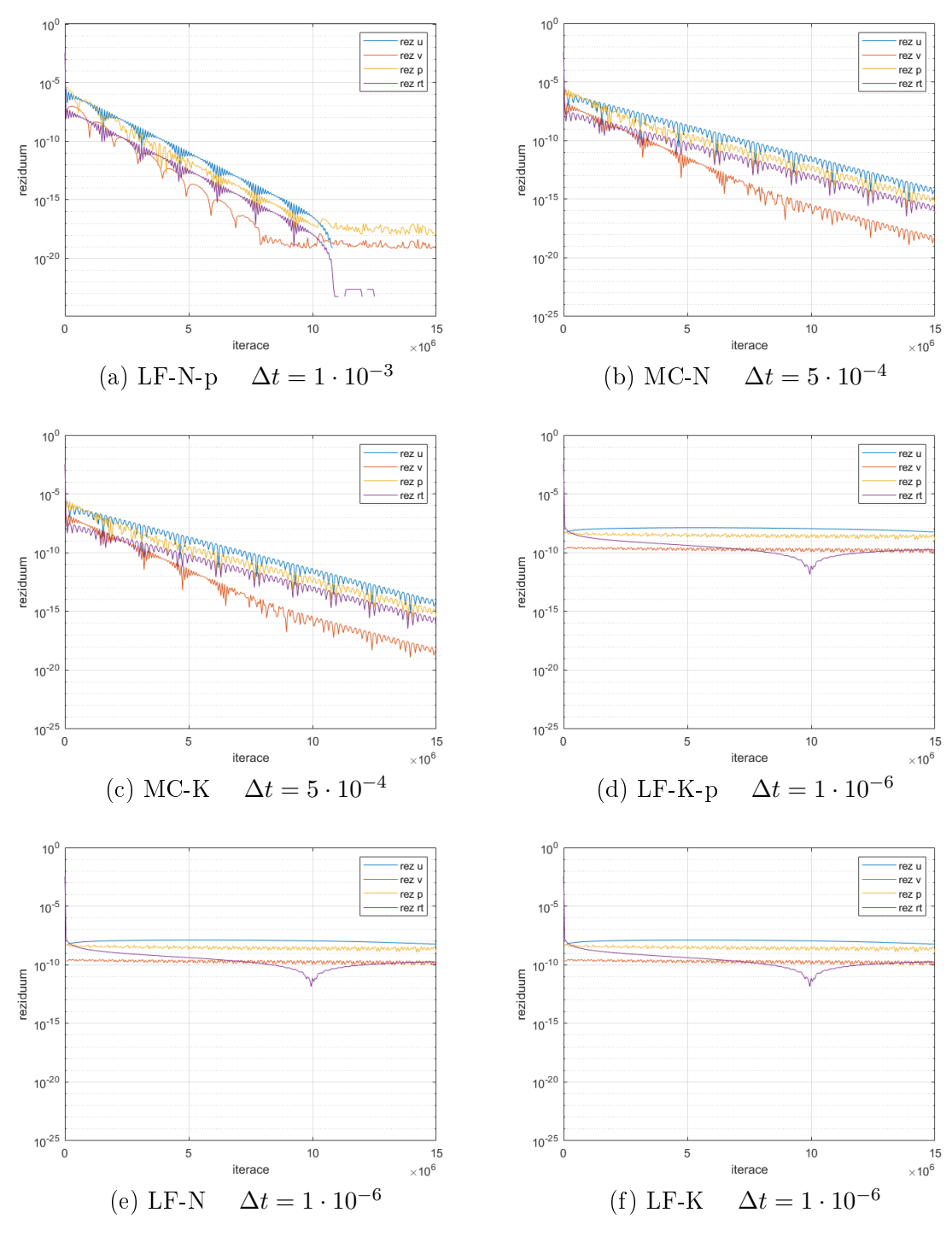

Obr. 20: Srovnání reziduí použitých řešení

Na obr.20 lze pozorovat, že konvergence řešení je jednoznačně ovlivněna volbou časového krok, která je stěžejní pro ustálení reziduí. Jsou zde vyobrazeny hodnoty reziduí v závislosti na počtu iterací až do 15 milionů cyklů. Pouze v prvním případě uvedeném

| Rešení   | $\Delta t$        | $u_{max}$ | $u_{min}$          | $u_{roz}$             | $\rho_{roz}$         |
|----------|-------------------|-----------|--------------------|-----------------------|----------------------|
| Exaktní  |                   | 10, 1929  | $-0,4405$          | $\left( \right)$      |                      |
| $LF-N-p$ | $1 \cdot 10^{-3}$ | 10, 1823  | $-0,4381$          | $1, 27 \cdot 10^{-4}$ | $3,61 \cdot 10^{-6}$ |
| $MC-N$   | $5 \cdot 10^{-4}$ | 10,2249   | $-0,4468$          | $6,04 \cdot 10^{-4}$  | $1,55\cdot 10^{-5}$  |
| $MC-K$   | $5 \cdot 10^{-4}$ | 10,2226   | $-0,4466$          | $5,69 \cdot 10^{-4}$  | $1,48 \cdot 10^{-5}$ |
| $LF-K-p$ | $1 \cdot 10^{-6}$ | 10,9296   | $-3 \cdot 10^{-5}$ | $4, 11 \cdot 10^{-2}$ | $1,80 \cdot 10^{-3}$ |
| $LF-N$   | $1 \cdot 10^{-6}$ | 10,9337   | $-3 \cdot 10^{-5}$ | $4, 11 \cdot 10^{-2}$ | $1,80 \cdot 10^{-3}$ |
| $LF-K$   | $1 \cdot 10^{-6}$ | 10,9296   | $-3 \cdot 10^{-5}$ | $4, 11 \cdot 10^{-2}$ | $1,80 \cdot 10^{-3}$ |

Tabulka 3.5: Srovnání přesností řešení

na obr.20(a) při užití nejvyššího kroku (tj. varianty  $LF-N-p$ ) dojde k ustálení reziduí. Při aplikaci MacCormackova schématu - obr.20(b),(c), je patrný stálý pokles hodnot reziduí pro všechny veličiny, nicméně ani po výrazném počtu iterací nedochází k ustálení. Ve zbylých případech je časový krok natolik malý, že není viditelný ani malý pokles reziduí za celou dobu výpo£tu.

Pro zhodnocení přesnosti jednotlivých řešení je na následujícím obr.21 uvedeno grafické znázornění norem rozdílu rychlostí a hustot vztažených na velikost sítí, jejichž výpočet je realizován dle vztahů (3.83) a (3.84). Z důvodu přehlednějšího znázornění rozdílů jsou hodnoty od všech řešení zobrazeny v jednom grafu v závislosti na počtu iterací. Přesné hodnoty těchto norem rozdílu ale také maximální a minimální hodnoty rychlosti, kterých je dosaženo při jednotlivých řešeních po 15 milionech iterací, jsou shrnuty v tabulce 3.5.

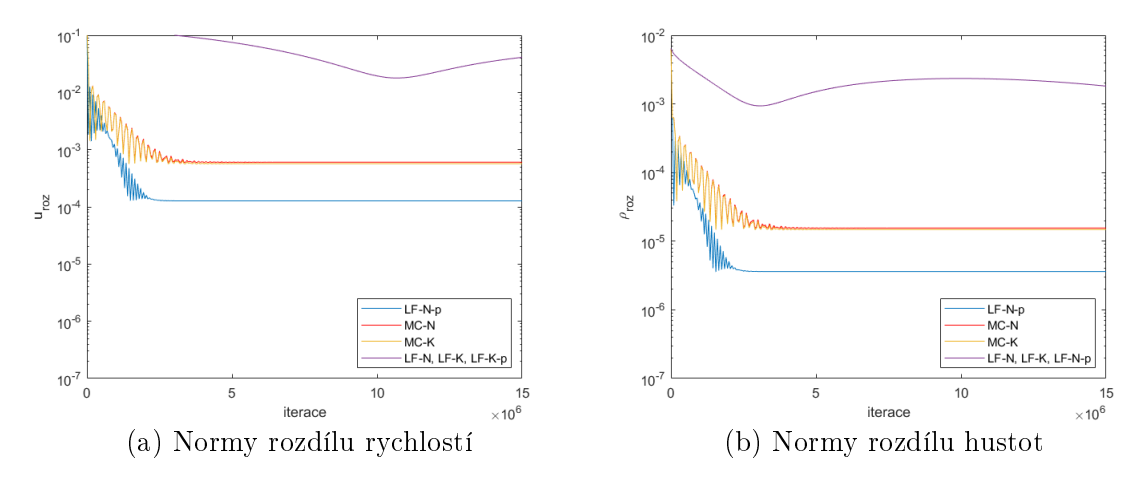

Obr. 21: Srovnání přesností řešení

Z tabulky 3.5 ale rovněž z obr.21 je patrná jednoznačná souvislost mezi přesností řešení a volbou časového kroku. Naopak nepanují žádné rozdíly mezi užitím konzervativního či nekonzervativního tvaru rovnic. Nejlepší shodu s exaktním řešením tak nabízí varianta **LF-N-p** s maximálním možným časovým krokem  $\Delta t = 1 \cdot 10^{-3}$ . Varianty MC-N a MC-K s možností kroku  $\Delta t = 5 \cdot 10^{-4}$  ale stále nabízejí rovněž přesné řešení. U zbylých variant však rozhodně není možné hovořit o přesném řešení. V těchto případech totiž zdaleka nedošlo k ustálení a proto se hodnoty veličin znatelně liší od analytického řešení.

Pro porovnání chování přesných numerických řešení je uveden následující obrázek znázorňující vývoj maximální hodnoty rychlosti v závislosti na počtu iterací.

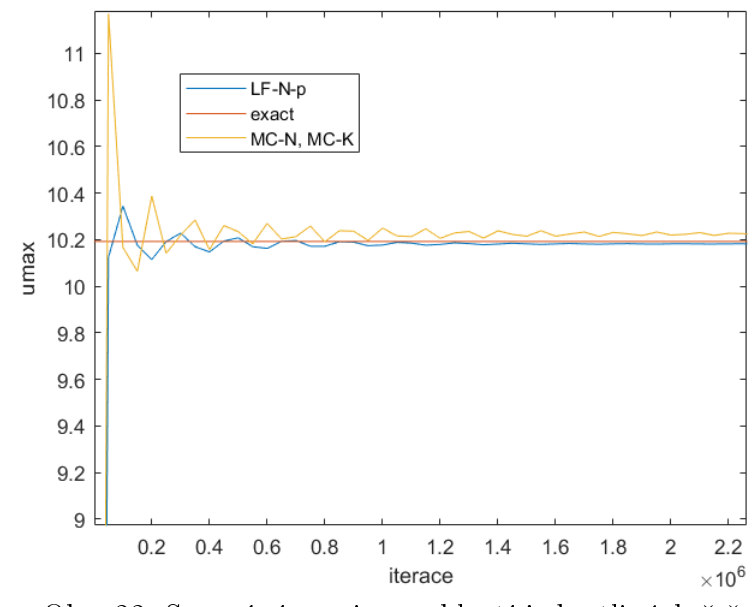

Obr. 22: Srovnání maxim rychlostí jednotlivých řešení

Toto grafické znázornění ukazuje, že na počátku výpočtů dochází k oscilaci. U řešení za pomocí Lax-Friedrichsova schématu je oscilace jen velmi mírná a brzy dochází k ustálení maximální hodnoty rychlosti nepatrně pod hodnotou z exaktního řešení. Při užití MacCormackova schématu lze vidět větší oscilaci po jejímž odeznění se hodnota maxima rychlosti ustálí mírně nad exaktní hodnotou.

Závěrem tak lze říci, že jednoznačně nejvhodnější metodou numerického řešení úlohy stratifikovaného proudění na nakloněné desce je použití Lax-Friedrichsova schématu s modifikovanou realizací výpočtu s přednostním stanovením hodnot tlaku před ostatními veličinami.

# 3.3 Úloha 3 - Stratifikované proudění na rovinné ploše s překážkou

Tato úloha opět řeší případ stratifikovaného proudění. Tentokrát je však ústředním bodem zkoumání proudění kolem překážky. Jedná se o překážku v podobě kopce na jinak rovinné oblasti v otevřeném prostoru. Tato úloha má za cíl zjednodušeně simulovat problematiku stratifikovaného proudění, které se může vyskytovat v horských oblastech.

Jelikož je úloha zkomplikována překážkou, tak v tomto případě není k dispozici analytické řešení, jímž by se daly ověřovat výsledky z numerických simulací. Nicméně v předchozích dvou úlohách byl již dostatečně validován použitý postup. V rámci této úlohy s překážkou tak budou porovnávána dvě numerická řešení.

Primárně jde o numerické řešení stratifikovaného proudění, jež využívá rovnic z druhé úlohy, nyní je však aplikováno na jiné geometrické nastavení. Toto řešení pak bude porovnáváno s prouděním bez vlivu stratifikace. U toho se jedná o použití postupu řešení z první úlohy pouze s odlišnými okrajovými podmínkami a geometrií úlohy. Tato úloha je tedy kombinací již validovaných postupů v předchozích úlohách a budou zde demonstrovány a popsány fyzikální rozdíly mezi stratikovaným a nestratikovaným prouděním kolem překážky.

Nejprve je v této kapitole představeno nastavení řešení v podobě vstupních parametrů, počátečních podmínek a geometrie úlohy. Dále jsou prezentovány výstupy z provedených numerických řešení za použití odlišných numerických schémat a na závěr jsou diskutovány rozdíly mezi tímto případem stratifikovaného proudění kolem překážky a obdobným případem na základě první úlohy, kde se jednalo o proudění bez hustotní stratifikace.

## 3.3.1 Numerické řešení

Analogicky jako v předchozí úloze je i v tomto případě provedeno numerické řešení v několika variantách za ponechání stejných vstupních parametrů. Nejprve je v této sekci předepsáno geometrické nastavení, následně uvedeny hodnoty vstupních parametrů a počáteční podmínky. Poté jsou opět vypsány systémy rovnic po diskretizaci v konzervativním i nekonzervativním tvaru a nakonec je uvedeno zhodnocení prob¥hlých výpočtů.

## Geometrické nastavení

Úloha je opět brána zjednodušeně jako dvourozměrná a je rovněž realizována v souřadném systému  $x - y$ , ve kterém je popsána i kartézská síť s počtem buněk  $nx, ny$ na oblasti o délce L a výšce H s kroky mezi jednotlivými uzly sítě  $\Delta x, \Delta y$ .

V této úloze stratifikovaného proudění s překážkou dochází k odlišným změnám v proudění oproti předchozím případům a je tak nutno použít hustší síť i ve směru osy  $x$ . Konkrétně je užito následujícího nastavení:

$$
n_{x_1} = 300 \t n_{y_1} = 100
$$
  
\n
$$
L = 3 \t H = 1
$$
  
\n
$$
\Delta x_1 = 0, 01 \t \Delta y_1 = 0, 01
$$

#### Nastavení výchozích parametrů

Výchozí parametry jsou v této úloze zavedeny velmi podobně jako v předchozí úloze. Jen již není potřeba definovat úhel naklonění. Oproti tomu je však nutno zavést rychlostí profil na vstupu. Dále je opět nezbytné předepsat počáteční podmínky pro složky hustoty  $\rho_0$  a  $\rho'$ , jež se budou mírně lišit. Odlišné je zde i nastavení okrajových podmínek, kde největší pozornost vyžaduje předepsání rychlostního profilu na levé vstupní hranici výpočetní oblasti, jak již bylo avizováno v kapitole 1. Rychlostní profil na vstupu je předepsán následovně:

$$
u(y) = \frac{-4u_{max}}{H^2}(y^2 - y \cdot H), \qquad \text{proj } y \in \left(0, \frac{H}{2}\right) \tag{3.86}
$$

$$
u(y) = u_{max}, \qquad \qquad \text{proj } \in \left\langle \frac{H}{2}, H \right\rangle, \qquad (3.87)
$$

kde vztah (3.86) vychází z analytického řešení úlohy 1 a  $u_{max}$  je maximální hodnota rychlosti, jež je zadána jako vstupní parametr.

Konkrétní nastavení vstupních hodnot pro tuto úlohu je:

- $\rho = 1000 \ kg \cdot m^{-3}$
- $\nu = 1 \cdot 10^{-3} m^2 \cdot s^{-1}$
- $\beta = 15 m \cdot s^{-1}$
- $p_{in} = 10 Pa$
- $p_{out} = 0 Pa$
- $\zeta = 1 \cdot 10^{-3}$
- $g = 10 m \cdot s^{-2}$
- $\bullet \ \gamma = 100$
- $\kappa = 1, 0 \cdot 10^{-3}$
- $\Delta t = 1 \cdot 10^{-3}$
- $u_{max} = 0, 25 m \cdot s^{-1}$

Počáteční podmínky počítaných veličin jsou zvoleny způsobem:

 $u = 0, \quad v = 0, \quad p = p_{in}, \quad \rho' = 0, \quad \rho_0 = \rho - \gamma y.$ 

S tímto nastavením program opět provádí simulaci bez dalšího zásahu. Výpočet vždy běží až do dosažení předepsaného počtu časových kroků  $n_t.$ 

## Diskretizace systémů rovnic

Jelikož se jedná o problém stratifikovaného proudění, tak pro jeho řešení opět použijeme rovnici kontinuity s použitím metody umělé stlačitelnosti (2.31) a k tomu Navierovi-Stokesovi pohybové rovnice. Konkrétně v nekonzervativním tvaru se jedná o rovnice (1.64), (1.65) a (1.66). Aplikujeme-li na n¥ Lax-Friedrichosovo schéma, tak získáme systém rovnic:

$$
p_{i,j}^{n+1} = (1 - \zeta) \cdot p_{i,j}^n + \zeta \cdot \frac{1}{4} (p_{i-1,j}^n + p_{i+1,j}^n + p_{i,j-1}^n + p_{i,j+1}^n) +
$$
  
\n
$$
- \beta^2 \Delta t \left( \frac{u_{i+1,j}^n - u_{i-1,j}^n}{2\Delta x} + \frac{v_{i,j+1}^n - v_{i,j-1}^n}{2\Delta y} \right)
$$
  
\n
$$
\rho_{i,j}^{n+1} = (1 - \zeta) \cdot \rho_{i,j}^n + \zeta \cdot \frac{1}{4} (\rho_{i-1,j}^n + \rho_{i+1,j}^n + \rho_{i,j-1}^n + \rho_{i,j+1}^n) +
$$
  
\n
$$
- \Delta t \left[ u_{i,j}^n \frac{\rho_{i+1,j}^n - \rho_{i-1,j}^n}{2\Delta x} + v_{i,j}^n \frac{\rho_{i,j+1}^n - \rho_{i,j-1}^n}{2\Delta y} +
$$
  
\n
$$
- \kappa \left( \frac{\rho_{i-1,j}^n - 2\rho_{i,j}^n + \rho_{i+1,j}^n}{\Delta x^2} + \frac{\rho_{i,j-1}^n - 2\rho_{i,j}^n + \rho_{i,j+1}^n}{\Delta y^2} \right) +
$$
  
\n
$$
- v_{i,j}^n \cdot \gamma \right]
$$
  
\n(3.89)

$$
u_{i,j}^{n+1} = (1 - \zeta) \cdot u_{i,j}^n + \zeta \cdot \frac{1}{4} (u_{i-1,j}^n + u_{i+1,j}^n + u_{i,j-1}^n + u_{i,j+1}^n) +
$$
  
\n
$$
- \Delta t \left[ \frac{1}{\rho^*} \frac{p_{i+1,j}^n - p_{i-1,j}^n}{2\Delta x} + u_{i,j}^n \frac{u_{i+1,j}^n - u_{i-1,j}^n}{2\Delta x} + v_{i,j}^n \frac{u_{i,j+1}^n - u_{i,j-1}^n}{2\Delta y} + v_{i,j}^n \right]
$$
  
\n
$$
- \nu \left( \frac{u_{i-1,j}^n - 2u_{i,j}^n + u_{i+1,j}^n}{\Delta x^2} + \frac{u_{i,j-1}^n - 2u_{i,j}^n + u_{i,j+1}^n}{\Delta y^2} \right) \right]
$$
  
\n
$$
v_{i,j}^{n+1} = (1 - \zeta) \cdot v_{i,j}^n + \zeta \cdot \frac{1}{4} (v_{i-1,j}^n + v_{i+1,j}^n + v_{i,j-1}^n + v_{i,j+1}^n) +
$$
  
\n
$$
\left[ 1, v_{i,j}^n - v_{i,j}^n - v_{i,j}
$$

$$
-\Delta t \left[ \frac{1}{\rho*} \frac{p_{i,j+1}^n - p_{i,j-1}^n}{2\Delta y} + u_{i,j}^n \frac{v_{i+1,j}^n - v_{i-1,j}^n}{2\Delta x} + v_{i,j}^n \frac{v_{i,j+1}^n - v_{i,j-1}^n}{2\Delta y} + \frac{v_{i,j-1}^n - 2v_{i,j}^n + v_{i-1,j}^n}{2\Delta x} + v_{i,j}^n \frac{v_{i,j-1}^n - 2v_{i,j}^n + v_{i,j-1}^n}{2\Delta y} \right]
$$
\n
$$
+\left. g \cdot \frac{\rho_{i,j}^n}{\rho*} \right].
$$
\n(3.91)

Diskretizace rovnic v konzervativním tvaru (tj. rovnic (1.60), (1.61) a (1.62)) pomocí modikovaného LF schématu:

$$
p_{i,j}^{n+1} = (1 - \zeta) \cdot p_{i,j}^{n} + \zeta \cdot \frac{1}{4} (p_{i-1,j}^{n} + p_{i+1,j}^{n} + p_{i,j-1}^{n} + p_{i,j+1}^{n}) + (3.92)
$$
\n
$$
- \beta^{2} \Delta t \left( \frac{u_{i+1,j}^{n} - u_{i-1,j}^{n}}{2\Delta x} + \frac{v_{i,j+1}^{n} - v_{i,j-1}^{n}}{2\Delta y} \right)
$$
\n
$$
\rho_{i,j}^{n+1} = (1 - \zeta) \cdot \rho_{i,j}^{n} + \zeta \cdot \frac{1}{4} (\rho_{i-1,j}^{n} + \rho_{i+1,j}^{n} + \rho_{i,j-1}^{n} + \rho_{i,j+1}^{n}) + (-\Delta t \left[ \frac{u_{i+1,j}^{n} \cdot \rho_{i+1,j}^{n} - u_{i-1,j}^{n} \cdot \rho_{i-1,j}^{n}}{2\Delta x} + \frac{v_{i,j+1}^{n} \cdot \rho_{i,j+1}^{n} - v_{i,j-1}^{n} \cdot \rho_{i,j-1}^{n}}{2\Delta y} + (3.93)
$$
\n
$$
- \kappa \left( \frac{\rho_{i-1,j}^{n} - 2\rho_{i,j}^{n} + \rho_{i+1,j}^{n}}{2\Delta x} + \frac{\rho_{i,j-1}^{n} - 2\rho_{i,j}^{n} + \rho_{i,j+1}^{n}}{2\Delta y} \right) + (-v_{i,j}^{n} \cdot \gamma \right]
$$
\n
$$
u_{i,j}^{n+1} = (1 - \zeta) \cdot u_{i,j}^{n} + \zeta \cdot \frac{1}{4} (u_{i-1,j}^{n} + u_{i+1,j}^{n} + u_{i,j-1}^{n} + u_{i,j+1}^{n}) + (-\Delta t \left[ \frac{1}{\rho^{*}} \frac{p_{i+1,j}^{n} - p_{i-1,j}^{n}}{2\Delta x} + \frac{u_{i,j+1}^{n} \cdot v_{i,j+1}^{n} - u_{i,j-1}^{n} \cdot v_{i,j-1}^{n}}{2\Delta x} + \frac{u_{i,j+1}^{n} \cdot v_{i,j+1}^{n} - u_{i,j-1}^{n
$$

Diskretizace užití MacCormackova schématu probíhá ve dvou krocích, kdy se nejdříve napočítá prediktor a následně je ještě aplikován korektor. Pro nekonzervativní tvary rovnic vypadá úprava následovně.

Prediktor:

$$
p_{i,j}^{n+1/2} = p_{i,j}^n - \beta^2 \Delta t \left( \frac{u_{i+1,j}^n - u_{i,j}^n}{\Delta x} + \frac{v_{i,j+1}^n - v_{i,j}^n}{\Delta y} \right)
$$
(3.96)

$$
\rho_{i,j}^{n+1/2} = \rho_{i,j}^{n} - \Delta t \left[ u_{i,j}^{n} \frac{\rho_{i+1,j}^{n} - \rho_{i,j}^{n}}{\Delta x} + v_{i,j}^{n} \frac{\rho_{i,j+1}^{n} - \rho_{i,j}^{n}}{\Delta y} + \right. \\
\left. - \kappa \left( \frac{\rho_{i-1,j}^{n} - 2\rho_{i,j}^{n} + \rho_{i+1,j}^{n}}{\Delta x^{2}} + \frac{\rho_{i,j-1}^{n} - 2\rho_{i,j}^{n} + \rho_{i,j+1}^{n}}{\Delta y^{2}} \right) + \right.
$$
\n(3.97)\n
$$
- v_{i,j}^{n} \cdot \gamma \right]
$$
\n
$$
n+1/2 \qquad n \qquad \Lambda \left[ 1 \frac{p_{i+1,j}^{n} - p_{i,j}^{n}}{\Delta y^{2}} + \frac{u_{i+1,j}^{n} - u_{i,j}^{n}}{\Delta y^{2}} + \frac{u_{i,j+1}^{n} - u_{i,j}^{n}}{\Delta z^{2}} \right].
$$

$$
u_{i,j}^{n+1/2} = u_{i,j}^n - \Delta t \left[ \frac{1}{\rho^*} \frac{p_{i+1,j}^n - p_{i,j}^n}{\Delta x} + u_{i,j}^n \frac{u_{i+1,j}^n - u_{i,j}^n}{\Delta x} + v_{i,j}^n \frac{u_{i,j+1}^n - u_{i,j}^n}{\Delta y} + \right] \tag{3.98}
$$

$$
\left[ \frac{u_{i-1,j}^n - 2u_{i,j}^n + u_{i+1,j}^n}{\Delta x} - u_{i,j-1}^n - 2u_{i,j}^n + u_{i,j+1}^n \right] \right]
$$

$$
- \nu \left( \frac{u_{i-1,j} - u_{i,j} + u_{i+1,j}}{\Delta x^2} + \frac{u_{i,j-1} - u_{i,j} + u_{i,j+1}}{\Delta y^2} \right) \right]
$$
  

$$
v_{i,j}^{n+1/2} = v_{i,j}^n - \Delta t \left[ \frac{1}{\rho^*} \frac{p_{i,j+1}^n - p_{i,j}^n}{\Delta y} + u_{i,j}^n \frac{v_{i+1,j}^n - v_{i,j}^n}{\Delta x} + v_{i,j}^n \frac{v_{i,j+1}^n - v_{i,j}^n}{\Delta y} + \frac{v_{i,j+1}^n - v_{i,j+1}^n}{\Delta y^2} \right]
$$
  

$$
- \nu \left( \frac{v_{i-1,j}^n - 2v_{i,j}^n + v_{i+1,j}^n}{\Delta x^2} + \frac{v_{i,j-1}^n - 2v_{i,j}^n + v_{i,j+1}^n}{\Delta y^2} \right) + \frac{\rho_{i,j}^n}{\rho^*}
$$
 (3.99)

## Korektor:

 $\kappa$ 

$$
p_{i,j}^{n+1} = \frac{p_{i,j}^n + p_{i,j}^{n+1/2}}{2} - \beta^2 \frac{\Delta t}{2} \left( \frac{u_{i,j}^{n+1/2} - u_{i-1,j}^{n+1/2}}{\Delta x} + \frac{v_{i,j}^{n+1/2} - v_{i,j-1}^{n+1/2}}{\Delta y} \right)
$$
(3.100)

$$
\rho_{i,j}^{n+1} = \frac{\rho_{i,j}^n + \rho_{i,j}^{n+1/2}}{2} - \frac{\Delta t}{2} \left[ u_{i,j}^{n+1/2} \frac{\rho_{i,j}^{n+1/2} - \rho_{i-1,j}^{n+1/2}}{\Delta x} + v_{i,j}^{n+1/2} \frac{\rho_{i,j}^{n+1/2} - \rho_{i,j-1}^{n+1/2}}{\Delta y} + (3.101) \frac{\rho_{i-1,j}^{n+1/2} - 2\rho_{i,j}^{n+1/2}}{\rho_{i-1,j}^{n+1/2} + \rho_{i+1,j}^{n+1/2}} - 2\rho_{i,j}^{n+1/2} + \rho_{i,j+1}^{n+1/2} \right)
$$

 $i,j+1$ 

 $+$ 

 $i+1,j$ 

$$
-\kappa \left( \frac{r_{i-1,j} - r_{i,j} - r_{i,j} - r_{i+1,j}}{\Delta x^2} + \frac{r_{i,j-1} - r_{i,j} - r_{i,j+1}}{\Delta y^2} \right) +
$$
  
\n
$$
-v_{i,j}^n \cdot \gamma \right]
$$
  
\n
$$
u_{i,j}^{n+1} = \frac{u_{i,j}^n + u_{i,j}^{n+1/2}}{2} - \frac{\Delta t}{2} \left[ \frac{1}{\rho^*} \frac{p_{i,j}^{n+1/2} - p_{i-1,j}^{n+1/2}}{\Delta x} + u_{i,j}^{n+1/2} \frac{u_{i,j}^{n+1/2} - u_{i-1,j}^{n+1/2}}{\Delta x} + v_{i,j}^{n+1/2} \frac{u_{i,j}^{n+1/2} - u_{i,j-1}^{n+1/2}}{\Delta y} +
$$
  
\n
$$
-\nu \left( \frac{u_{i-1,j}^{n+1/2} - 2u_{i,j}^{n+1/2} + u_{i+1,j}^{n+1/2}}{\Delta x^2} + \frac{u_{i,j-1}^{n+1/2} - 2u_{i,j}^{n+1/2} + u_{i,j+1}^{n+1/2}}{\Delta y^2} \right) \right]
$$
  
\n
$$
v_{i,j}^{n+1} = \frac{v_{i,j}^n + v_{i,j}^{n+1/2}}{2} - \frac{\Delta t}{2} \left[ \frac{1}{\rho^*} \frac{p_{i,j}^{n+1/2} - p_{i,j-1}^{n+1/2}}{\Delta y} + u_{i,j}^{n+1/2} \frac{v_{i,j-1}^{n+1/2}}{\Delta y} + u_{i,j}^{n+1/2} \frac{v_{i,j-1}^{n+1/2}}{\Delta y} + u_{i,j}^{n+1/2} \frac{v_{i,j-1}^{n+1/2}}{\Delta x} + v_{i,j}^{n+1/2} \frac{v_{i,j-1}^{n+1/2} - 2v_{i,j+1}^{n+1/2}}{\Delta y} + g \cdot \frac{\rho_{i,j}^{n+1/2}}{\rho^*}
$$
  
\n(3.103)
Použití MacCormackova schématu na konzervativní tvar rovnic.

Prediktor:

$$
p_{i,j}^{n+1/2} = p_{i,j}^n - \beta^2 \Delta t \left( \frac{u_{i+1,j}^n - u_{i,j}^n}{\Delta x} + \frac{v_{i,j+1}^n - v_{i,j}^n}{\Delta y} \right)
$$
(3.104)

$$
\rho_{i,j}^{n+1/2} = \rho_{i,j}^{n} - \Delta t \left[ \frac{u_{i+1,j}^{n} \cdot \rho_{i+1,j}^{n} - u_{i,j}^{n} \cdot \rho_{i,j}^{n}}{\Delta x} + \frac{v_{i,j+1}^{n} \cdot \rho_{i,j+1}^{n} - v_{i,j}^{n} \cdot \rho_{i,j}^{n}}{\Delta y} + \frac{\Delta y}{\Delta y} \right]
$$
\n
$$
- \kappa \left( \frac{\rho_{i-1,j}^{n} - 2\rho_{i,j}^{n} + \rho_{i+1,j}^{n}}{\Delta x^{2}} + \frac{\rho_{i,j-1}^{n} - 2\rho_{i,j}^{n} + \rho_{i,j+1}^{n}}{\Delta y^{2}} \right) + \cdots
$$
\n
$$
- v_{i,j}^{n} \cdot \gamma \right]
$$
\n
$$
u_{i,j}^{n+1/2} = u_{i,j}^{n} - \Delta t \left[ \frac{1}{\rho^{*}} \frac{p_{i+1,j}^{n} - p_{i,j}^{n}}{\Delta x} + \frac{u_{i,j+1}^{n} \cdot u_{i,j}^{n} + u_{i,j+1}^{n} \cdot v_{i,j+1}^{n} - u_{i,j}^{n} \cdot v_{i,j}^{n}}{\Delta y} + \frac{u_{i,j-1}^{n} - 2u_{i,j}^{n} + u_{i,j+1}^{n} \cdot v_{i,j+1}^{n} - u_{i,j}^{n} \cdot v_{i,j}^{n}}{\Delta y^{2}} \right]
$$
\n
$$
- \nu \left( \frac{u_{i-1,j}^{n} - 2u_{i,j}^{n} + u_{i+1,j}^{n}}{\Delta x^{2}} + \frac{u_{i,j-1}^{n} - 2u_{i,j}^{n} + u_{i,j+1}^{n}}{\Delta y^{2}} \right)
$$
\n
$$
v_{i,j}^{n+1/2} = v_{i,j}^{n} - \Delta t \left[ \frac{1}{\rho^{*}} \frac{p_{i,j+1}^{n} - p_{i,j}^{n}}{\Delta y} + \frac{v_{i,j+1}^{n} \cdot v_{i,j+1}^{n} - v_{i,j}^{n} \cdot v_{i,j}^{n}}{\Delta y} + \frac{u_{i+1,j}^{n} \cdot v_{i+1,j}^{n} - u_{i,j}^{n} \cdot
$$

Korektor:

$$
p_{i,j}^{n+1} = \frac{p_{i,j}^n + p_{i,j}^{n+1/2}}{2} - \beta^2 \frac{\Delta t}{2} \left( \frac{u_{i,j}^{n+1/2} - u_{i-1,j}^{n+1/2}}{\Delta x} + \frac{v_{i,j}^{n+1/2} - v_{i,j-1}^{n+1/2}}{\Delta y} \right)
$$
\n
$$
\rho_{i,j}^{n+1} = \frac{\rho_{i,j}^n + \rho_{i,j}^{n+1/2}}{2} - \frac{\Delta t}{2} \left[ \frac{u_{i,j}^{n+1/2} \cdot \rho_{i,j}^{n+1/2} - u_{i-1,j}^{n+1/2} \cdot \rho_{i-1,j}^{n+1/2}}{\Delta x} + \frac{v_{i,j}^{n+1/2} \cdot \rho_{i,j}^{n+1/2} - v_{i,j-1}^{n+1/2} \cdot \rho_{i-1,j}^{n+1/2}}{\Delta y^2} + \frac{v_{i,j}^{n+1/2} \cdot \rho_{i,j}^{n+1/2} - v_{i,j-1}^{n+1/2} \cdot \rho_{i-1,j}^{n+1/2}}{\Delta x^2} + \frac{v_{i,j}^{n+1/2} - 2\rho_{i,j}^{n+1/2} + \rho_{i,j+1}^{n+1/2}}{\Delta y^2} \right) + \frac{-v_{i,j}^n \cdot \gamma}{\Delta x^2} - \frac{\Delta t}{2} \left[ \frac{1}{\rho^*} \frac{p_{i,j}^{n+1/2} - p_{i-1,j}^{n+1/2}}{\Delta x} + \frac{u_{i,j}^{n+1/2} \cdot u_{i-1,j}^{n+1/2} \cdot u_{i-1,j}^{n+1/2} + \frac{u_{i,j}^{n+1/2} \cdot v_{i,j}^{n+1/2} - u_{i,j-1}^{n+1/2} \cdot v_{i,j-1}^{n+1/2}}{\Delta x} + \frac{u_{i,j}^{n+1/2} \cdot u_{i-1,j}^{n+1/2} \cdot u_{i-1,j}^{n+1/2} + \frac{u_{i,j}^{n+1/2} \cdot v_{i,j-1}^{n+1/2}}{\Delta y} + \frac{v_{i,j}^{n+1/2} - 2u_{i,j}^{n+1/2} + u_{i-1,j}
$$

## 3.3.2 Zhodnocení

Nejdříve jsou zde uvedeny obecné výstupy ze simulací stratifikovaného proudění v podobě polí veličin rychlosti, tlaku a hustoty. Následuje diskuze různých variant numerického řešení obdobně jako v předchozích úlohách, k čemuž slouží především grafické znázornění reziduí v závislosti na počtu iterací. Poté je v závěru rozebrán vliv stratifikace při proudění kolem překážky v podobě srovnání úloh s a bez proměnné hustoty.

Následující grafické znázornění uvádí pole veličin tlaku, jednotlivých složek rychlosti a hustoty, jež jsou výstupem numerické simulace realizovanou pomocí LF-N.

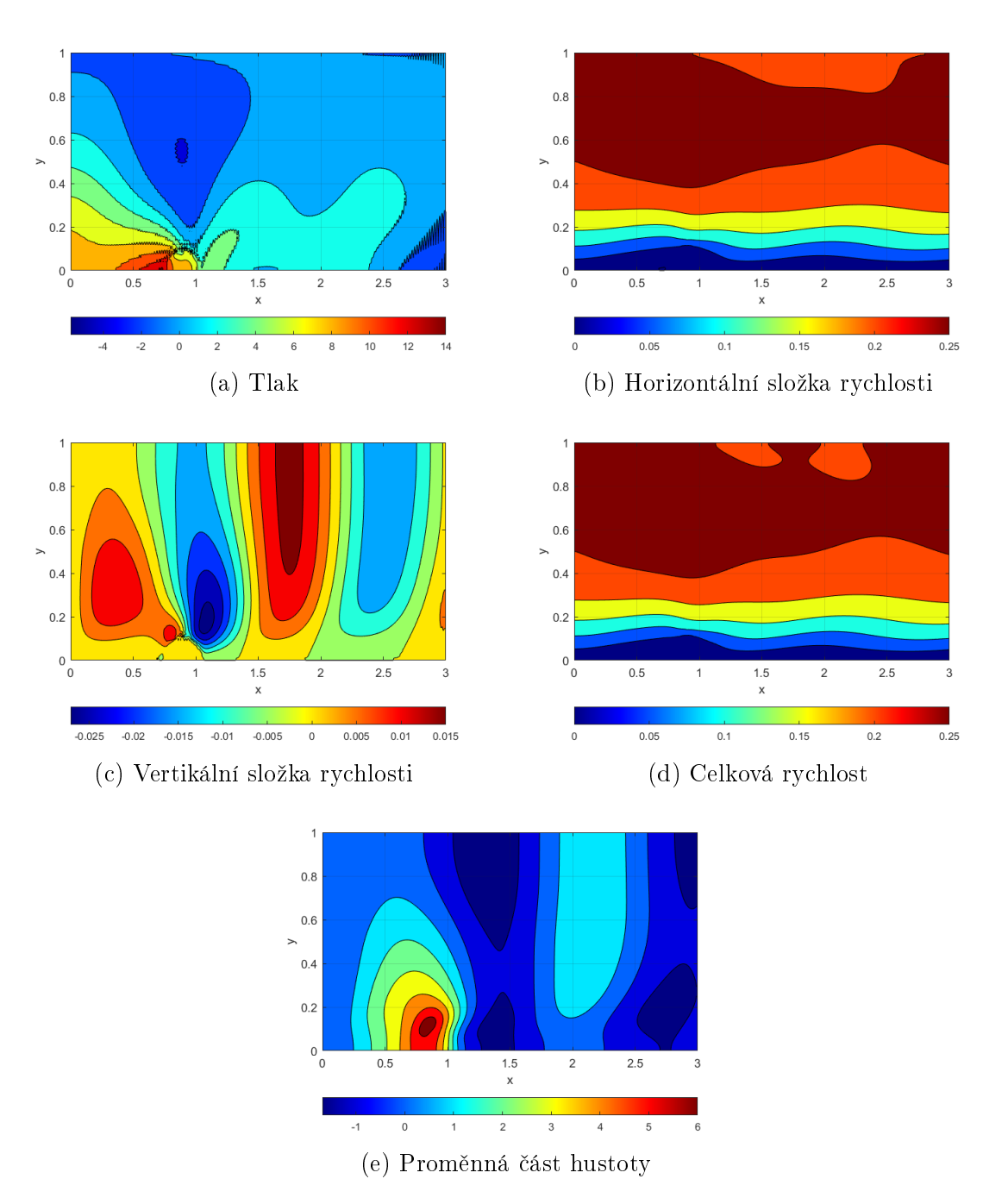

Obr. 23: Pole veličin - stratifikované proudění

Na prvním dílčím obrázku zobrazujícím pole tlaku lze pozorovat, že dochází ke zvýšení tlaku přímo před překážkou a naopak snížení tlaku za překážkou. Podobně je to i u hustoty, kde je viditelně nejvyšší hodnota hustoty před překážkou a nejnižší za ní. Na obr. $23(c)$ , kde je vykresleno pole vertikální složky rychlosti je viditelné střídání směru této složky rychlosti, jež má za následek celkové vlnění proudění, což je mírně patrno na obr. $23(b)$ , $(d)$ .

Pro lepší demonstraci charakteru proudění je uveden následující obr.24, na němž je zobrazen rychlostní profil horizontální složky a také vyobrazené proudnice. Na proud-

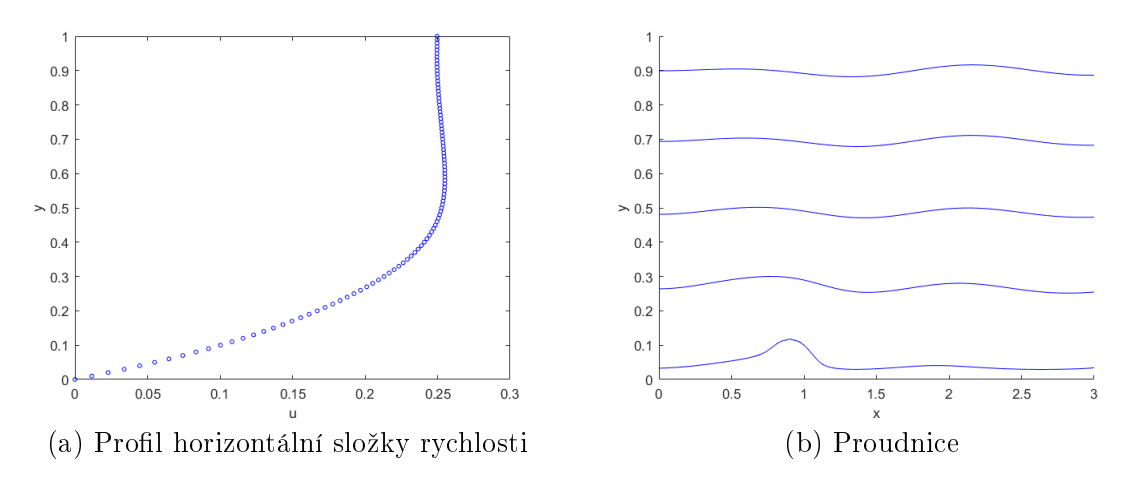

Obr. 24: Charakter stratifikovaného proudění

nicích je zde lépe vidět zmíněné zvlnění způsobené stratifikovaným prouděním přes překážku. Profil rychlosti se vyznačuje parabolickým průběhem do poloviny výšky oblasti a ve zbytku se rychlost pohybuje v důsledku rozvlnění mírně pod maximální hodnotou.

V případě provedení výpočtu ostatními variantami nelze pozorovat žádné významné odlišnosti v polích veličin, popřípadě rychlostním profilu či proudnicích, jež jsou zobrazeny na obr.23, 24. Rozdíly se však vyskytují ve způsobu a rychlosti konvergence. Z tohoto důvodu je uveden následující grafický výstup, jež zobrazuje rezidua všech čtyř použitých variant. Stacionární rezidua jsou i v tomto případě určena jako Euklidovská norma rozdílu veličiny ve dvou po sobě jdoucích iteracích vztažená na velikost sítě:

$$
\operatorname{rez} \varphi^n = \frac{\|\varphi^{n+1} - \varphi^n\|_2}{nx \cdot ny},\tag{3.112}
$$

kde  $\varphi$  označuje obecnou veličinu.

Na přiloženém obr.25 je viditelné, že v této úloze nejsou v simulacích žádné rozdíly v řešení při aplikaci numerických schémat na nekonzervativní či konzervativní tvary rovnic. Mezi užitím schématu Lax-Fridriechse a MacCormacka však již rozdíl patrný je. U variant  $LF-N,K$ , zobrazených na obr.25(a),(b) dochází k rychlejší konvergerci  $\check{\epsilon}$ ešení. Avšak přestože u MC-N,K řešení konverguje pomaleji, tak se rezidua ustálí na viditelně nižší hodnotě.

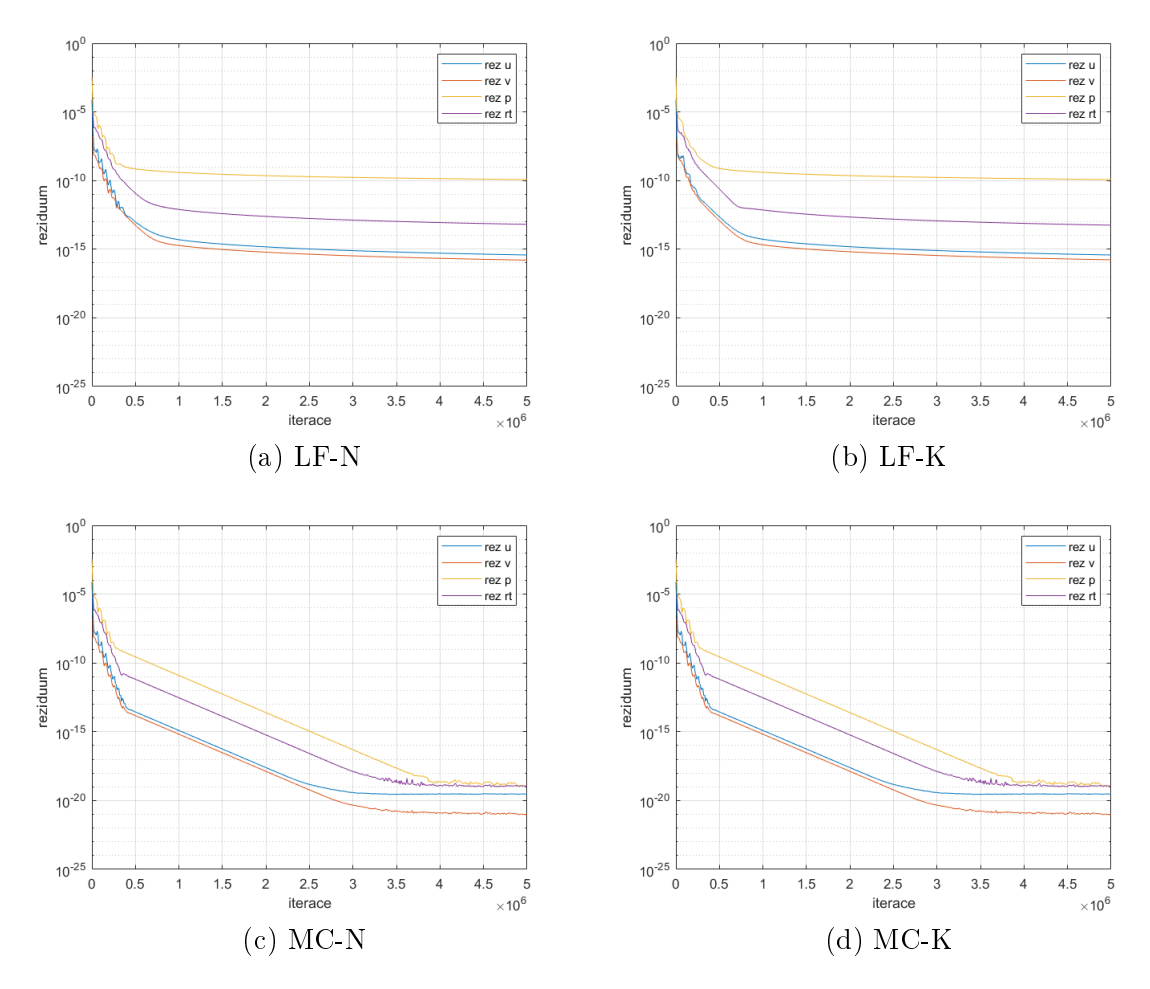

Obr. 25: Srovnání reziduí použitých řešení

Jak již bylo demonstrováno v předchozích úlohách, tak nižší hodnota reziduí po ustálení přímo úměrně odpovídá vyšší přesnosti řešení. z hlediska přesnosti prováděné simulace je tak vhodnější využít schématu dle MacCormacka. Na druhou stranu se ale při výpočtech ukázala daleko větší časová náročnost tohoto schématu.

Rozdíly z hlediska přesnosti a časové náročnosti jsou vyčísleny v následující tabulce 3.6, kde jsou uvedeny hodnoty reziduí horizontální složky rychlosti po 5 milionech iterací a časová náročnost výpočtu  $t_{it}$  vztažená na 1 iteraci.

Z tabulky 3.6 je patrná jednak již zmíněná vyšší přesnost MacCormackova schématu a také rychlejší průběh výpočtu při aplikování numerického řešení na nekonzervativní tvar rovnic. Obecně lze říci, že při provádění většího množství výpočtů by z hlediska časové náročnosti bylo vhodné použít variantu  $LF-N$ , jež disponuje nejrychlejším průběhem výpočtu a zároveň je přesnost řešení dostatečná. Avšak pro srovnání s nestratifikovanou variantou této úlohy je použita varianta  $MC-N$ , jelikož je nejpřesnější a výpočet je proveden pouze jednou.

| Rešení | $u_{res}$             | $t_{it}$               |
|--------|-----------------------|------------------------|
| $LF-N$ | $3,59 \cdot 10^{-3}$  | $3,97 \cdot 10^{-16}$  |
| LF-K   | $5,78 \cdot 10^{-3}$  | $3,97 \cdot 10^{-16}$  |
| $MC-N$ | $6, 90 \cdot 10^{-3}$ | $2,91 \cdot 10^{-20}$  |
| $MC-K$ | $1,44 \cdot 10^{-2}$  | $2, 91 \cdot 10^{-20}$ |

Tabulka 3.6: Srovnání přesností a rychlostí řešení

Jak již bylo uvedeno výše, varianta této úlohy bez proměnné hustoty je založena na řešení z první úlohy. K výpočtu jsou tedy použity rovnice (3.22-27) diskretizované pomocí MacCormackova schématu s tím, že jsou aplikované na geometrii a nastavení této úlohy.

Následující obrázek zobrazuje pole veličin tohoto řešení nestratifikovaného proudění kolem překážky. Poté jsou taktéž stejným způsobem jako v předchozí variantě uvedeny charakteristiky proudění v podobě rychlostního profilu a proudnic.

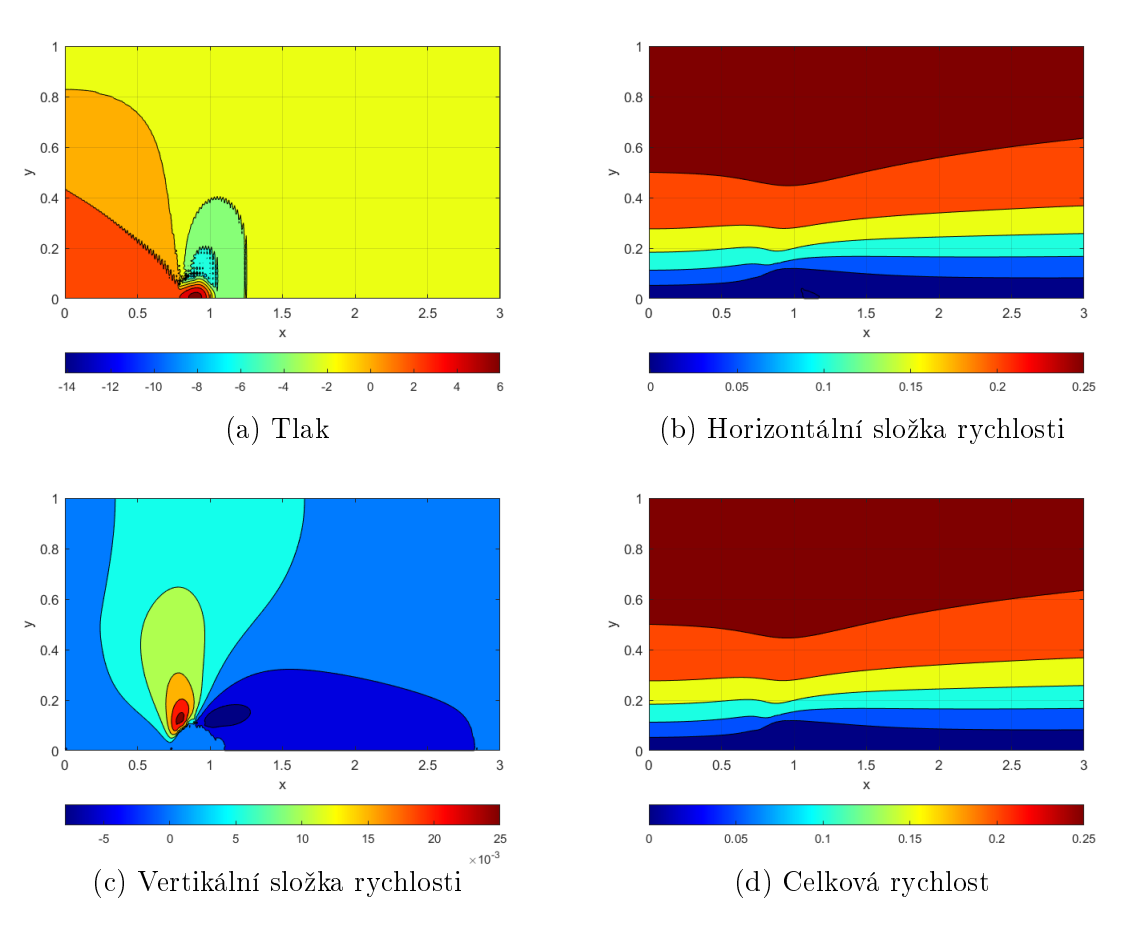

Obr. 26: Pole veličin - bez stratifikace

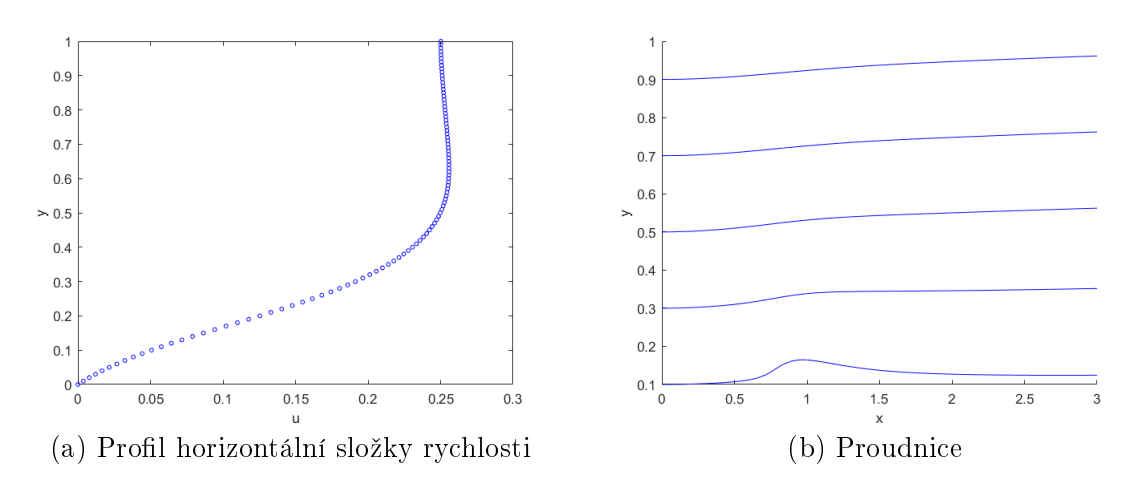

Obr. 27: Charakter nestratifikovaného proudění

Z výstupů na obr.26, 27 je ihned zřejmý odlišný charakter proudění zapříčiněný konstantní hustotou. Tlak se zde vyznačuje stejnou tendencí zvýšení před a snížení za překážkou, nicméně rozdíly jsou znatelně menší než u stratifikovaného proudění. Taktéž zde není přítomno žádné zvlnění, pouze mírný výkyv proudů v důsledku obtékání překážky.

Pro lepší srovnání vlivu stratifikace je na obr.28 uvedeno porovnání nejvíce se odlišujících charakteristik obou řešení, kde na levé straně je vždy uveden výstup z řešení stratifikovaného proudění a nestratifikovaného na straně pravé.

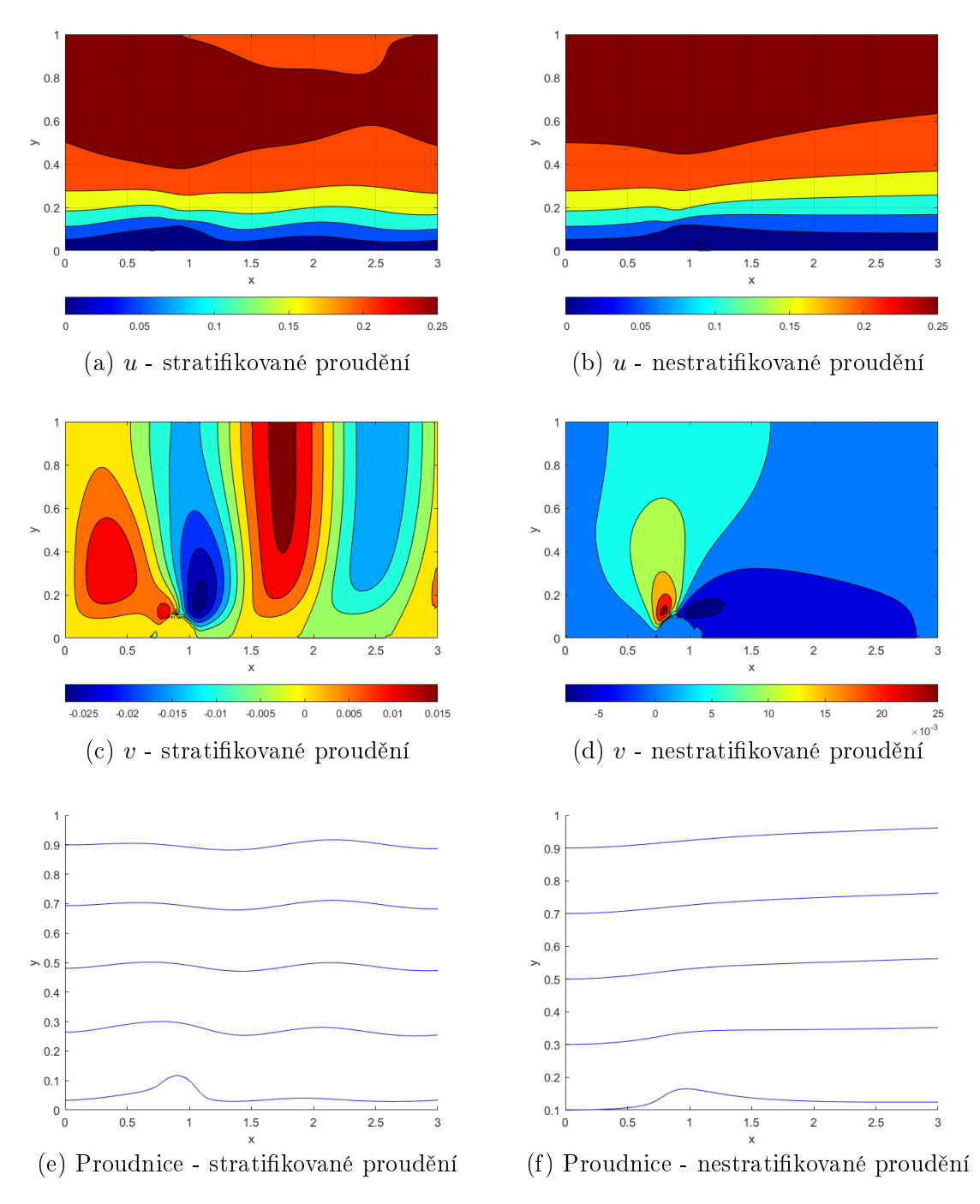

Obr. 28: Srovnání vlivu stratikace

Uvedené grafické zpracování na obr.28 jen podtrhuje již zmíněné závěry. Je zde jasně viditelný vliv stratifikace na charakter proudění, dochází ke znatelnému zvlnění proudů, přestože obtékaná překážka je relativně malá. Na základě provedených simulací a jejich zpracování je zřejmé, že vliv proměnné hustoty zcela jistě nelze zanedbávat.

## Závěr

V rámci práce zaměřené na numerické simulace stratifikovaného proudění byly numericky řešeny celkem tři odlišné případy. Samotným výstupům z numerických experimentů předcházela teoretická část obsahující odvození a představení použitých rovnic. numerických schémat a metod. Jednotlivé kapitoly se od sebe znatelně liší, tudíž je následné shrnutí a zhodnocení naplnění cílů práce diskutováno právě po těchto sekcích.

V první kapitole byl představen fyzikální význam stratifikovaného proudění a dále odvozen matematický popis tohoto proud¥ní. Z bilance hmoty byla odvozena rovnice kontinuity a ze zákonů zachování hybnosti Navierovy-Stokesovy rovnice pohybu. Odvození proběhlo s čerpáním informací a postupů z ověřených odborných publikací s patřičnou citací. Pro tyto rovnice byly následně formulovány tři úlohy. První z nich reflektovala hojně popisovaný případ nestratifikovaného proudění nestlačitelné tekutiny a další dvě se věnovali různým případům stratifikovaného proudění. U jednotlivých úloh byly uvedeny použité okrajové podmínky a pro přehlednost také souhrn rovnic v konkrétní podobě pro konkrétní případ, na něž bylo dále v textu zpětně odkazováno.

Druhá kapitola se věnovala zvoleným numerickým metodám. Obecně v ní byla představena metoda konečných diferencí, z nichž všechna použitá řešení vycházejí. Dále byla popsána dvě vybraná numerická schémata - Lax-Friedrichsovo a MacCormackovo, jež byla obě aplikována ve všech třech úlohách. V neposlední řadě byla v této kapitole popsána metoda umělé stlačitelnosti, jež upravuje rovnici kontinuity pro možnost výpočtu tlaku v rámci numerického řešení.

Ve třetí kapitole byly uvedeny výstupy z provedených numerických simulací. Simulace byly provedeny nově vyvinutým kódem v programu Matlab, jež realizoval numerická schémata a metody představené v druhé kapitole. Nejprve byl výpočet nastaven konkrétně na první úlohu, která posloužila pro ověření správnosti kódu a následně byl menšími úpravami přetvořen pro řešení následujících úloh. Pro každou z úloh bylo popsáno výchozí nastavení parametrů, geometrie a v případě prvních dvou úloh i dostupné analytické řešení.

V rámci první úlohy byla provedena verifikace simulací porovnáním výstupů z numerického a analytického řešení pro všechny varianty řešení. Navíc byl v rámci této úlohy diskutován vliv volby různých hodnot výchozích parametrů na přesnost a rychlost výpočtu. Byly tak naplněny cíle v podobě ověření správnosti použitého postupu a nalezení nejvhodnějšího nastavení parametrů pro následující případy.

Druhá úloha již řešila problematiku stratifikovaného proudění a to konkrétně na nakloněné desce. Opět se ve zhodnocení úlohy nacházelo porovnání všech variant numerického řešení, využívajících dvou numerických schémat v kombinaci s konzervativními

a nekonzervativními tvary rovnic, z hlediska přesnosti ve srovnání s analytickým řešením. Mimo to byl navíc představen odlišný způsob výpočtu v podobě určení hodnot tlaku v samostatné výpočetní smyčce před výpočtem ostatních veličin, při kterém je následně využíváno hodnot tlaku z následující časové vrstvy. V případě použití tohoto postupu na °e²ení realizované Lax-Friedrichsových schématem na nekonzervativní tvar rovnic došlo k výraznému zvýšení přesnosti a zrychlení výpočtu. V této úloze tak rovněž došlo k naplnění cílů v podobě validace programu i v odlišném fyzikálním případě stratifikovaného proudění. Zároveň byl navíc realizován odlišný přístup k výpočtu, který představuje zvýšený potenciál pro budoucí navazující práce.

Třetí úloha se zabývala stratifikovaným prouděním kolem překážky v podobě kopce. Rovněž i v tomto případě byla diskutována přesnost, rychlost konvergence a rychlost výpočtu všech čtyř variant numerického řešení. I v tomto případě se obdobně jako v předchozích úlohách prokázala vyšší přesnost MacCormackova schématu oproti schématu dle Lax-Friedrichse. Jedná se o očekávaný výstup, jelikož jak bylo uvedeno v kapitole 2. tak schéma dle MacCormacka je vyššího řádu přesnosti. Dále byl tento fyzikální případ proudění kolem překážky diskutován především z hlediska vlivu stratifikace. Ve stejném nastavení byly provedeny simulace stratifikovaného i nestratifikovaného proudění. Uvedené grafické výstupy jednoznačně znázornily nezanedbatelný vliv proměnné hustoty na charakter proudění. Charakteristické zvlnění proudů měnící povahu proudění bylo patrné i v relativně velké vzdálenosti od překážky. Stejně jako v předchozích úlohách tudíž došlo k naplnění cílů v podobě srovnání jednotlivých numerických postupů a především demonstrace významného vlivu stratifikovaného proudění.

Z výše uvedeného shrnutí vyplývá, že bylo dosaženo splnění všech cílů práce. Nicméně téma matematického modelování stratifikovaného proudění zcela jistě není tímto textem vyčerpáno. Nadále by se tato práce dala rozvinout například dalšími variantami překážek s různým umístěním ve výpočtové oblasti, rozšířením úloh do 3D, sledováním bilance objemového toku v jednotlivých úlohách či širším rozpracováním odlišného přístupu výpočtu v podobě přednostního výpočtu tlaku, jež je použit v druhé úloze. Popřípadě by bylo možné na práci navázat odlišným způsobem zpracování v podobě použití jiných numerických metod či zvolením jiného programovacího jazyka pro realizaci simulací za účelem zefektivnění výpočtu.

## Reference

- [1] L. ARMI a G. J. MAYR. The Descending Stratied Flow and Internal Hydraulic Jump in the Lee of the Sierras". In: Journal of Applied Meteorology and  $Climatology 50.10 (2011), s. 1995-2011.$
- [2] F. K. BALL. "The Theory of Strong Katabatic Winds". In: Australian Journal of Physics 9 (1956), s. 373-386.
- [3] R. DVOÁK a K. KOZEL. Matematické modelování v aerodynamice. Praha: Vydavatelství ČVUT, 1996. ISBN: 80-01-01541-6.
- [4] M. FEISTAUER, J. FELCMAN a I. STRASKRABA. Mathematical and Com $putational Methods for Compressible Flow. Numerical mathematics and scientific$ computation. New York: Oxford University Press, 2003. isbn: 0-19-850588-4.
- [5] J. FORT et al. Numerické metody problémů proudění III. Praha: Vydavatelství VUT, 2004. isbn: 80-01-02877-1.
- [6] A. J. CHORIN. "A Numerical Method for Solving Incompressible Viscous Flow Problems". In: Journal of Computational Physics 2.1 (1967), s. 12–26.
- [7] N. D. KATOPODES. "Chapter 11 Stratified Flow". In: Free-Surface Flow. Ed. Nikolaos D. Katopodes. Butterworth-Heinemann, 2019, s. 780–839. ISBN: 978-0-12-815489-2.
- [8] K. KOZEL. Numerické řešení parciálních diferenciálních rovnic. Praha: Vydavatelství ČVUT, 2000. ISBN: 80-01-02166-1.
- [9] K. KOZEL a J. FÜRST. Numerické metody řešení problémů proudění I. Praha: Vydavatelství VUT, 2001. isbn: 80-01-02384-2.
- [10] K. KOZEL et al. Numerická simulace proudění II. Praha: Vydavatelství ČVUT, 2004. isbn: 80-01-03109-8.
- [11] P.-L. LIONS. Mathematical Topics in Fluid Mechanics: Volume 1 Incompressible Models. vol. 3 of Oxford Lecture Series in Mathematics and Its Application. Oxford University Press, 1996. isbn: 0021-7824.
- [12] R. R. LONG. "The motion of fluids with density stratification". In: Journal of Geophysical Research (1896-1977) 64.12 (1959), s. 2151-2163.
- [13] S. MÍKA, P. PRIKRYL a M. BRADNER. Speciální numerické metody. Plzeň: Vydavatelský servis, 2006. isbn: 80-86843-13-0.
- [14] O. M. PHILLIPS. "On flows induced by diffusion in a stably stratified fluid". In: Deap-Sea Research 17.1 (1969), s. 435-443.
- [15] H. PLEISS. Die Windverhältnisse in Sachsen. Berlin: Akademie-Verl., 1951. isbn: 0138-5658.
- [16] B. E. RAPP. "Chapter 9: Fluids". In: Microfluidics: Modelling, Mechanics and Mathematics  $(2017)$ , s. 243-263.
- [17] P.-L. VIOLLET. Mécanique des fluides à masse volumique variable. Aérodynamique, thermohydraulique, écoulements stratiés, transferts de chaleur. Paris: Presses de l'école nationale des ponts et chaussées, 1997. ISBN: 2-85978-277-X.
- [18] J. M. WALKER. "Farthest North, Dead Water and the Ekman Spiral". In: Weather  $46.6$  (1991), s. 158-164.